**Česká zemědělská univerzita v Praze**

## **Fakulta agrobiologie, potravinových a přírodních zdrojů**

**Katedra genetiky a šlechtění**

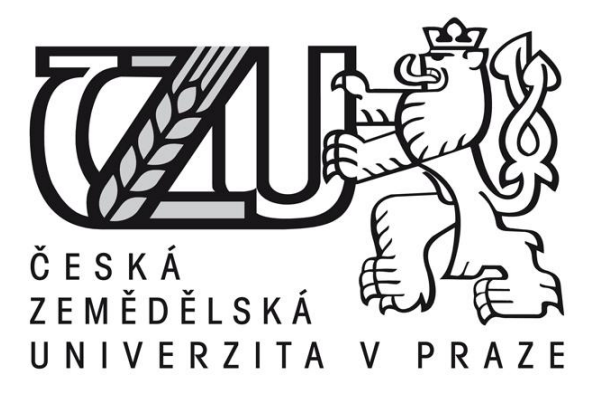

# **Identifikace pohlaví ptáků pomocí DNA markerů**

**Bakalářská práce**

## **Autor práce: Jakub Benc**

**Vedoucí práce: doc. Dr. Ing. Pavel Vejl**

**© 2014 ČZU v Praze**

### **Čestné prohlášení**

Prohlašuji, že svou bakalářskou práci "identifikace pohlaví ptáků pomocí DNA markerů" jsem vypracoval samostatně pod vedením vedoucího bakalářské práce a s použitím odborné literatury a dalších informačních zdrojů, které jsou citovány v práci a uvedeny v seznamu literatury na konci práce. Jako autor uvedené bakalářské práce dále prohlašuji, že jsem v souvislosti s jejím vytvořením neporušil autorská práva třetích osob.

V Praze dne 10.4.2014

### Poděkování

Rád bych na tomto místě poděkoval vedoucímu práce doc. Dr. Ing. Pavlovi Vejlovi a Ing. Daniele Čílové za odborné vedení mé bakalářské práce, cenné rady a připomínky a také jejich trpělivost, hlavně při provádění laboratorních výzkumů.

#### **Souhrn**

V bakalářské práci jsou shrnuty výsledky pilotních experimentů, zaměřených na molekulární identifikaci pohlaví u různých druhů ptáků. Pro experimenty bylo vybráno 18 druhů ptáků z pěti různých řádů. Pro optimalizaci molekulárních markerů byla použita DNA izolovaná z krční, srdeční, a žaludeční svaloviny a z jaterních buněk kura domácího, kachny domácí, husy domácí a krocana domácího. Vzhledem k mému studijnímu oboru jsem se zaměřil především na identifikaci pohlaví u exotických ptáků chovaných v klecích a voliérách.

Odběry rostoucích brků s krví se ukázaly jako vhodná neinvazivní metoda pro odběr biologického materiálu určeného k izolaci genomické DNA. Tento způsob odběru biologického materiálu je možné doporučit chovatelům se zájmem o identifikaci pohlaví ptáků. Pro genetické analýzy lze použít s úspěchem i DNA izolovanou z krevní sraženiny ve vypadlém brku. Tato sraženina se však nemusí nacházet ve všech perech. Použitý izolační kit NucleoSpin® Tissue XS (Macherey-Nagel) se ukázal jako vhodný pro extrakci genomické DNA. Výtěžnost DNA i parametry její kvality (elektroforetický test, poměry A260/A280 a A260/A230) prokázaly, že u všech vzorků byla získána vysoce čistá vysokomolekulární DNA.

Byly optimalizovány dva molekulární markery vyhodnocující délku intronů genu CHD1, které souvisí se Z a W alelami tohoto genu. Pro rychlé laboratorní určení pohlaví doporučuji použít marker 2550F – 2718R podle Fridolfsson a Ellegren (1999). U tohoto markeru je možné identifikovat rozdíly mezi gonozómy Z a W při použití agarózové gelové elektroforézy. Pro identifikaci pohlaví je možné použít rovněž marker P2 – P8 podle Griffiths (1998). U tohoto markeru doporučuji použít pro identifikaci rozdílů mezi alelami kapilární elektroforézu. Při řešení bakalářské práce byly získány sekvence amplikonů markeru 2550F – 2718R dosud necharakterizovaných druhů ptáků. Jedná se o sekvence labutě velké, husy domácí, kachny domácí, křepelky čínské, hrdličky zahradní, ary ararauny, žaka šedého, papouška mnišího, kakadu růžového, agapornise růžohrdlého a andulky vlnkované. Lze předpokládat, že získané sekvence budou v blízké době uloženy v mezinárodní nukleotidové databázi NCBI. Získaná molekulární data byla vyhodnocena pomocí fylogramů (programy ClustalX TreeView), které jednoznačně prokázaly vztah mezi sekvencemi amplikonu 2550F – 2718R a taxonomickým zařazením studovaných druhů do čeledí. Tento výsledek platil pro molekulární hodnocení obou gonozómu Z a W.

**Klíčová slova:** ptáci, pohlaví, gonozómy, DNA, PCR, sekvenace

#### **Summary**

The work summarizes the results of pilot experiments aimed at the molecular identification of sex in different bird species. It was selected 18 bird species from 5 different orders. DNA isolated from the throat, heart, stomach and muscle, and liver cells of chickens, domestic ducks, geese and turkey was used to optimize the molecular markers.

I focused mainly on the identification of sex in exotic birds kept in cages and aviaries due to my field of study. Growing feathers with blood were suitable for noninvasive sampling of biological material for the isolation of genomic DNA. This sampling method can be recommended to breeders interested in sex identification of birds. DNA isolated from a blood clot of plucked feathers can be successfully used for genetic analysis. This clot, however, need not be in all pens. Used isolation kit NucleoSpin ® Tissue XS (Macherey-Nagel) proved to be suitable for the extraction of genomic DNA. DNA yield and its quality parameters (electrophoretic test, ratios A260/A280 and A260/A230) showed that all samples were obtained highly pure high molecular DNA.

Two molecular markers were optimized to evaluate the length of introns CHD1 gene, which is related to the Z and W alleles of this gene. I'm recommending for quick laboratory determination of bird sex apply marker 2550F - 2718R according to Fridolfsson and Ellegren (1999). Differences between the Z and W gonozomes using agarose gel electrophoresis are very good visible. Marker P2 - P8 according to Griffiths (1998) can also be used. I´m recommending for this marker apply capillary electrophoresis. Sequences of marker 2550F - 2718R uncharacterised species of birds were obtained during my experiments. It is a sequence of *Cygnus olor*, *Anser anser* f. *domesticus*, *Anas platyrhynchos f. domestica*, *Coturnix chinensis*, *Streptopelia decaocto*, *Ara ararauna*, *Psittacus erithacus*, *Myiopsitta monachus*, *Agapornis reseicollis*, *Eolophus roseicapilla* and *Melopsittacus undulatus*. It can be assumed that the acquired sequences will be deposited in the near future in the international nucleotide database of NCBI. The obtained molecular data were analyzed using phylograms (programs ClustalX TreeView), which clearly demonstrated a correlation between amplicon sequences 2550F - 2718R and taxonomic classification of the species studied in families. This result is applied for molecular evaluation of both gonosome Z and W.

**Keywords**: birds, sex, gonosome, DNA, PCR, sequencing

## **Obsah**

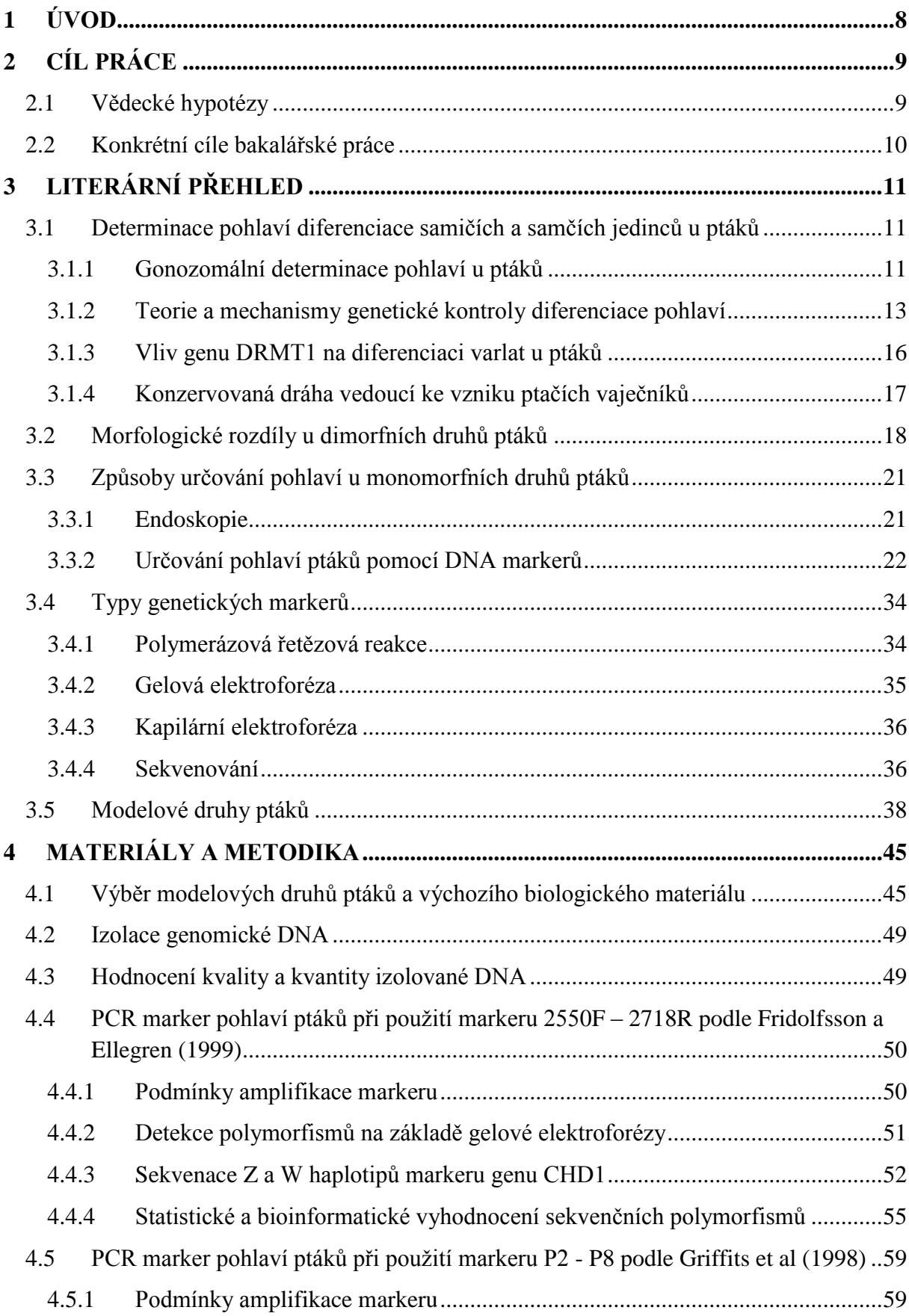

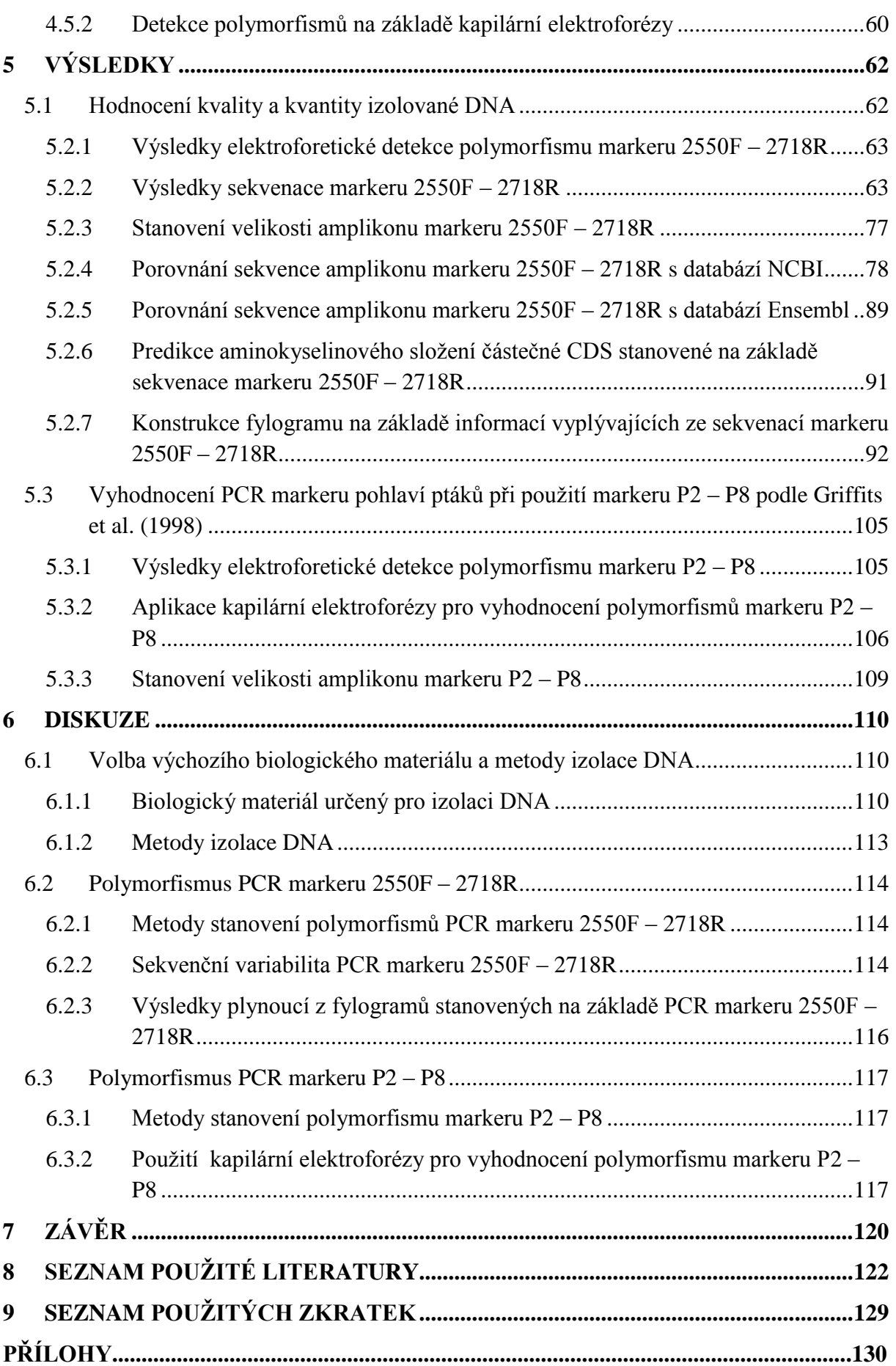

# <span id="page-7-0"></span>**1 ÚVOD**

Určování pohlaví u ptáků, je důležité hned z několika důvodů. V přírodě se ptáci párují přirozeným výběrem partnerů, kde samci mezi sebou bojují, předvádí se před samičkami rituálním tancem či zpěvem a dokazují tak samičkám v jaké jsou fyzické kondici, avšak v záchranných programech, zoologických zahradách a hoby chovech, kde je omezený počet jedinců a tudíž i přirozený výběr, je tato přirozená součást ptačího chování značně omezena. Proto je důležité znát genetickou příbuznost a především pohlaví. Většina druhů se totiž v zajetí chová po párech a neznalost identifikace pohlaví by v tomto případě mohla být velkým problémem.

U dimorfních druhů ptáků je možné identifikovat pohlaví na základě morfologických znaků. Dimorfní druhy se od sebe odlišují několika způsoby. U některých je rozdíl patrný ve zbarvení, kde samec bývá výrazně pestře zbarven, zatímco samice je spíše nenápadná. Jiné se mohou lišit vokalizací, kde samci v období hnízdění vábí samičky na hnízdo a zároveň si tak označují své teritorium. Dále tento rozdíl může být patrný v barvě ozobí, tělesné velikosti, nebo se mohou mezi sebou lišit tvarem, velikostí a barvou zobáku, nebo například barvou duhovky.

U monomorfní druhů je však těžké odlišit samce od samice na základě morfologických rozdílů, a proto se u nich provádí vyšetření pohlavních orgánů pomocí endoskopu, nebo analýzy DNA. Endoskopie má několik nevýhod. Jedinec se při odchytu stresuje, dále pak podstupuje anestezii a nakonec dochází k samotnému zákroku, kde se pomocí laparoskopu zjišťuje přítomnost samčích, nebo samičích pohlavních orgánů. Metoda DNA je daleko citlivější, protože je k ní zapotřebí jenom malé množství DNA. Jako vzorek nám postačí kapka krve, nebo čerstvě vypadlé brko.

## <span id="page-8-0"></span>**2 Cíl práce**

## <span id="page-8-1"></span>**2.1 Vědecké hypotézy**

Řešení bakalářské práce je postaveno na následujících vědeckých hypotézách:

- U ptáků jsou známé sekvence genů, které jsou lokalizovány na gonozómech Z a W. Jedná se takové geny, u kterých existuje sekvenční polymorfismus mezi alelami lokalizovanými na gonozómu Z a W.
- Gen CHD1 byl u ptáků lokalizován na gonozómech Z a W. Rozdíl mezi alelami tohoto genu byl popsán u řady ptačích druhů. Tento rozdíl je způsoben velikostí některých intronových oblastí. Lze předpokládat, že i u druhů, které budou použity v bakalářské práci, budou existovat obdobné délkové polymorfismy intronů.
- Gelová a kapilární elektroforéza představuje vhodný nástroj pro detekci délkových polymorfismů. Kapilární elektroforéza je vhodná pro odlišení fragmentů s menšími rozdíly ve velikostech.
- Sekvenační analýzou lze jednoznačně stanovit polymorfismy amplikonů na bázi substitucí a delecí. Pomocí této analýzy lze jednoznačně určit i velikosti amplikonů.
- Lze předpokládat, že existují vztahy mezi sekvencemi amplifikovaných oblastí a mezi taxonomickým zařazením studovaných druhů. U získaných dat lze tudíž předpokládat jejich vhodnost pro bioinformatické vyhodnocení.

### <span id="page-9-0"></span>**2.2 Konkrétní cíle bakalářské práce**

Z výše uvedených vědeckých hypotéz vyplývají konkrétní cíle bakalářské práce. Tyto cíle je možné shrnout do následujících bodů:

- 1. Zpracovat literární rešerši zaměřenou na molekulární detekci pohlaví u ptáků.
- 2. Vybrat modelové druhy ptáků, u kterých se bude provádět analýza pohlaví pomocí DNA markerů.
- 3. Vybrat typ výchozího biologického materiálu a metodu izolace genomické DNA. Provést extrakci DNA u hodnocených vzorků.
- 4. Optimalizovat PCR markery charakterizující gen CHD1 lokalizovaný na gonozómech Z a W.
- 5. Provést sekvenaci vybraných markerů a získané sekvence porovnat s mezinárodními nukleotidovými databázemi.
- 6. Vyhodnotit vztah mezi sekvenčními polymorfismy markerů hodnocených druhů ptáků a mezi jejich taxonomickým zařazením.

# <span id="page-10-0"></span>**3 LITERÁRNÍ PŘEHLED**

# <span id="page-10-1"></span>**3.1 Determinace pohlaví diferenciace samičích a samčích jedinců u ptáků**

Ptáci patří mezi typické zástupce živočichů s odlišením samčích a samičích jedinců. Jedná se o takzvané gonoforistické druhy.

#### <span id="page-10-2"></span>**3.1.1 Gonozomální determinace pohlaví u ptáků**

Chue a Smith (2011) uvádějí, že pohlaví ptáků je primárně určeno pomocí genů lokalizovaných na páru pohlavních chromozómů. Dědičností pohlavních chromozómů (ZZ u samce a ZW u samice). Barske a Capel (2008) uvádějí, že u ptáků a savců dochází k determinaci pohlaví po oplození, kdy pro následný vývoj zygoty a její diferenciaci je klíčová kombinace výše uvedených gonozómů. Guiguen et al. (2009) považují diferenciaci pohlaví za klíčový proces v evoluci pohlavního rozmnožování. Výše citovaní autoři zdůrazňují, že diferenciace je důsledkem genetické a hormonální regulační dráhy. Chue a Smith (2011) uvádějí, že u ptáků i savců existují dva odlišné gonozómy (ZW respektive XY). Podle těchto autorů je však obtížné hledat podobnosti mezi funkčními geny gonozómů savců a ptáků. Tito autoři vyslovili hypotézu, že pár gonozómů u ptáků se vyvinul během evoluce z jiného páru autozómů než u savců. Chue a Smith (2011) jako důkaz této teorie uvádějí to, že na gonozómech ptáků není lokalizován gen SRY, který hraje klíčovou roli v determinaci varlat u vačnatců a placentárních savců. Gen SRY je u této skupiny obratlovců lokalizován na gonozómu Y.

Hiller et al. (2004) uvádějí, že vhodným modelem při determinaci pohlaví u ptáků je kur domácí (*Gallus gallus f. domesticus*). Důvodem je to, že v současné době je u tohoto ptačího druhu k dispozici kompletní sekvence jeho genomu.

Geny umístěné na jednom nebo na obou pohlavních chromozómech kontrolují pohlavní diferenciaci během embryonálního vývoje, kdy dochází k tvorbě varlat u samců (ZZ) a vaječníků u samic (ZW). Rozdíly mezi velikostí pohlavních chromozómů mezi savci a ptáky jsou patrné z následujícího obrázku 1.

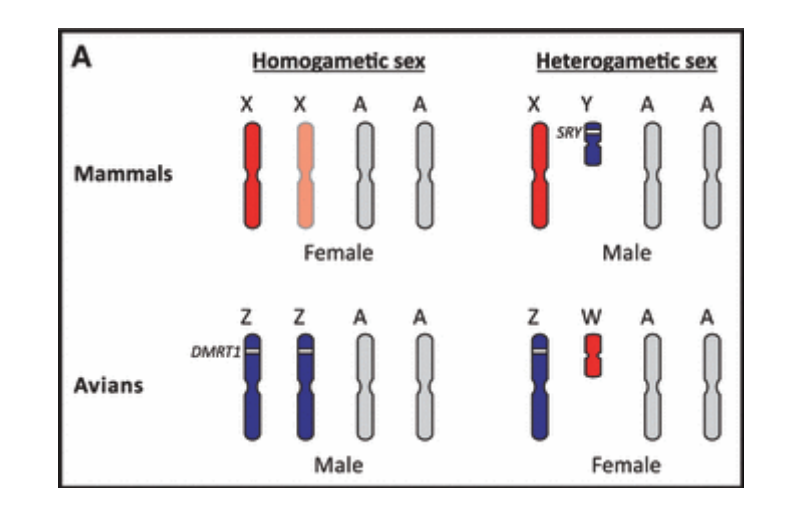

Obrázek 1: Rozdíly mezi gonozómy ptáků a savců – upraveno podle Chue a Smith (2011)

Předpokládá se, že geny zodpovědné za determinaci pohlaví se exprimují nejen v pohlavních žlázách, ale rovněž v ostatních buňkách těla. Tento jev způsobuje, že buňky vyvíjejícího se embrya ovlivní další diferenciaci gonád na vaječníky, nebo varlata. Chue a Smith (2011) popisují rozdíly mezi ptačími gonozómy W a Z. Uvádějí, že Z gonozóm je u všech ptačích druhů výrazně větší a lze předpokládat, že obsahuje menší množství heterochromatinových oblastí. Z pohledu exprese genů je možné tento chromozóm považovat za geneticky aktivnější. Na gonozómu Z je lokalizován rovněž gen DRMT1, který je zodpovědný za determinaci varlat. Naopak gonozóm W je u ptáků výrazně menší a je tvořen zejména heterochromatinovými oblastmi. Rozdíly mezi gonozómy Z a W u ptáků, jsou znázorněny na následujícím obrázku 2.

Obrázek 2: Rozdíly mezi gonozómy Z a W u ptáků – upraveno podle Chue a Smith (2011)

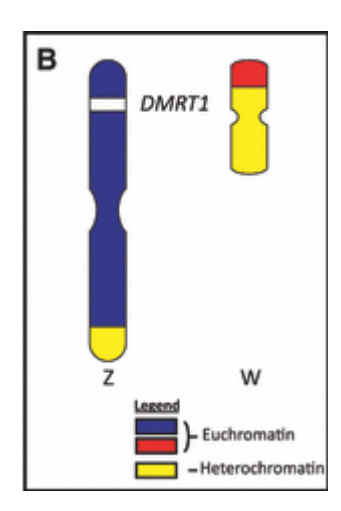

Chue a Smith (2011) předpokládají, že u modelového kura domácího mají gonády v prvních etapách embryonálního vývoje dipotencionální charakter. To znamená, že morfologické znaky diferenciace gonád na vaječníky, nebo varlata jsou patrné přibližně v šestém dnu embryonálního vývoje. Tito autoři za embryonální vývoj kuřete považují období 21 dnů, kdy probíhá vývoj embrya ve vejci. V tomto období se začínají projevovat rozdíly ve vývoji gonád u samčích a samičích embryí. U samčích embryí se Sertoliho buňky diferencují na vnitřní část – (medula) a vnější kortex zaniká. Naopak u samičích embryí dochází ke ztloustnutí kortexu a vakuolizaci meduly. Výše popsaný vývoj probíhá u levého vaječníku. Naopak u pravého vaječníku se nevytváří ztloustlý kortex.

#### <span id="page-12-0"></span>**3.1.2 Teorie a mechanismy genetické kontroly diferenciace pohlaví**

Řada autorů se pokusila vysvětlit genetické a biochemické mechanismy, které mohou způsobit odlišný vývoj gonád s bipotenciálním charakterem. Chue a Smith (2011) rozdělují tyto teorie na dvě skupiny:

- 1) Teorie založená na dávce genů lokalizovaných na gonozóm Z
- 2) Teorie dominantního účinku genů lokalizovaných na gonozómu W

Teorii dominantního účinku genů lokalizovaných na gonozómu W popisují například Clinton (1998) a Smith et al. (2007). Tito autoři se domnívají, že na gonozómu W, který je charakteristický pro samice, se nachází dominantně aktivovaný gen, kódující determinant, vedoucí k diferenciaci vaječníku.

Teorii efektu dvojnásobné dávky genů lokalizovaných na gonozómu Z vedoucího k diferenciaci samčího pohlaví vysvětlují například Smith et al. (2009) a Nanda et al. (2008). Tato teorie je v současné době považována za více pravděpodobnou při vysvětlování diferenciace pohlaví ptáků.

Chue a Smith (2011) uvádějí, že studie vývoje a determinace pohlaví u ptáků může vyvrátit tradiční pohled na diferenciaci pohlaví u obratlovců. Tato teorie předpokládá, že během embryonálního vývoje se diferencují gonády na vaječníky a varlata. Vaječníky a varlata jsou potom zodpovědné za produkci hormonů, které ve finále vedou k diferenciaci typických tělesných znaků samců a samic. Zhao et al. (2010) uvádějí, že vhodným modelem pro studium diferenciace je model gynandromorfního kura domácího. Tito jedinci jsou osově souměrní a jsou tvořeni z jedné poloviny samčím a z druhé poloviny samičím jedincem. Typické znaky gynandromorfního jedince jsou patrné na obrázku 3.

> Right Left (female) (male)

Obrázek 3: Gynadromorfní jedinec kura domácího – upraveno podle Zhao et al. (2010)

Z obrázku je patrné, že samčí polovina jedince má výrazně vyvinutější prsní svalovinu, ostruhu na jedné noze a výrazný lalůček. U samičí poloviny je naopak prsní svalovina méně vyvinuta, na končetině chybí ostruha a lalůček je výrazně menší. Zhao et al. (2010) uvádějí, že u takového jedince přibližně polovina buněk obsahuje gonozómy ZZ a druhá polovina buněk gonozómy ZW. Takovéhoto jedince je možné označit, jako sexuální mozaiku. Příčinu vzniku této sexuální mozaiky je podle Zhao et al. (2010) nutno hledat v nesprávně fungující meiózy u matky tohoto jedince, kdy došlo k chybnému vydělení pólového tělíska během oogeneze. Zhao et al. (2010) předpokládá, že diferenciace odlišných polovin gynandromorfa musí být spuštěna přímo na základě kombinace gonozómů v jednotlivých buňkách. Tito autoři předpokládají, že buňky s kombinací gonozómů ZZ a ZW

si "dokáží pamatovat", v jaké pohlaví se mají vyvinout. To znamená, že látky hormonální povahy, které u gynandromorfa produkuje obrácená polovina těla, neovlivní diferenciaci pohlaví. Existence gynadromorfismu u ptáku lze považovat za důkaz, že pro vývoj samčího, nebo samičího pohlaví, jsou důležité jednotlivé genetické faktory, které jsou synchronizovaně aktivní v každé buňce. Z obrázku gynandromorfa je patrná osová symetričnost. To znamená, že samčí a samičí buňky se u tohoto jedince během embryonálního a postembryonálního vývoje "nepromísí". Tento jev Zhao et al. (2010) označuje termínem, že nedochází k integraci buněk. Tito autoři rovněž popisují experimenty založené na transplantaci buněk u ptáků mezi jedinci různého pohlaví, které také způsobují absenci integrace buněk. Koo et al (1985) vysvětlují příčinu těchto jevů na základě tvorby specifických protilátek u samců a samic ptáků. Chue a Smith (2011) upozorňují však na to, autoři zabývající se studií gynandromorfních ptáků, nepovažují za významný vliv steroidních hormonů (testosteron a estrogen), při diferenciaci pohlaví. Chue a Smith (2011) uvádějí, že kromě přímého efektu genů musí při diferenciaci pohlaví hrát důležitou roli i hormony. Význam hormonů při diferenciaci ptačího embrya potvrdili například Elbrecht a Smith (1992) a Vaillant et al. (2001). Tito autoři pracovali s embryi kuřat, u kterých byla vyblokována funkce enzymu aromatázy, který je nezbytný pro syntézu estrogenu. Tito autoři pracovali s kuřecími embryi genotypu ZW. To znamená, že z hlediska karyotypu se jednalo o samičí embrya. Pokud byla funkce aromatázy vyblokována v rané fázi embryonálního vývoje, potom se u těchto samic gonády vyvíjely jako varlata.

Autoři zabývající se studiemi gynandromorfních ptáků předpokládají, že rozdíly mezi samci a samicemi ptáků v tělesné stavbě budou způsobeny zřejmě dvojí dávkou gonozómu Z u samčích jedinců. Chue a Smith (2011) předpokládají, že u každého jedince bez ohledu pohlaví vzniká vždy alespoň jeden kranskryptom gonozómu Z. U samců vznikají kranskryptomy dva oproti jednomu kranskryptomu samic. Lze totiž předpokládat, že proteiny kódované gonozómem Z, vznikají u samců ve dvojnásobném množství oproti samicím. Tento rozdíl může být zodpovědný za znaky pohlavního dimorfismu. Na rozdíl od savců, kde je jeden gonozóm X u samic přeměněn na Baarovo tělísko. U ptáků ke kompenzaci dvojité dávky gonozómu Z nedochází (Melamed a Arnold 2007).

Chue a Smith (2011) uvádějí, že existují rovněž druhy ptáků, kde mezi gonozómem Z a W existují minimální rozdíly z hlediska jejich velikost i z hlediska rozložení chromatinových a euchromatinových oblastí. Tento jev je charakteristický pro řád pštrosi (*Struthioniformes*), naopak u létavých ptáků jsou patrné velikostní rozdíly mezi gonozómy Z a W. Jestliže u pštrosů je předpokládán vznik téměř identických transkriptomů gonozómů Z a W pro diferenciaci samčího a samičího pohlaví, nebudou zřejmě důležité dávky celých gonozómů Z, ale zřejmě důležitou roli budou hrát pouze některé geny specifické pro Z a W gonozómy (Chue a Smith, 2011).

#### <span id="page-15-0"></span>**3.1.3 Vliv genu DRMT1 na diferenciaci varlat u ptáků**

Chue a Smith (2011) uvádějí, že u kura domácího je popsáno přes 680 známých genů kódujících známé proteiny, 49 nových genů a přibližně 45 sekvencí pro RNA nekódující proteiny. Tito autoři předpokládají, že teoreticky kterýkoliv z těchto genů může hrát důležitou roli při diferenciaci gonád. Za favorita mezi kandidátními geny je považován gen DRMT1 z důvodu značné sekvenční podobnosti napříč obratlovci a současně z důvodů vyšší exprese samčích genů oproti samičím. Úloha genu DRMT1 při diferenciaci pohlaví, byla studována rovněž i u savců, plazů a ryb (Smith et al., 1999 a Raymond et al., 1999). U ptáků se gen DRMT1 nachází pouze na gonozómu Z. Na gonozómu W se gen DRMT1 nenachází. Toto zjištění platí i pro řád pštrosy. Chue a Smith (2011) uvádějí, že gen DRMT1 kóduje transkripční faktor se zinkovými prsty, který funguje jako doména se schopností vázat se na molekuly DNA. Tito autoři předpokládají, že v gonádách které se diferencují na varlata, dochází k vyšší expresi tohoto genu. Na následujícím obrázku 4. je znázorněno schéma diferenciace kuřecího embrya včetně vlivu genu DRMT1.

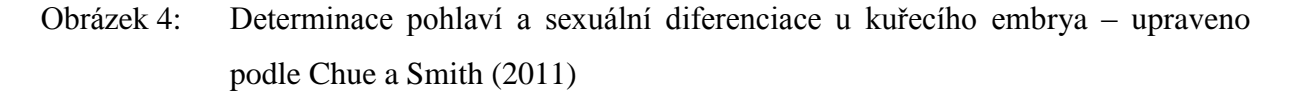

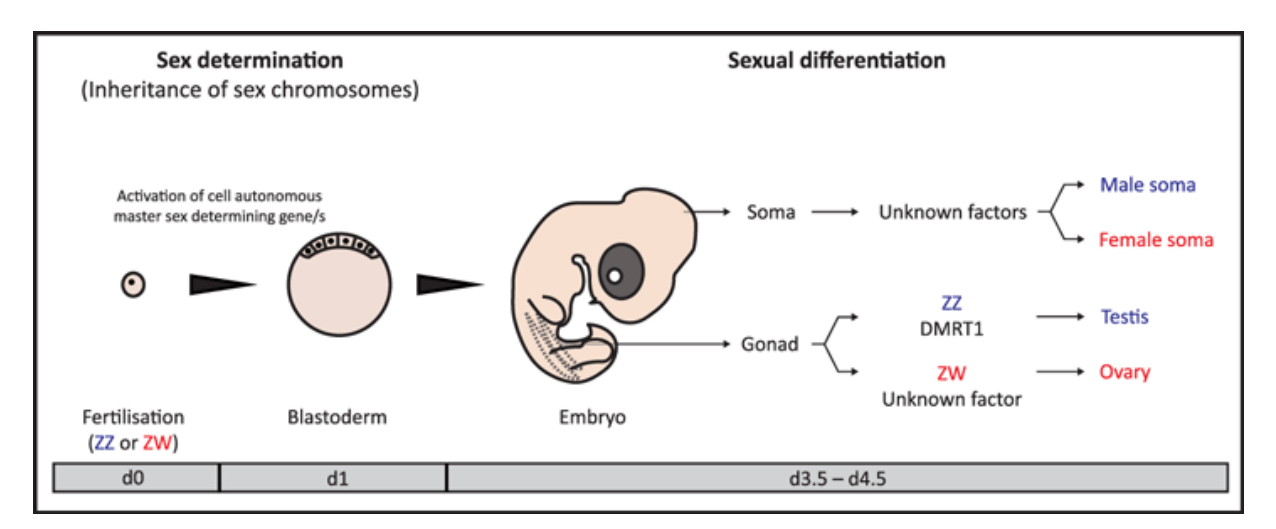

Chue a Smith (2011) si kladou otázku, zda gen DRMT1 je skutečně tím jediným a důležitým genem pro diferenciaci pohlaví ptáků. Na tuto otázku nalézají následující odpověď. Gen DRMT1 může hrát klíčovou roli, pro diferenciaci gonád, ale pro diferenciaci dalších buněk, respektive tkání a orgánů klíčovou roli hrát nebude. Zhao et al. (2009) provedli řadu experimentů založených na transformaci prekurzových gonádových buněk mezi jedinci různého pohlaví. Pomocí těchto experimentů studoval vliv exprese genů na diferenciaci pohlaví. Chue a Smith (2011) došli k závěru, že gen DRMT1 je zodpovědný za vývoj varlat a že s velikou pravděpodobností bude hrát důležitou roli během diferenciace jednotlivých buněk ve varlatech. Tito autoři vyslovili hypotézu, že proteinový produkt genu DRMT1 aktivuje další geny, jako je gen SOPS9, který rovněž vede k diferenciaci varlat. Tyto výsledky doložili studiemi exprese obou genů, kdy gen DRMT1 je exprimován již za třiapůl dne od začátku inkubace slepičích vajec a gen SOX9 je exprimován až po šesti dnech inkubace. Tito autoři rovněž předpokládají, že dvojnásobná dávka proteinu kódovaného genem DRMT1 může způsobovat inhibici takzvané samičí diferenciační dráhy, vedoucí ke vzniku vaječníku.

#### <span id="page-16-0"></span>**3.1.4 Konzervovaná dráha vedoucí ke vzniku ptačích vaječníků**

Již v úvodu této kapitoly literární rešerše byla nastíněna hypotéza, že na gonozómu W se mohou nacházet geny, které budou naopak zodpovědné za diferenciaci vaječníků. Chue a Smith (2011) tuto teorii přirovnávají k účinku genu SRY u savců, který je lokalizován na heterogonozómu Y a je považován za významný při diferenciaci savčích varlat. Saitoh et al. (1991) a Chue a Smith (2011) dospěli k závěru, že hledání kandidátních genů zodpovědných za diferenciaci vaječníků u ptáků lokalizovaných na gonozómu W bude poměrně obtížné. Důvodem této obtížnosti je zejména vysoké zastoupení heterochromatinových sekvencí na gonozómu W. Gonozóm W je rovněž charakteristický častým výskytem repetetivních sekvencí. Tito autoři dospěli k závěru, že mechanismus diferenciace vaječníků u ptáků na základě genů lokalizovaných na gonozómu W není zcela jasný. V procesu diferenciace se zřejmě mohou účastnit geny FOXL2 a RSO1. Gen FOXL2 byl studován v souvislosti s diferenciací vaječníků jak u ptáků, tak u savců. Jedná se o konzervované sekvence a lze tudíž předpokládat obdobný účinek při vzniku vaječníků u různých obratlovců. Hudson et al. (2005) dospěl k závěru, že gen FOXL2 bude v kuřecích embryích ovlivňovat tvorbu enzymu aromatázy, která je nezbytná při biosyntéze estrogenu. Gen RSO1 kóduje vznik proteinu R – spodin 1. Smith et al. (2008) uvádí, že v kuřecích embryích je gen RSO1 exprimován zejména v oblasti kortexu gonád a naopak gen FOXL2 je exprimován zejména v oblasti meduly. Chue a Smith (2011) předpokládají, že geny DRMT1, FOX2 a RSO1 budou hrát klíčovou roli v kaskádě biochemických a fyziologických procesů vedoucích k diferenciaci varlat a vaječníků ptáků. Hypotéza o účinku těchto genů je znázorněna na následujícím obrázku 5.

Obrázek 5: Molekulární hypotéza u rolí genů DRMT1, FOXL2 a RSO1 při diferenciaci gonád ptáků – upraveno podle Chue a Smith (2011).

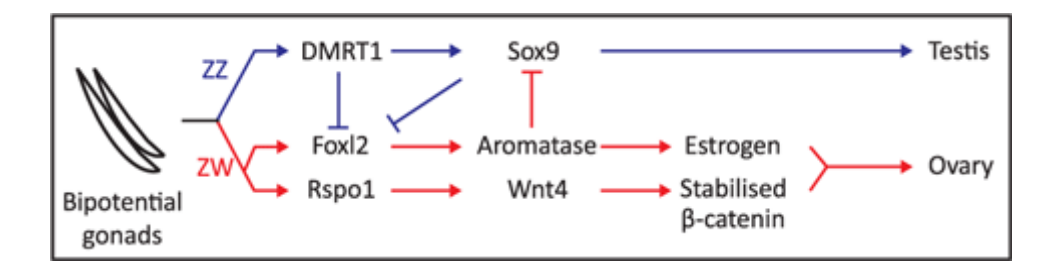

### <span id="page-17-0"></span>**3.2 Morfologické rozdíly u dimorfních druhů ptáků**

Pohlavní dimorfismus, (pohlavní dvojtvárnost) znamená, že se samec odlišuje od samice. Tyto rozdíly jsou patrné ve zbarvení, velikosti nebo jiných znacích, které jsou typické pro určité druhy ptáků. V následující části literární rešerše se zaměřím zejména na druhy cizokrajných ptáků, které jsou chovány v klecích a voliérách chovatelů. Důvodem zaměření je obor mého bakalářského studia.

#### **Barva opeření**

Existuje jen málo druhů ptáků, u kterých je rozdíl v barvě opeření mezi pohlavími tak nápadný (Verhoef, 2006). Tento rozdíl se může lišit během ročního období. V období toku jsou samci nejvíce vybarvení, zatímco mimo hnízdní období jim některý tyto znaky chybí. Příkladem může být kachna divoká, kde se v období pelichání liší samec od samice pouze ve zbarvení zobáku (Bouchner, Procházka, 1997). Bouchner a Procházka (1997) se domnívají, že u některých druhů ptáků, kde samice hnízdí v dutině, není tak velký rozdíl mezi pohlavími, jako u druhů hnízdících na zemi, nebo v hnízdech. Bouchner a Pocházka (1997) uvádějí, že zbarvení samic hnízdících na zemi působí jako mimikry, které je tak chrání před predátory.

Mezi cizokrajnými ptáky chovanými v klecích a voliérách lze nalézt řadu příkladů pohlavního dimorfizmu vyplývajícího z barvy opeření. V následujících řádcích popisuji některé druhy, u kterých je rozdíl v opeření nejvíce odlišný. U řádu vrubozobí jsou znaky pohlavního dimorfismu charakteristické pouze pro některé rody. Například u rodu *Cygnus, Anser, Branta*, neexistují rozdíly ve zbarvení peří. Naopak u některých zástupců husic (rod *Chloephaga*), existují nápadné rozdíly mezi zbarvením samice a samce. Výrazný pohlavní dimorfismus je naopak charakteristický pro rod *Anas* (Veger a Kamínek, 1980).

Výrazný pohlavní dimorfismus založený nejen na zbarvení peří, ale i na specifickém utváření ocasních per a ocasních krovek je charakteristický pro řád hrabaví (*Galliformes*). Tyto znaky jsou patrné zejména pro rody (*Syrmaticus*, *Chrysolophus*, *Gennaeus*, *Crossoptilon*, *Lophohoprus*, *Tragopan*, *Pavo*, *Galus*, *Meleagris)*. Znaky pohlavního dimorfismu jsou patrné i u domestikovaných forem některých výše uvedených rodů. Přesto i u řádu hrabaví (*Galliformes*) lze nalézt druhy, u kterých nejsou dobře patrné znaky pohlavního dimorfismu založené na zbarvení peří. Příkladem může být perlička kropenatá (*Numida meleagris*), (Veger a Kamínek 1980).

Pro řád měkkozobí (*Columbiformes*) je naopak charakteristická absence pohlavního dimorfismu založeného na zbarvení peří (Verhoef – Verhallenová, 1990). U řádu papoušků *Psittaciformes* lze nalézt řadu typických druhů s výrazným pohlavním dimorfismem. Typickým příkladem je eklektus různobarvý (*Eklektus roratus)*. U tohoto druhu existuje kolem deseti poddruhů. Rozdíly mezi nimi jsou patrné zejména u samiček (Alderton, 2002). Unikátním znakem je zbarvení samce a samice. Rozdíl mezi nimi je tak velký, že ještě donedávna byli považováni za dva odlišné druhy (Kooten, 2010). Samec je u tohoto druhu převážně zelený, zatímco samička je červená. Dalším typickým druhem s pohlavním dimorfismem je agapornis šedohlavý (*Agapornis canus canus*). Tento druh agapornise jak z názvu vyplývá, je odlišný ve zbarvení hlavy. Samička je téměř celá zelená, zatímco sameček je zelený s šedou hlavou (Abeele, 2006). Znaky pohlavního dimorfismu je možné nalézt rovněž u korely chocholaté (*Nyphycus molladicus*) u všech zástupců rodu alexander (*Psittacula*). Znaky pohlavního dimorfismu jsou charakteristické pro některé australské papoušky rodů (*Polytelis*, *Psephotus*, *Aprosmyctus* a *Neophema*).

U čeledi pěnkavovitých (*Fringillidae*) je pohlavní dimorfismus dobře vyjádřen u čížka ohnivého (*Carduelis cucullata*) a u některých zástupců rodu (*Volantinia* a *Passerina*). U kardinálů jsou naopak znaky pohlavního dimorfismu obvykle nevýrazné (Verhoef – Verhallenová, 1990, Veger 1988, Dienstbier, 1980). U skupiny astrildů a amadin lze rovněž nalézt řadu příkladů výrazného pohlavního dimorfismu založeného na zbarvení peří. Typickým příklady jsou zástupci rodu (*Lagunostica* a *Pytilia*). Znaky pohlavního dimorfismu lze nalézt rovněž u amadiny páskované (*Amadina fasciata*), amadiny černohlavé (*Amadina erythrocephala*), amady gouldové (*Chloenbia goulldiae*), zebřičky pestré (*Taeniopygia guttata*). U některých druhů je typický sezónní pohlavní dimorfismus. Který je charakteristický například pro tygříčka tečkovaného (*Amandava amandava*). Sezónní pohlavní dimorfismus je charakteristický rovněž pro zástupce pravých snovačů – rody (*Euplektus*, *Foudia*, *Kvukelea* a *Sittagra*) (Robiller, 1981, Verhoef–Verhallenová, 1990).

Zvláštní možností identifikace pohlaví na základě zbarvení peří představují druhy, u nichž existují barevné mutace s dědičností vázanou na pohlaví. V současné době existuje řada druhů exotických ptáků, u kterých byly takovéto mutace podchyceny a zafixovány. Jako názorný příklad mohu uvést andulku vlnkovanou, korelu chocholatou, rod agapornis, rod alexander, rod rozela a další druhy (Dienstbier 1980, Veger, 1988).

#### **Barva duhovky**

Některé druhy ptáků se dají od sebe odlišit podle barvy duhovky. Tento rozdíl je patrný především u papoušků rodu kakadu. Kakadu růžový (*Eolopus roseicapilla)* je charakteristický tím, že samec má barvu duhovky černohnědou, zatímco samička jí má světle hnědou, v některých případech červenou (Vašíček, 2004). Dále je tento rozdíl patrný u kakaduů šalamounských (*Cacatua ducorpsii*), kde samec má oční duhovku šedočernou, zatímco samice jí má hnědou (Kooten, 2010).

#### **Tvar a barva zobáku**

U většiny druhů zoborožců se odlišují samci od samic velikostí a tvarem zobáků.

Zoborožec rudozobý (*Tockus eryhrorhynchus*) se vyznačuje dlouhým, mírně zahnutým a krvavě rudým zobákem, který je u samce větší než u samičky (Alderton, 2002). Zbarvení zobáku se může u některých druhů měnit během hnízdní sezóny. Alexander čínský (*Psittacula derbiana*). Svrchní část zobáku je u samce sytě červená se žlutou špičkou, zatímco spodní část zobáku je černá (Kooten, 2010). Samička má celý černý zobák (Grahl, 1984).

Někteří autoři uvádí, že je možné vypozorovat rozdíly ve velikosti a tvaru zobáku mezi samci a samicemi u některých velkých papoušků, jako je příklad rod ara. Tyto rozdíly, jsou však mnohdy nejednoznačné a nelze je spolehlivě použít pro určení pohlaví (Verhoef, 2006).

#### **Barva ozobí a přítomnost kožních útvarů na hlavě**

Vašíček, (2001) uvádí, že samci u andulek mají ozobí modré, zatímco u samic je toto ozobí bledě modré a v období hnízdění hnědé. V současné době se toto tvrzení může v některých případech odlišovat vlivem barvených mutací. U některých druhů mohou být přítomny některé kožní výrůstky na zobáku. Veger a Kamínek (1980) uvádějí, že u některých samců hrabavých druhů ptáků jsou přítomny kožní "výrůstky" na hlavě (poušky a lalůčky), které se v době toku výrazně prokrvují a zvětšují. Tyto kožní deriváty jsou nejvíce zastoupeny u bažantovitých (*Phasinaidae*) (Horsfield, 1821) ptáků.

#### **Velikost těla a další tělesné znaky**

Veger a Kamínek (1980) uvádějí, že u většiny druhů ptáků, jsou samci větších a mohutnějších postav. To však neplatí pro všechny druhy. Bouchner a Procházka (1997) uvádějí, že u dravců je tomu právě naopak. Samice jsou větší a mohutnější než samci. Rovněž u řady papoušků je pro samce typická větší velikost. V chovatelské praxi je tohoto využíváno pro odhad pohlaví například o rodu rozela, kde mladí samci jsou mnohdy robustnější a větší, s širší hlavou a zobákem. Dalším markerem pro identifikaci pohlaví u rodu agapornis může být vzdálenost nohou a vzdálenost pánevních kůstek, které jsou u dospělých chovných samic větší než u samců. U dospělých kanárů lze odlišit pohlaví rovněž na základě tvaru a velikosti kloaky (Verhoef, 2006).

#### **Hlasové projevy**

Bouchner a procházka (1997) uvádějí, že u ptáků se nachází zpěvné ústrojí (syrinx). Nejvíce je vyvinuto u pěvců. Samci si v období toku hájí pomocí "zpěvu" své teritorium a snaží se tak zaujmout samičku. Zpěv samců je používán pro identifikaci pohlaví zejména u některých astrildovitých pěvců, u kterých nejsou patrné ostatní znaky pohlavního dimorfismu. Jedná se zejména o rod (*Lonchura, Poephila, Pada Estrilda*). Naopak u druhů, které jsou považovány za výborné imitátory cizích zvuků, nelze hlasové projevy použít při identifikaci pohlaví. Jedná se zejména o velké papoušky, papoušky ze skupiny loriů a zástupce špačkovitých (rody *Grakula* a *Spreo*).

### <span id="page-20-0"></span>**3.3 Způsoby určování pohlaví u monomorfních druhů ptáků**

U většiny druhů ptáků se nedá determinovat pohlaví na základě morfologických vlastností. Harvey et Al. (2006) uvádí, že u dospělých jedinců je to u více jak 60% druhů. A u mláďat je to ještě více (Hyusen et al., 2002).

#### <span id="page-20-1"></span>**3.3.1 Endoskopie**

Jeden z nejspolehlivějších způsobů, jak určit pohlaví u ptáků je endoskopie. Veterinární lékař daného jednice uspí a pomocí endoskopu (trubička se zvětšujícími čočkami), který zasune do břišní dutiny malým otvorem, určí pohlaví. Pomocí endoskopie veterinář prohlédne pohlavní orgány. Samičí vaječníky obsahují malé hrbolaté uzlíky, zatímco samčí varlata jsou hladká a jsou fazolovitého tvaru (Abeele, 2006).

Taylor (1992) uvádí, že endoskopii lze provádět z pravé i levé strany a to čtrnácti způsoby.

U většiny ptačích druhů je vyvinutý pouze levý vaječník. Rozvoj pravého vaječníku je obvykle potlačen a to je hlavní důvod, proč se endoskopie provádí především z levé strany. V období hnízdění se pohlavní orgány několikanásobně zvětšují vlivem hormonů (Harrison, 1978).

#### <span id="page-21-0"></span>**3.3.2 Určování pohlaví ptáků pomocí DNA markerů**

Již v úvodní části literární rešerše byly popsány rozdíly mezi strukturou a velikostí gonozómů Z aW u ptáků. Z této části literární rešerše vyplynulo, že gonozómy Z a W se liší poměrem heterochromatinových a euchromatinových oblastí a celkovou genetickou aktivitou. Genetické experimenty zaměřené na mapování a sekvenování ptačího genomu odhalily, že na gonozómech Z a W jsou lokalizovány geny, u kterých je odlišná velikost intronových oblastí v závislosti na lokalizaci alely na gonozómu Z, nebo gonozómu W. Takovéto geny jsou vhodnými kandidáty pro navržení genetických markerů umožňující identifikaci pohlaví.

#### Gen CHD1 kódující "Chromohelicase-DNA-Binding Protein 1,"

Typickým příkladem, takového genu je gen CHD1. Jeho alely v závislosti na tom, na kterém gonozómu jsou lokalizovány, jsou některými autory označovány jako CHD1Z a CHD1W. Techniky molekulární genetiky představují vhodný nástroj pro detekci délkového polymorfismu intronu genu CHD1. Gen CHD1 respektive proteinový produkt, který je tímto genem kódován, je považován za velice konzervativní gen po obratlovcích. Sekvence a funkce tohoto genu je studována u řady organismů včetně ptáků. Pro tento gen lze nalézt v literatuře řadu synonym, jako je například ATP dependentní helikáza, nebo chromodoménová helikáza. Exprese genu CHD1 probíhá při vstupu buňky do mitózy a během telofáze je proteinový produkt inkorporován do chromatinu. V chromatinu byla nalezena řada vazebných míst, na které je proteinový produkt CHD1 specificky vázán. Předpokládá se, že protein kódovaný genem CHD1 hraje významnou roli při regulaci transkripce. U proteinového produktu lze identifikovat charakteristické domény, které mají schopnost vázat ATP, DNA a nukleotidy. Molekulární funkce proteinu kódovaného CHD1 spočívají v regulaci tvorby chromatinu, helikázové a hydrolázou aktivitě Stokes et al. (1995).

U proteinu kódovaného genem CHD1, je známá jeho prostorová struktura. Na následujícím obrázku 6. jsou znázorněny výše zmíněné domény tohoto proteinu.

Obrázek 6: Doménová struktura proteinu kódovaného genem CHD1 – upraveno podle http://www.jhu.edu/bowmanlab/images/research-image-project1-notext.jpg

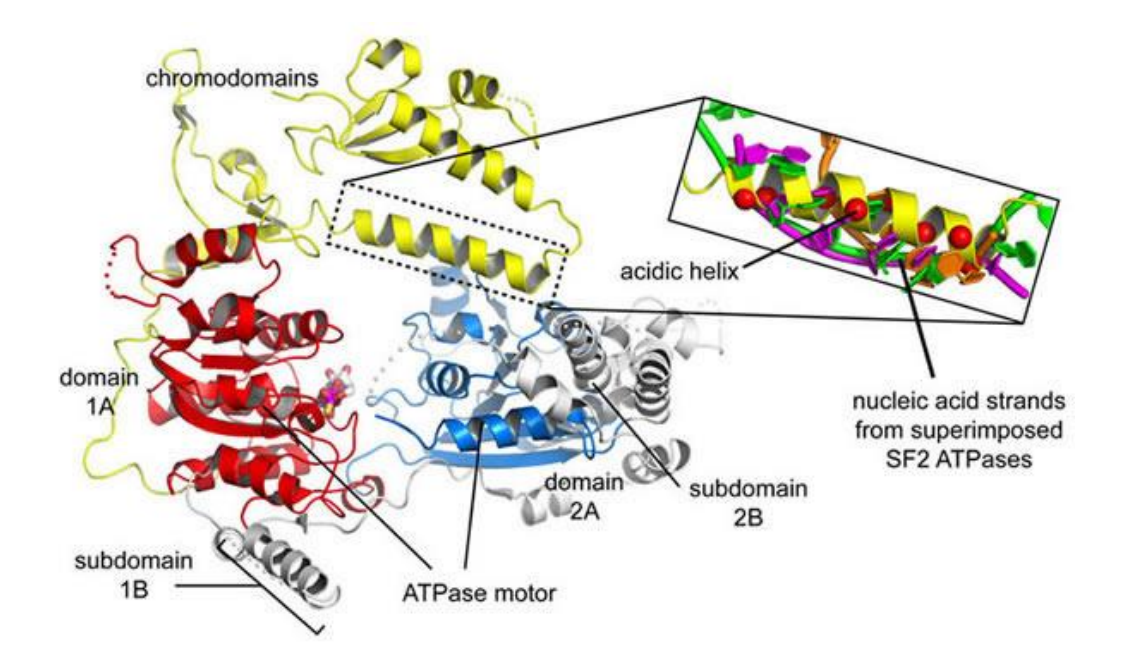

Strukturu genu CHD1 je možné demonstrovat u ptačího modelového druhu – kur domácí, u kterého byla provedena sekvenace genu. Pro popis struktury tohoto genu jsem použil mezinárodní nukleotidovou databázi Ensembl Genome Browser (http://www.ensembl.org/index.html).

Na obrázcích 1 a 1 je uvedeno porovnání exonintronové struktury alel genu CHD1, lokalizovaných na gonozómech Z a W u různých živočichů. Z porovnání obrázků vyplývá, že tento gen se vyznačuje napříč různými organismy značně konzervovanou strukturou. U ptáků se problematikou sekvenčních podobností alel genu CHD1 zabývali Griffiths et al. (1996). Na obrazcích 1 a 2 je znázorněna poloha tohoto genu ve fyzické mapě gonozómu Z, respektive gonozómu W u modelového kura domácího. Na obrázcích 1 a 2 je znázorněno detailní rozlišení exonů a intronů u genů CHD1 lokalizovaného na gonozómu Z, nebo W rovněž u kura domácího. Z těchto dvou posledních obrázků vyplývá, že alela genu CHD1 lokalizovaná na gonozómu Z je tvořena 38 exony. Alela lokalizovaná na gonozómu W je tvořena 40 gonozómy.

### **Markery délkově polymorfních intronů genu CHD1 vhodné pro identifikaci pohlaví u ptáků**

An et al (2007) uvádí, že aplikace markerů genu CHD1 je vhodné nejen pro identifikaci pohlaví ptáků, ale rovněž i pro další forenzní analýzy. Costantini et al. (2008) a Fukui et al (2008) předpokládají, že markery délkově polymorfních intronů genu CHD1 je možné použít rovněž v ekologických a evolučních studiích, při konzervaci a popisu genetických zdrojů nebo ve šlechtitelských programech.

Délkově polymorfní PCR marker, kdy F primer je situován do pozice 23. exonu a R primer se nachází v 24. exonu, navrhli Griffits e al (1998). Tato sekvence primerů je ve vědecké literatuře bběžně označována jako primerový pár P2 – P8. Tato kombinace primerů byla použita i při řešení experimentální části bakalářské práce. V přehledné tabulce 1 je uveden soubor druhů ptáků a autorů, kteří tento marker použili.

Oblibnou strategii pro navržení PCR markerů použili Fridolfsson a Ellegren (1999), kteří rovněž navrhli dvojici primerů lokalizovaných do exonů 17 a 18. Tato dvojice primerů je v literatuře označována jako 2550F – 2718R. Použití těchto markerů u různých ptačích druhů je přehledně zpracováno v tabulce 1. Rovněž dvojice primerů 2550F – 2718R byla použita při řešení bakalářské práce.

V tabulce 1 jsou symboly + a – vyznačeny situace, kdy pomocí jednotlivých markerů byly charakterizovány gonozómy Z a W.

Obrázek 7: Sekvenční podobnosti mezi alelami genu CHD1 lokalizovanými na gonozómu Z u různých obratlovců – upraveno podle Ensembl (http://www.ensembl.org/index.html)

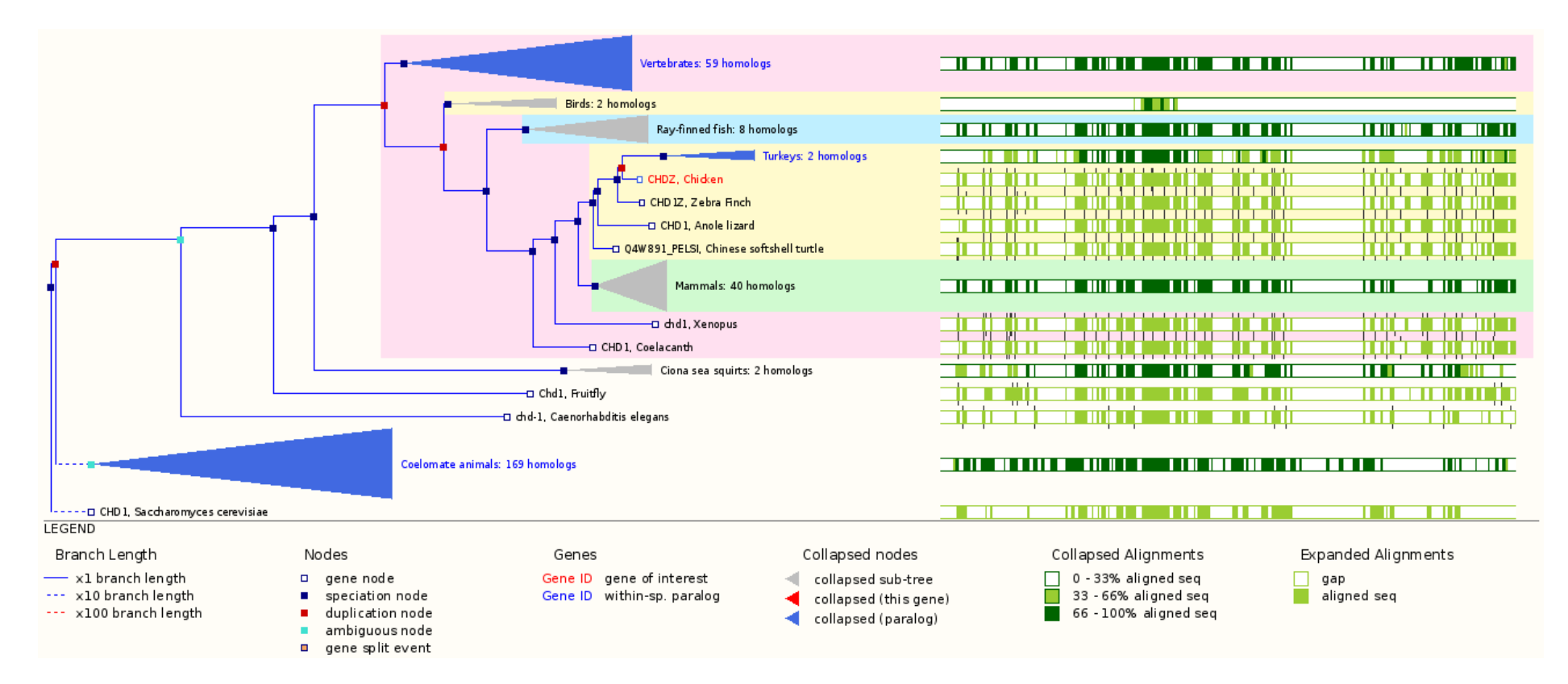

Obrázek 8: Poloha genu CHD na gonozómu Z u kura domácího – upraveno podle Ensembl (http://www.ensembl.org/index.html)

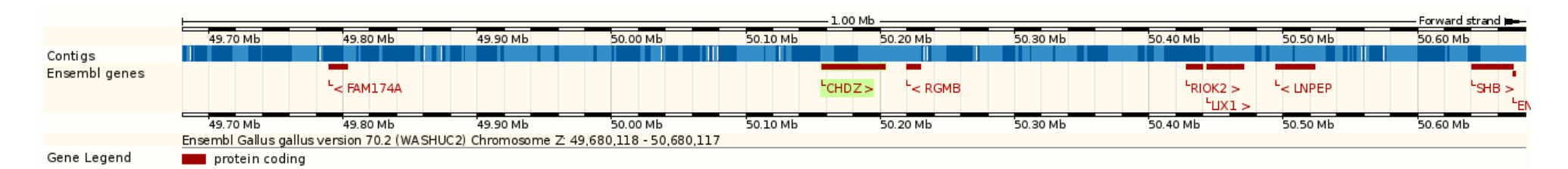

Obrázek 9: Exonové a intronové části genu CHD na gonozómu Z u kura domácího – upraveno podle Ensembl (http://www.ensembl.org/index.html)

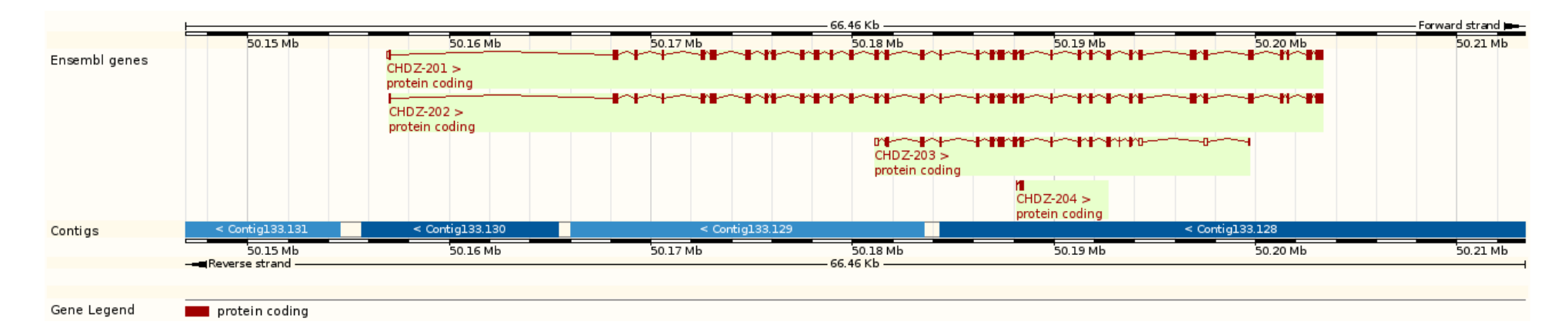

Obrázek 10: Sekvenční podobnosti mezi alelami genu CHD1 lokalizovanými na gonozómu W u různých obratlovců – upraveno podle Ensembl (http://www.ensembl.org/index.html)

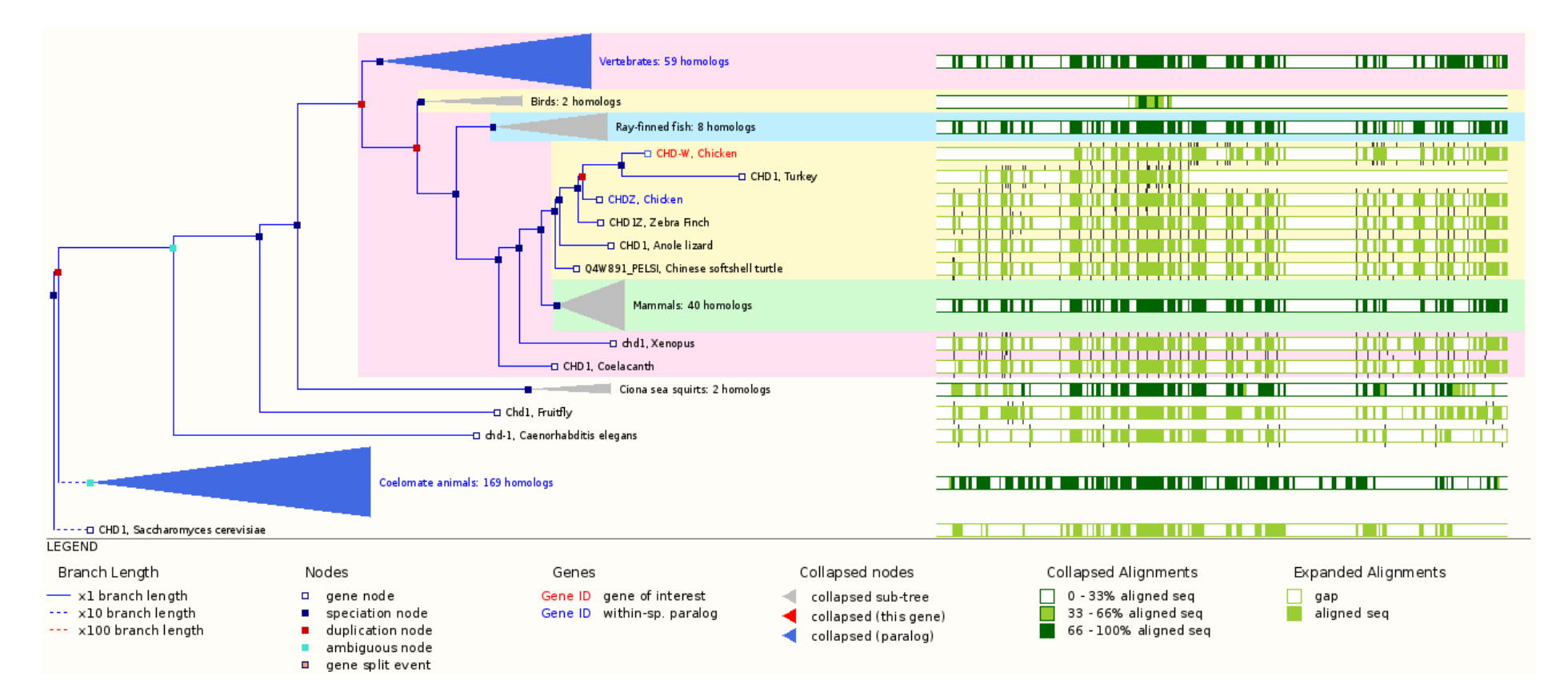

Obrázek 11: Poloha genu CHD na gonozómu W u kura domácího – upraveno podle Ensembl (http://www.ensembl.org/index.html)

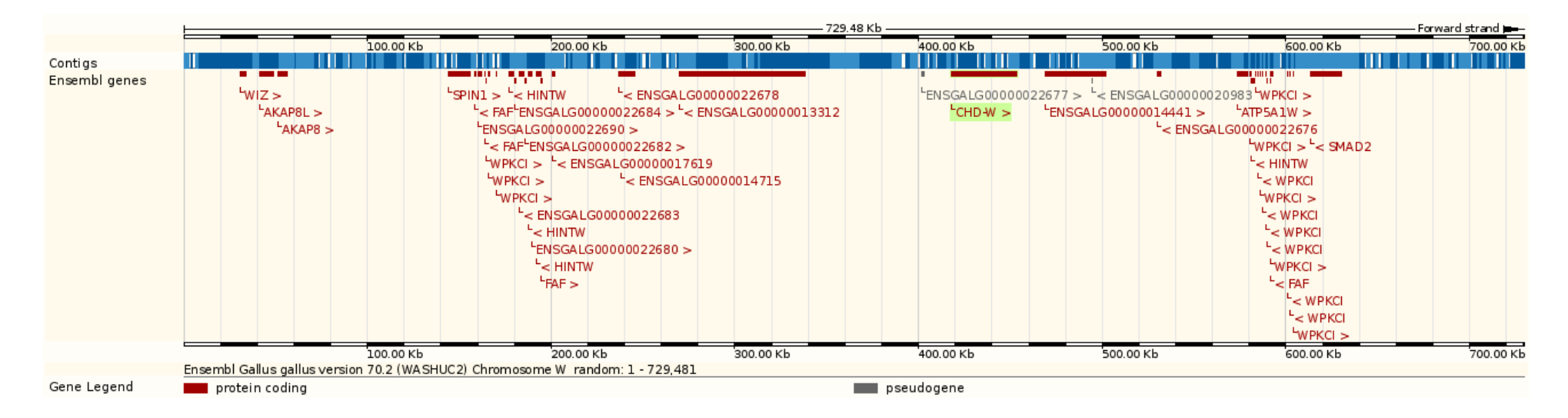

Obrázek 12: Exonové a intronové části genu CHD na gonozómu W u kura domácího – upraveno podle Ensembl (http://www.ensembl.org/index.html)

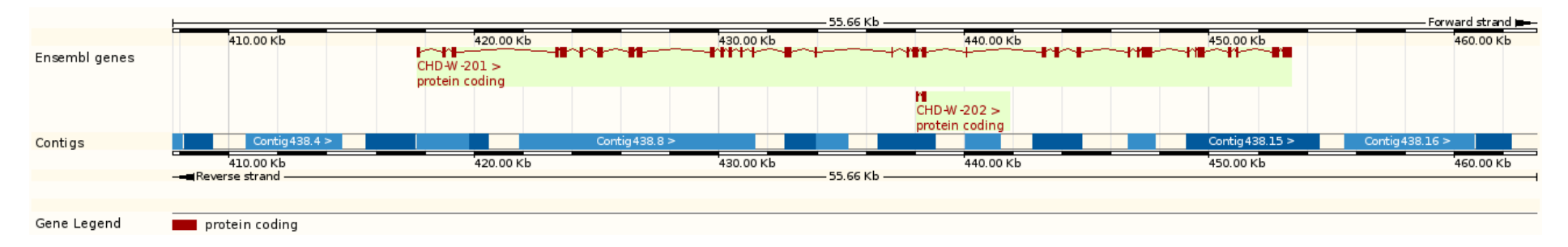

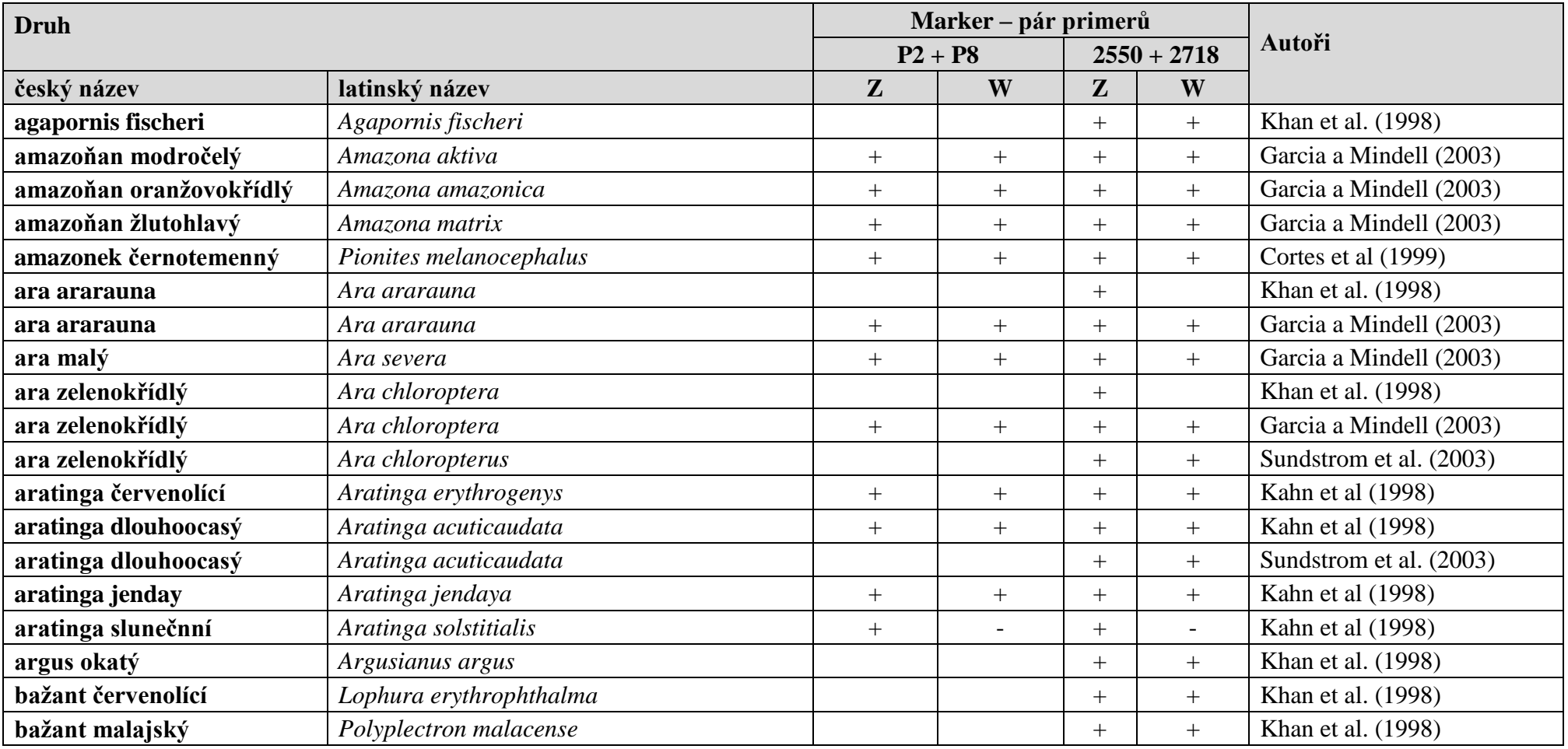

Tabulka 1: Přehled druhů ptáků, u kterých byly aplikovány molekulární markery pro identifikaci pohlaví – 1. část

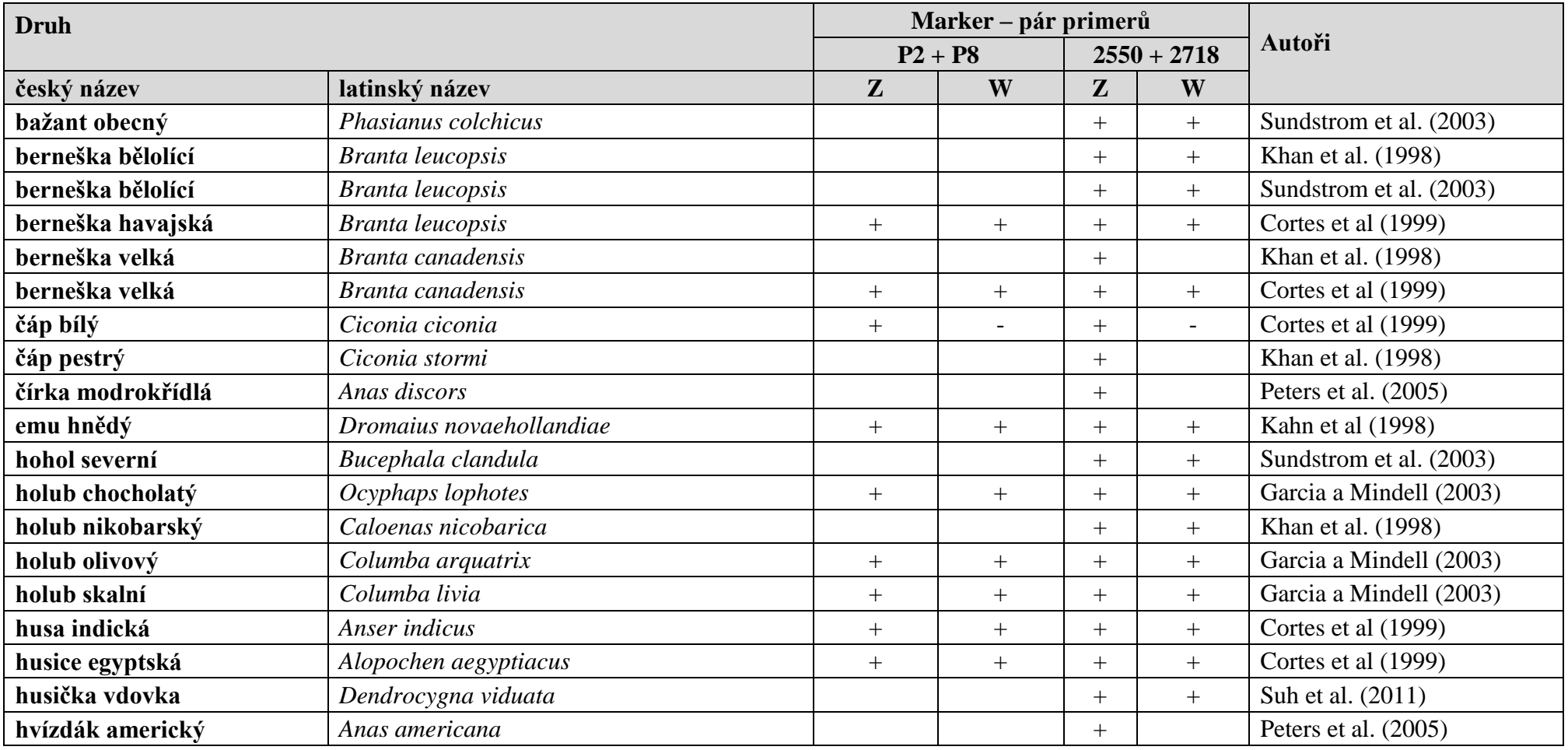

Tabulka 1: Přehled druhů ptáků, u kterých byly aplikovány molekulární markery pro identifikaci pohlaví – 2. část

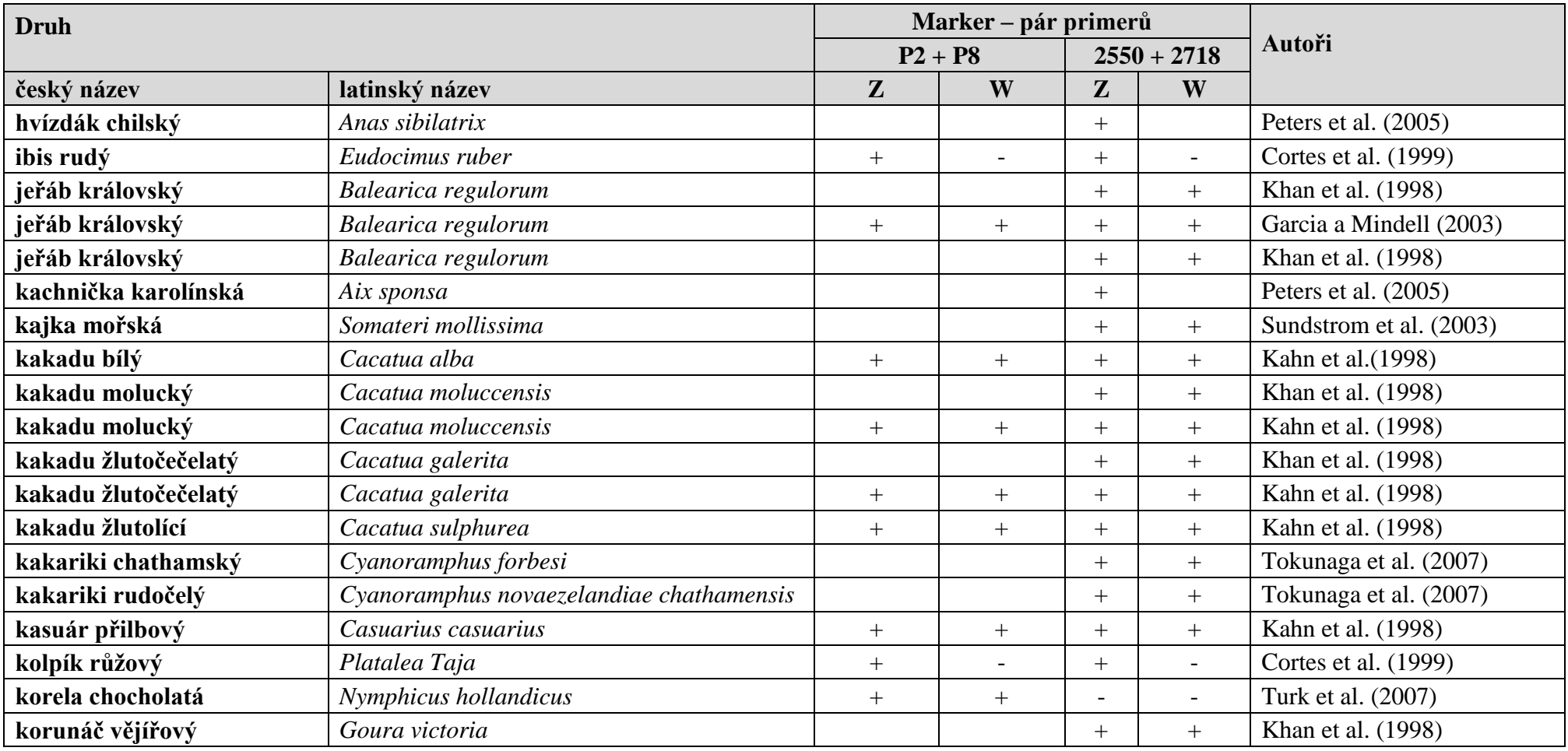

Tabulka 1: Přehled druhů ptáků, u kterých byly aplikovány molekulární markery pro identifikaci pohlaví – 3. část

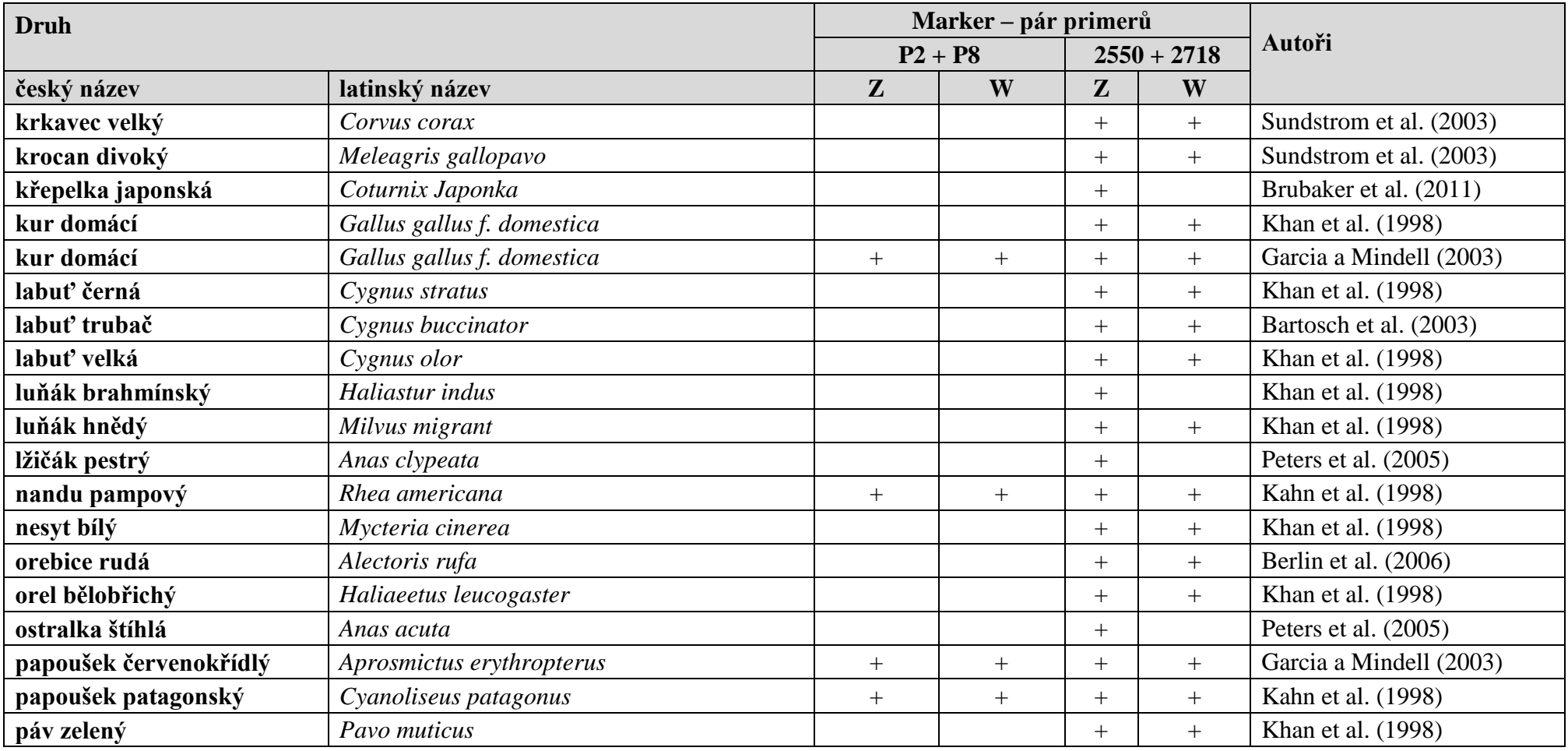

Tabulka 1: Přehled druhů ptáků, u kterých byly aplikovány molekulární markery pro identifikaci pohlaví – 4. část

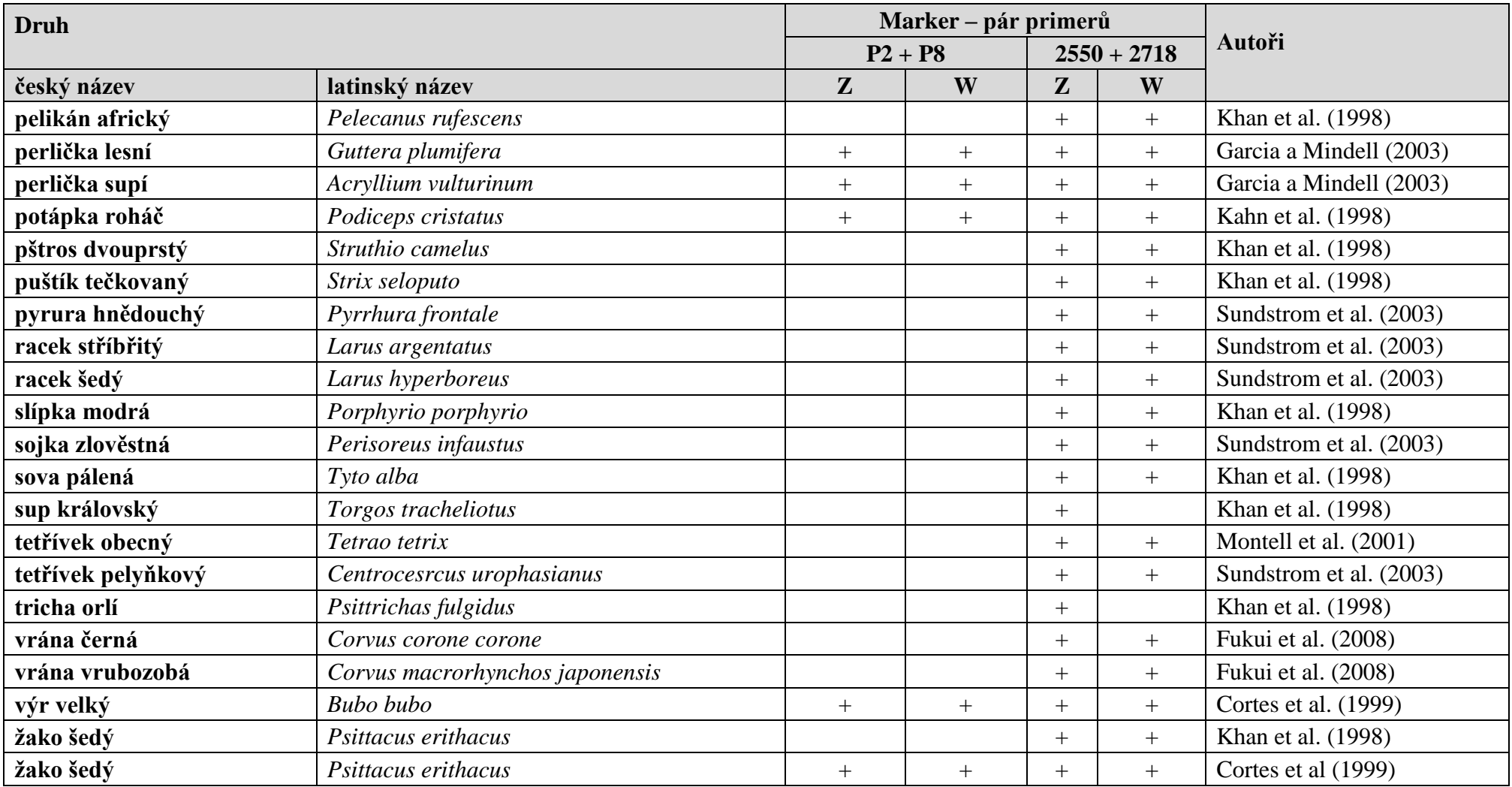

Tabulka 1: Přehled druhů ptáků, u kterých byly aplikovány molekulární markery pro identifikaci pohlaví – 5. část

### <span id="page-33-0"></span>**3.4 Typy genetických markerů**

Experimentální část bakalářské práce je zaměřena na aplikaci PCR markerů pro identifikaci pohlaví ptáků. Z těchto důvodů jsem do následující kapitoly zpracoval stručný přehled a charakteristiku molekulárních markerů, které mají vztah ke konkrétním experimentům bakalářské práce.

#### <span id="page-33-1"></span>**3.4.1 Polymerázová řetězová reakce**

PCR objevil americký biochemik Kary Mullis, který za tento objev získal Nobelovu cenu v roce 1993 (Griffin a Griffin, 1994). Základní jednotkou PCR je jeden cyklus, který se skládá ze tří částí. Schéma metod PCR je uvedeno na obrázku 13.

Prvním krokem je denaturace templátové DNA, potom dochází k nasedání primerů tzv. "annealing" a následné prodlužování nově vzniklého řetězce "elongace". Tento cyklus se opakuje 25 až 35 krát (Snustad a Simmons, 2009).

V prvním kroku je genomová DNA obsahující sekvence, které mají být amplifikovány, denaturována zahřátím při teplotě 92 - 95 °C po dobu asi 30 sekund.

Druhým krokem je denaturovaná DNA hybridizována s nadbytkem syntetických oligonukleotidových primerů tak, že se společně inkubují při 50 - 60 °C po dobu asi 30 sekund. Optimální teplota pro připojení primerů je závislá na tom, z kolika a jakých bází jsou složeny.

U třetího kroku je použita DNA-polymeráza pro replikaci úseku DNA mezi místy komplementárními k oligonukleotidovým primerům. Primer poskytuje volnou 3´-OH skupinu, která je potřebná pro kovalentní navázání dalšího nukleotidu a následné prodlužování řetězce. Denaturovaná genomová DNA přitom zajišťuje funkci templátu. K polymeraci většinou dochází při 70 - 72°C po dobu 1,5 minuty. V následujícím cyklu se produkty prvotního cyklu replikace denaturují a po připojení primerů se replikují DNApolymerázou (Snustad a Simmons, 2009). Díky polymerázové řetězové reakci lze provádět amplifikaci fragmentů genů a dalších sekvencí DNA in vitro (Snustad a Simmons, 2009).

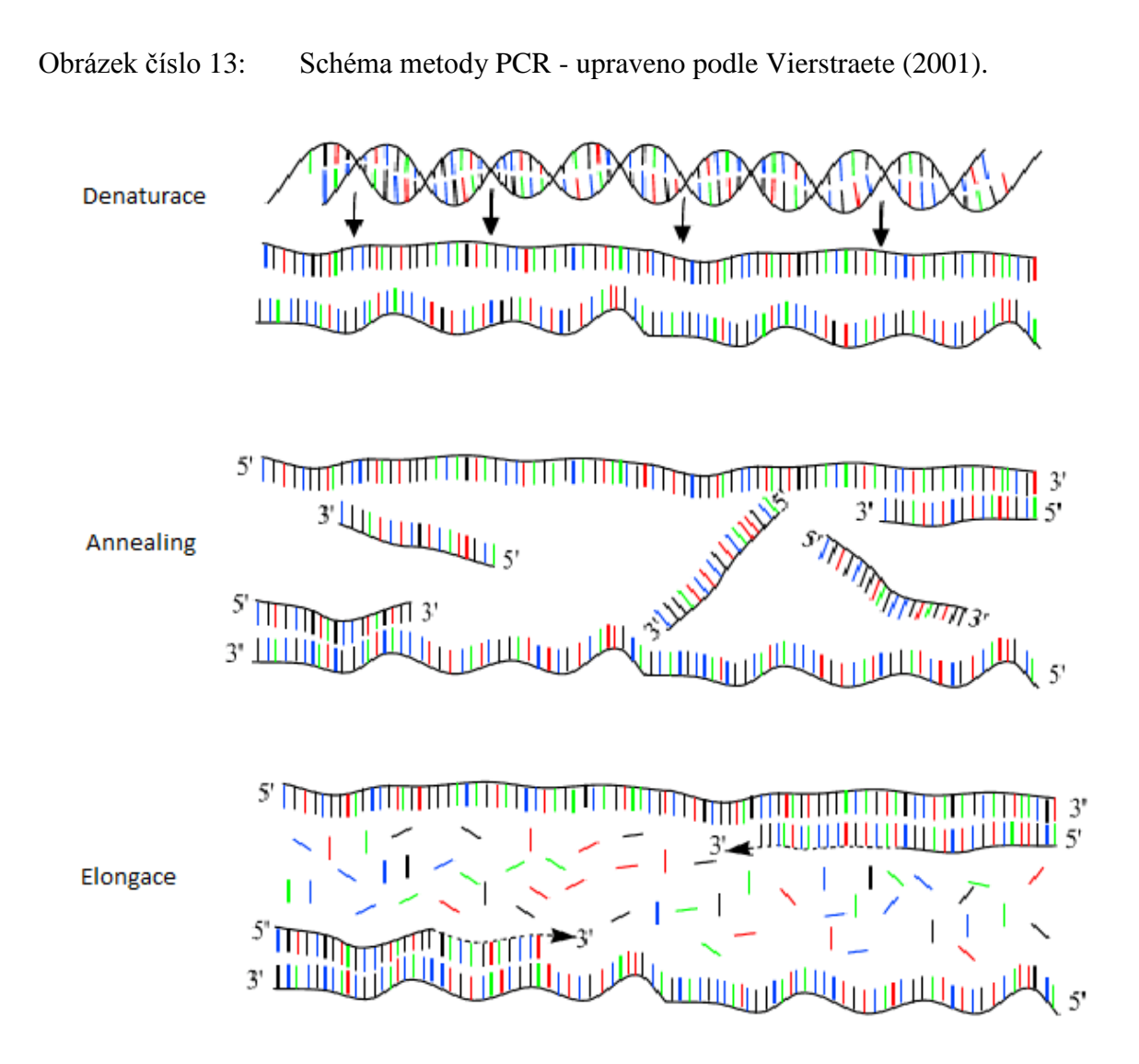

#### <span id="page-34-0"></span>**3.4.2 Gelová elektroforéza**

Velikost restrikčních fragmentů lze rozeznat polyakrylamidovou nebo agarózovou gelovou elektroforézou. Pomocí struktury DNA, která je dána nukleotidovými podjednotkami s jednou fosfátovou skupinou na každý jednotlivý nukleotid, má DNA konstantní náboj na jednotku hmotnosti. Pomocí rychlosti migrace fragmentů DNA během elektroforézy tak můžeme určit přibližnou jejich délku, přičemž tato rychlost je nepřímo úměrná délce fragmentů (Snustad a Simmons, 2009).

Nejdříve se nanesou fragmenty DNA do žlábků agarózového gelu, ve kterém je mikroskopická síť pórů a poté je gel umístěn do elektrického pole (Alberts et al., 1998).

Dlouhé úseky se v gelu pohybují pomaleji, z důvodu zpomalení v hustém gelu. Fragmenty se v gelu po nějaké době rozdělí podle velikosti, za vzniku "žebříku" z jednotlivých proužků tvořených molekulami DNA o stejné velikosti. Pro viditelnost DNA v agarózovém či polyakrylamidovém gelu je nutné ji nějakým způsobem obarvit. Jednou z možností je přimíchání DNA s látkou, která po navázání na DNA fluoreskuje pod ultrafialovým zářením. Nejčastěji používanou látkou je ethidium bromid (Alberts et al., 1998).

#### <span id="page-35-0"></span>**3.4.3 Kapilární elektroforéza**

V současné době jsou vyvíjeny technologie, díky kterým je možno pozorovat změny v hladinách velkých souborů GFP - fúzních proteinů pomocí kapilární elektroforézy (elektroforézy probíhající v malých kapilárních trubičkách) monitorováním díky citlivých mikrofotodetektorů a důmyslného softwaru (Snustad a Simmons, 2009).

Separace probíhá v kapiláře, která je naplněné roztoky polymerů. Tyto roztoky působí jako molekulární síto, kde se jednotlivé analyzované částice rozdělí podle svých různých elektroforetických pohyblivostí. Slouží například pro oddělení biologických makromolekul, jako jsou fragmenty DNA a bílkoviny, na základě jejich molekulové hmotnosti. Další možností uplatnění této metody je pro stanovení sacharidů vitamínů a barviv (Lemos et al., 2001; Tone, 1982, Ugaz a Christensen, 2007).

U vzorků, které jsou fluorescenčně označené, dojde po nasvícení laserem k excitaci fluoroforů a vzniklý signál je zaznamenáván pomocí fotodetektoru (Ugaz a Christensen, 2007, Sambrook 1989). Z elektroforegramu vzniká kvalitativní informace, která je časem dána jeho "peaku". Obě tyto informace jsou matematicky porovnány softwarem vzhledem ke hmotnostnímu standardu (Kašička, 1997).

#### <span id="page-35-1"></span>**3.4.4 Sekvenování**

V současné době je možné sekvenovat téměř jakoukoliv molekulu DNA a to díky několika hlavním objevům. Pomocí gelové elektroforézy je možné rozdělit fragmenty DNA, které se liší o délku jednoho nukleotidu (Snustad a Simmons, 2009). Sekvenace DNA jsou prováděny v sekvenčních přístrojích. Hlavní rozdíl mezi metodou sekvence na gelech, které jsou umístěny mezi skleněnými deskami a automatickým sekvenováním DNA, spočívá v použití fluorescenčních barviv, místo radioaktivních izotopů pro detekci řetězců DNA. Dále se od sebe odlišují elektrickou separací produktů všech dideoxyterminátorových reakcí společně v jedné dráze gelu, nebo kapiláře. Rozdíl je i v použití fotobuňky k detekci fluorescence barviv při jejich průchodu gelem nebo kapilárou a poslední odlišností je přímý přenos fotobuňky do počítače, který vzorky automaticky analyzuje a zaznamenává výsledky
(Snustad a Simmons, 2009). Princip Sangerovy metody sekvenace je znázorněn na obrázku 14.

Obrázek 14: Princip Sangerovy metody sekvenace DNA – upraveno podle http://www.daviddarling.info/encyclopedia/D/DNA\_sequencing.html

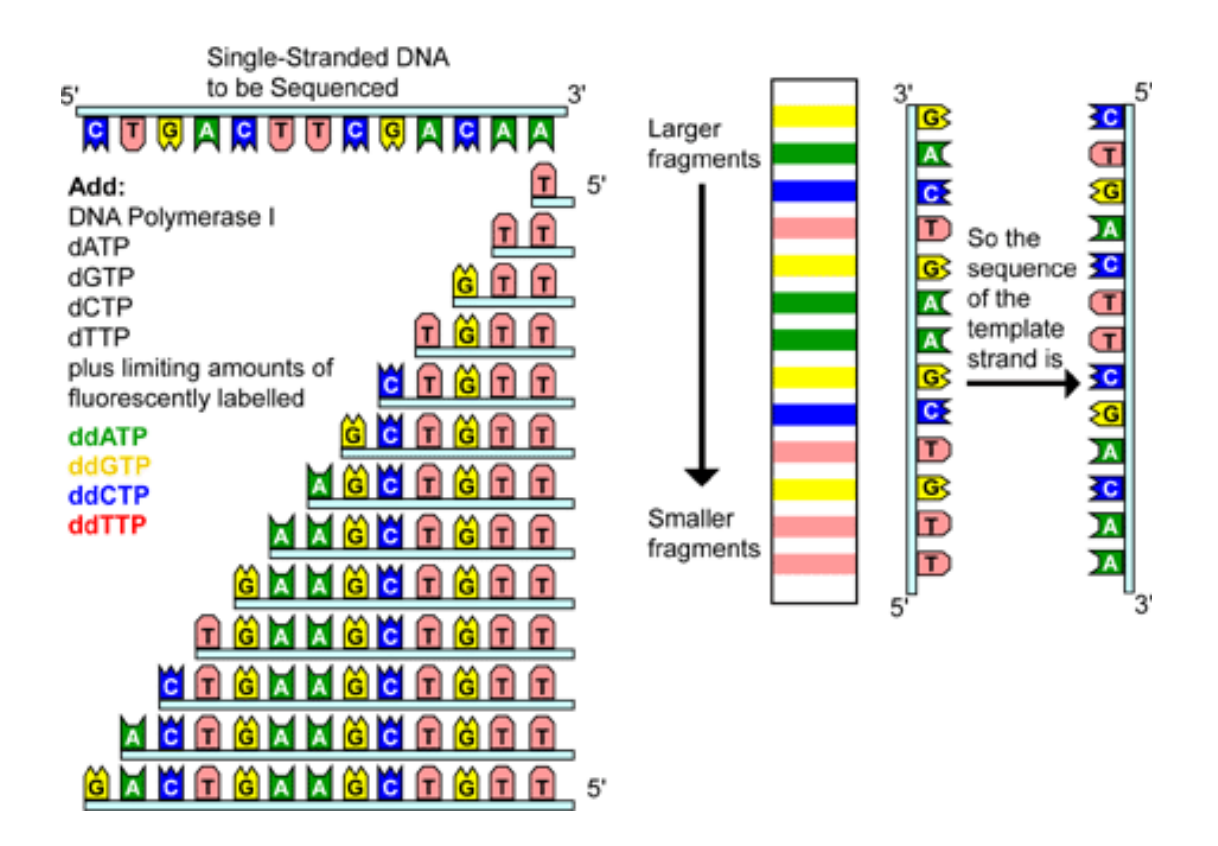

### **3.5 Modelové druhy ptáků**

Experimentální část bakalářské práce byla zaměřena na charakterizaci markerů alel genu CHD1 u konkrétních druhů ptáků. V této závěrečné kapitole literárního přehledu bych rád uvedl stručnou zoologickou charakteristiku použitých modelových druhů, včetně znaků pohlavního dimorfismu. Fotodokumentace hodnocených druhů ptáků je součástí přílohy bakalářské práce.

### **Labuť velká**

### *Cygnus olor* **(J. F. Gmelin, 1789)**

Mezi všemi labutěmi poznáme labuť velkou podle tvaru krku, který připomíná písmeno S. Hlavy se zobákem směřujícím dolů a podle křídel mírně zdvižených nad tělo. Veškeré peří dospělých labutí je sněhově bílé. Horní čelist zobáku je tmavě oranžová až červená. Na kořeni zobáku se nachází kožní hrbol, který je neopeřený. Uzdečky, okraje horní čelisti, nehet na jejím konci, okraje nosních dírek a spodní čelist jsou černé. Nohy jsou šedočerné. Dospělý pták dosahuje délky až 152 cm. Samice jsou menší, na kořeni zobáku má menší hrbol a zobák je světle oranžový. Mláďata mají zobák barvy světle růžové, bez černého hrbolu, a peří je hnědošedé (Veger, 1980).

### **Kachna divoká**

### *Anas platyrhynchos* **(Linnaeus, 1758)**

Vyskytuje se na velkém areálu zahrnujícím téměř celou Euroasii (Veger, 1980). Na všech typech vod: na přehradních nádržích, rybnících, jezerech, na řekách i potocích a to až do výše 1000 m n. m., na nádržích a jezírkách v parcích uprostřed rušných měst (Bouchner, Procházka 1997). Samec má horní část krku a hlavu kovově zelenou, bílý pásek na krku odděluje tuto barvu od hnědého volete a hrudi. Záda jsou šedohnědá, ocasní pera tmavě hnědá, křídla šedohnědá s modrozeleným zrcátkem, lemovaným po obou stranách bílými pásky. Spodní část těla je světle šedá. Samice je převážně hnědá s černým lemováním, na křídlech má modrozelené zrcátko, které je z obou stran ohraničeno bílými proužky. Samice má zobák žlutý, zatímco samec ho má zelený (Veger, 1980).

### **Kachna domácí**

### *Anas platyrhynchus f. domestica*

V okolí zobáku a očí má kačer podstatně větší neopeřenou červenou bradavičnatou kůži, na které vyrůstá kulovitý masitý výrůstek (Veger, 1980). Kachna je menší a holou červenou kůži má pouze před očima směrem k zobáku, masitý výrůstek nad zobákem není vyvinut (Veger, 1980). Hmotnost kačera je kolem 3 – 3,5kg, hmotnost kachny je menší a váží kolem 2 - 2.5kg (Špaček, 1987).

### **Husa domácí**

### *[Anser anser f. domesticus](http://www.biolib.cz/cz/taxon/id21140/)*

Předkem husy domácí je husa velká, samec se od samice odlišuje mohutnější tělesnou stavbou. Samice váží  $2 - 3.5$  kg, zatímco samec  $4 - 5$  kg. (Špaček, 1987).

### **Křepelka čínská**

### *Coturnix chinensis* **(Linnaeus, 1766)**

Sameček se vyznačuje modrošedým zbarvením čela, strany hlavy, volete a bočních partií těla. Brada a hrdlo až k ušním otvorům jsou bílé, černě lemované s černým úzkým páskem uprostřed. Svrchní část těla je hnědavá příčně pruhovaná. Střední křídelní krovky jsou tmavě červenohnědé lemování. Ocas a spodní části těla jsou kaštanově hnědé, zobák černý, oči tmavočervené a nohy jsou oranžově žluté. Samička je naopak nenápadně zbarvena, téměř celá hnědá, vespod je světlejší a peří, kromě na tvářích a hrdle, má tmavě žíhané. Délka dospělých křepelek je 12 cm (Veger, 1991).

### **Kur domácí**

### *Gallus gallus f. domesticus*

Petříčková (2002) a uvádí, že *Gallus gallus f. domestica* byl a stále je nedílnou součástí sortimentu z domácích zvířat ve většině lidských kultur. Kohouti váží 2,3-2,5 kg, slepice 2,0-2,3 kg (Špaček, 1987).

### **Krocan domácí**

### *Meleagris gallopavo*

Krocan domácí byl vyšlechtěn z krocana divokého. Pohlavní dimorfizmus je výrazný. Samec i samice mají na hlavě a krku holou červenou kůži. Samec se od samice odlišuje výrůstkem na čele, který mu visí směrem k zemi (Veger, 1980). Dospělý krocan váží 7,5 - 10kg, krůta je o něco drobnější a váží 4,5 - 6,5kg (Špaček, 1987).

### **Racek šedokřídlý**

### *Larus glaucescens* **(Neumann, 1840)**

Je monogamně hnízdící druh ptáka, žijící v kolonii. Pohlavní dimorfismus je velmi slabě vyvinut a na základě vnějších morfologických znaků nelze pohlaví odlišit. Samec je větší a má o něco delší zobák než samice (Cramp, 1983).

### **Holub domácí**

### *Columba domesica*

Při zjišťování pohlaví vycházíme především ze zevních znaků a z chování jedince. Holubi bývají zpravidla většího tělesného rámce, mají poněkud větší hlavu, širší čelo a silnější zobák. Vyznačují se zpravidla živější a agresivnější povahou. Vrkají výrazněji než holubice. Holubice bývají v těle poněkud drobnější než holubi, mívají menší hlavu a užší čelo. Jsou menšího tělesného rámce klidnější povahy. Při dvoření holuba lehce potřásají letkami. Dalším rozlišovacím znakem je vzdálenost pánevních kůstek, kde u samců jsou tyto kůstky téměř u sebe, zatímco u samic je tato vzdálenost větší. Pohlaví holubů nelze vždy stanovit s naprostou určitostí. (Bureš, Zavadil, 1972).

### **Holub hřivnáč**

### *Columba palumbus* **(Linnaeus, 1758)**

Holubovití jsou ptáci žijící v monogamním svazku a hnízdí zpravidla na stromech, v dutinách stromů nebo skalních štěrbinách. Holub hřivnáč je největší evropský zástupce této čeledi. Hnízdo si staví z drobných větviček v korunách stromů, které spíš připomíná napadané chrastí. Většinou je tak řídké, že vejce dnem hnízda prosvítají. O mláďata se starají oba rodiče ojedinělým způsobem. Jejich vole, v němž se změkčují semena rostlin před polknutím do žaludku, produkují v době hnízdění zvláštní kašovitou stravu. Vole je prostorné a skládá se ze dvou postranních vaků. V době krmení mláďat jim vnitřní strana volete zduří a naplňuje se tukem, který se postupně odlupuje. Tak vzniká "holubí mléko"(Bouchner, 1997).

### **Hrdlička zahradní**

### *Streptopelia decaocto* **(Frivaldszky, 1838)**

Bouchner a Procházka (1997) uvádějí, že původním areálem hrdličky zahradní je Balkánský poloostrov. Je šedookrově zbarvená s polovičním kroužkem kolem krku a širokým bílým lemem na konci ocasu. Veger a Šálek (1991), uvádějí, že samice je stejně zbarvená jako samec.

#### **Andulka vlnkovaná**

### *Melopsittacus undulatus* **(Shaw, 1805)**

Andulky obývají ve velkém počtu suché vnitrozemí téměř celého Australského kontinentu (Alderton, 2002).

Andulky vlnkované mají zadní část témě, strany krku, horní záda a křídla světle zelené barvy s černými a žlutými pruhy na hlavě, krku a užšími a řidšími na křídlech, kde jsou péra bíle lemovaná. Záda, kostřec, vrchní krovky ocasní a spodní části těla jsou jasně zelené, čelo, uzdička, hrdlo a přední partie lící jsou žluté, s modrými skvrnami. Přes hrdlo řada černých skvrn, po stranách hrudi jsou zelenavě žlutá, s úzkými černými pruhy. Spodní krovky křídelní jsou zelené, krovky ruční bledě modré, letky ruční a loketní zelené, zakončené žlutě, střední ocasní péra jsou tmavě modrá a ostatní péra jsou zelenomodrá se širokou žlutou skvrnou uprostřed, zobák u těchto papoušků je olivově šedý, ozobí modré, duhovka bílá a nohy jsou šedavě modré. Andulky jsou pohlavně dospělé kolem šestého měsíce věku, kdy se jim začíná vybarvovat ozobí, které je u andulek modré u samečků a hnědé u samiček (Vašíček, 2001).

### **Agapornis růžohrdlý**

#### *Agapornis roseicollis* **(Vieillot, 1818)**

Agapornis růžohrdlý je vnímán jako přechodná forma mezi dimorfní skupinou agapornisů a skupinou s bílým okružím.

Agapornis růžohrdlý je převážně zelený a asi šestnáct centimetrů dlouhý papoušek. Maska je u přírodních ptáků na čele tmavě růžová až červená a postupně směrem k hrdlu bledne. Kostřec je modrý. Ocas je modrý s červenými skvrnami. Zobák je rohovité barvy, nohy i drápky jsou šedočerné (Abeele, 2006).

V období hnízdění lze zjistit pohlaví ptáků vyšetřením pánevních kostí – u samiček je vzdálenost mezi těmito kůstkami těsně nad břichem větší, je to z důvodů průchodnosti vajíček vejcovodem. Dalším determinačním znakem pohlaví je chování ptáků v této době – samička tráví hodně času stavbou hnízda, zatímco sameček se stavby neúčastní (Alderton, 2002).

#### **Ara ararauna**

### *Ara ararauna* **(Linnaeus, 1758)**

Ara ararauna žije převážně v pralesích Jižní Ameriky na rozlehlém území kolem vodních toků. Prozradí je jejich pronikavý křik. Hnízdí v dutinách objemných stromů, které si upravují svým velkým zobákem (Vašíček 2001).

Celkové zbarvení je modré, boční strany krku, vrchní část hrudi, břicho, spodní krovky křídelní a ocasní jsou žluté. Čelo je zelené. Holé uzdičky a oblast tváří jsou bílé s vícero černými proužky peří. Svrchní strana ocasu je modrá a spodní strana je olivově žlutá. Zobák je celý černý, duhovka je světle žlutá a nohy jsou tmavošedé. Arové jsou monomorfní ptáci. Samec bývá o něco mohutnější a obvykle má také širší zobák a o něco větší a placatější hlavu (Kooten, 2010).

### **Papoušek mniší**

### *Myopsitta monachus* **(Boddaert, 1783)**

Mníšci šedí jak jsou některými chovately nazýváni, patří mezi papoušky žijící ve velkých koloniích. Zvláštností u mníšků je stavba hnízda, která si staví z větví v korunách stromů, což pro papouškovité druhy není běžné. Na jednom stromě může hnízdit i několik párů. Na stavbě hnízda se podílí především samec, zatímco samička se účastní jen drobných úprav uvnitř hnízda. Mezi samcem a samicí nejsou žádné dimorfní rozdíly (Kooten, 2010).

#### **Kakadu růžový**

#### *Eolopus roseicapilla* **(Vieillot, 1817)**

Kakadu růžový obývá převážně nížiny i náhorní plošiny celého kontinentu Austrálie, v posledních letech však proniká i do pobřežních oblastí, kde způsobuje škody na zemědělských plodinách (Vašíček, 2004). Mimo období hnízdění se shromažďují v hejnech čítajících až tisíc jedinců. Mezi oběma pohlavími je rozdíl ve zbarvení oční duhovky. U dospělých ptáků mají samci hnědou duhovku, zatímco u samiček je červenohnědá (Kooten, 2010).

### **Žako šedý**

### *Psittacus erithacus* (**Linnaeus, 1758)**

Celkové zbarvení je šedé. Kolem očí mají neopeřené bělavé okruží. Kostřec je šedobílý. Na vrchní a spodní straně ocasu mají peří červené, což je pro tento druh charakteristické. Oči jsou světle až zářivě žluté, zobák je černý a nohy jsou tmavošedé. Většinou jsou samci spíše tmavší a hlavu mají spíše kulatější než samice. Také zobák bývá u samic menší a okruží směřuje do špičky než u samců (Kooten, 2010). Papoušek šedý obývá

Afriku, Pobřeží slonoviny až ke Kongu, ostrovy Fernando Poó a Principe (Grahl, 1984).

### **Havran polní**

### *Corvus frugilegus* **(Linnaeus, 1758)**

Na rozdíl od vran obecných, které jsou typicky samotářské a jednotlivá hnízda budují daleko od sebe, jsou havrani polní společenští a podobně jako volavky hnízdí v početných koloniích. Zdržují se v zemědělsky využívané krajině téměř celé Evropy. U havranů je možné podle opeření zobáků rozeznat mladé ptáky od starých. Mladí jedinci mají kořeny zobáků opeřené a od druhého roku stáří jim zde peří vypadá a na hrdle i nad kořenem horní čelisti zůstane holá, šedobílá a šupinatá kůže (Bouchner, 1997). Na hnízdiště přilétají páry koncem února až začátkem března, kdy začnou opravou hnízd, popřípadě, stavějí hnízda nová. U hnízda dochází také k toku, při němž samec roztahuje vějířovitě ocasní péra, načepýří peří na temeni, popustí křídla a vydává zvláštní luskavé zvuky. Samec je větší než samice (Hudec, 1983).

## **4 Materiály a metodika**

# **4.1 Výběr modelových druhů ptáků a výchozího biologického materiálu**

Genomickou DNA vhodnou pro následné molekulární analýzy je možné izolovat z různého biologického materiálu. Lze použít tělesné tkáně ptáků jako je například: svalovina, kožní buňky, krev, nebo krevní sraženina. Při řešení bakalářské práce jsem vybral několik druhů ptáků, u kterých bylo možné získat velké množství tkání a tím zajistit dostatečné množství genomické DNA, která je nezbytná pro optimalizaci metodických postupů vedoucích k aplikaci molekulárních markerů. Proto jsem u domestikovaných druhů, (kur domácí, kachna domácí, husa domácí a krocan domácí) použil jako výchozí biologický materiál tkáně krční svaloviny, srdeční svaloviny, žaludeční svaloviny a jater. U ostatních druhů byla DNA získána neinvazivním způsobem. Pro izolaci DNA byly použity letky, nebo ocasní pera s krevní sraženinou, nebo čerstvě rostoucí pera z oblasti hřbetu, která obsahovala velké množství krve. Přehled hodnocených druhů ptáků a typu výchozího biologického materiálu je uveden v následující tabulce2.

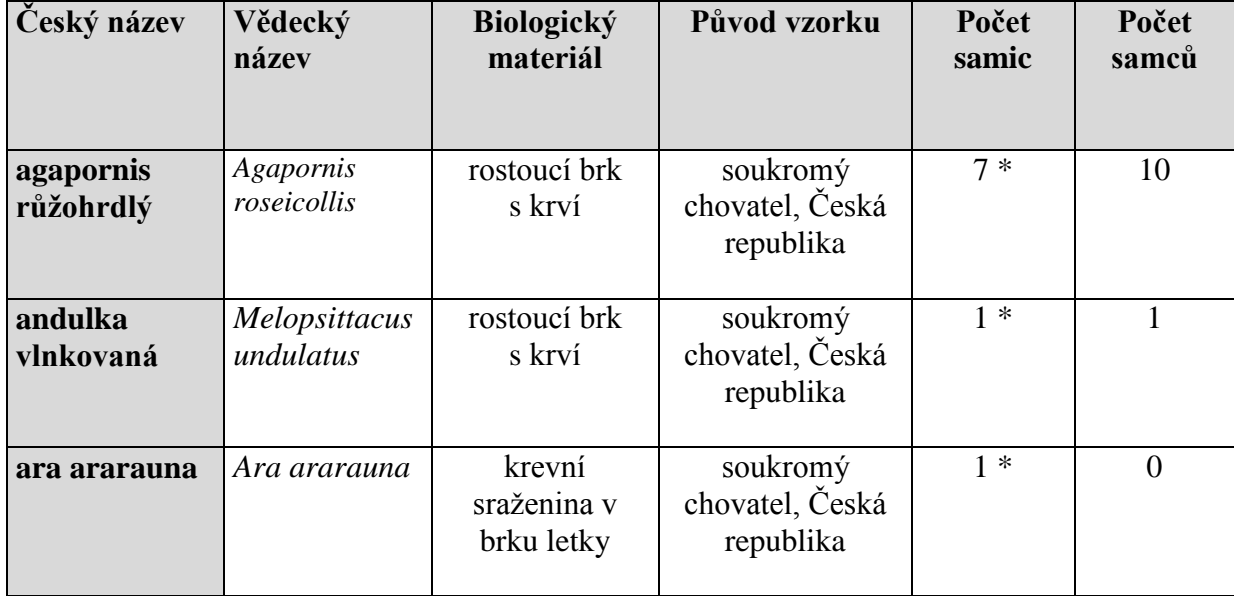

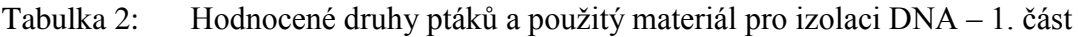

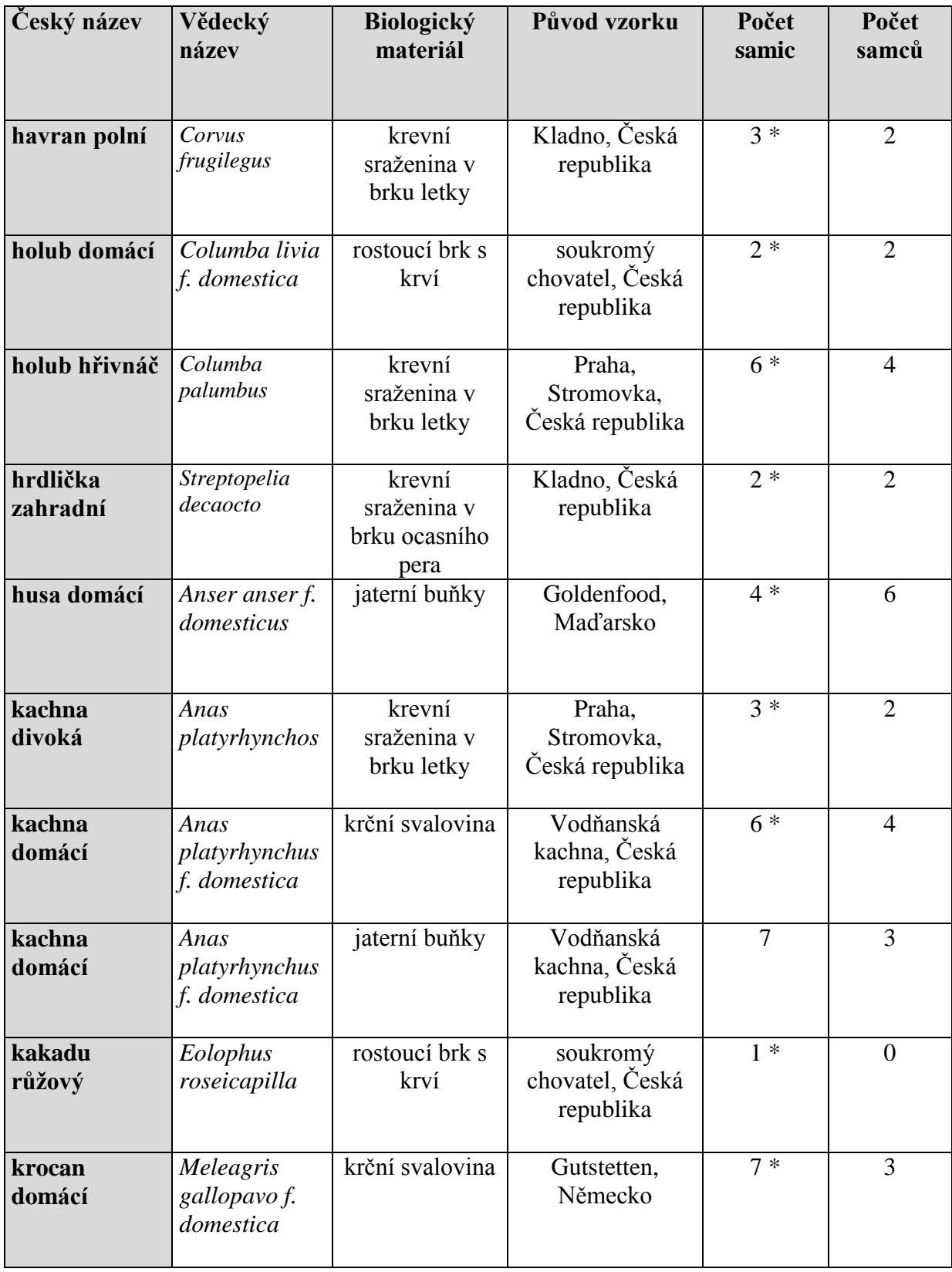

## Tabulka 2: Hodnocené druhy ptáků a použitý materiál pro izolaci DNA – 2. část

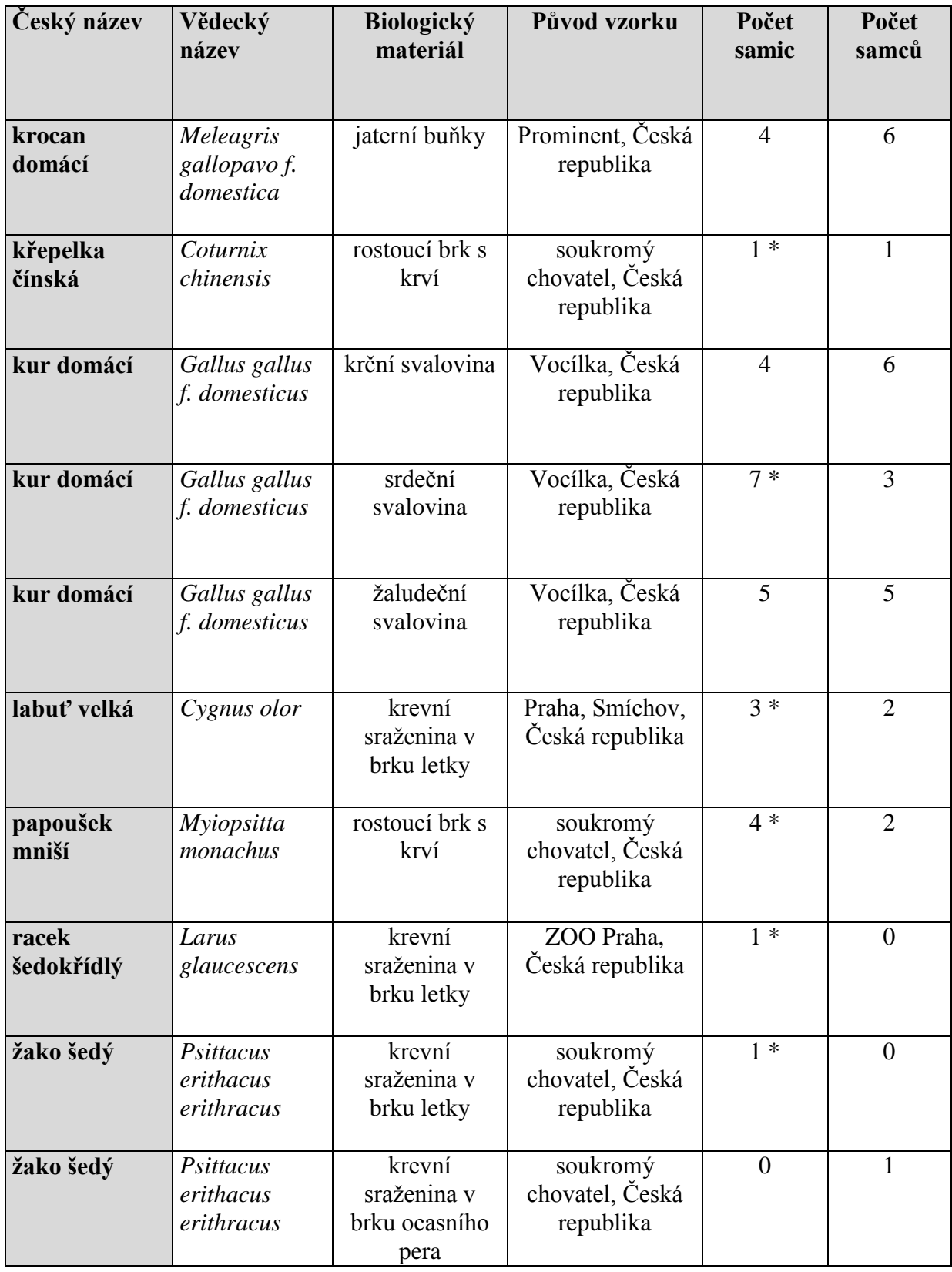

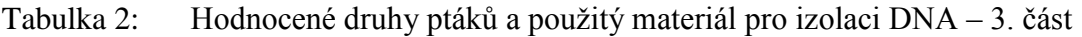

V předchozí tabulce jsou \* označeny druhy, respektive samice, jejichž DNA byla izolována z konkrétního biologického materiálu a která byla následně použita pro sekvenování PCR markerů genu CHD1.

Pera uvolněná přirozeným pelicháním byla u druhů chovaných soukromými chovately získána od individuálně chovaných jedinců, se známým pohlavím (žako šedý a ara ararauna. U ptáků volně žijících v přírodě, byla pera získána sběrem v přirozených podmínkách podzimního pelichání. Pera hřivnáče byla získána z prostor pražské Stromovky, kde holub hřivnáč patří mezi dominující zástupce měkkozobých. Pera hrdličky zahradní byla získána ze soukromé zahrady v Kladně, kde tito ptáci celoročně žijí v ochočeném stavu. Letky havranů byly získány sběrem pod stromy s hnízdící kolonií v blízkosti kladenského gymnázia. Letka racka šedokřídlého pochází ze Zoo Praha, kde jsou tito ptáci chováni v průchozí voliéře. Během návštěvy této voliéry byla získána letka, kterou si samice přímo uvolnila během úpravy peří.

Na obrázku 15 je znázorněn odběr krevní sraženiny z brku čerstvě vypadlého pera ary ararauny.

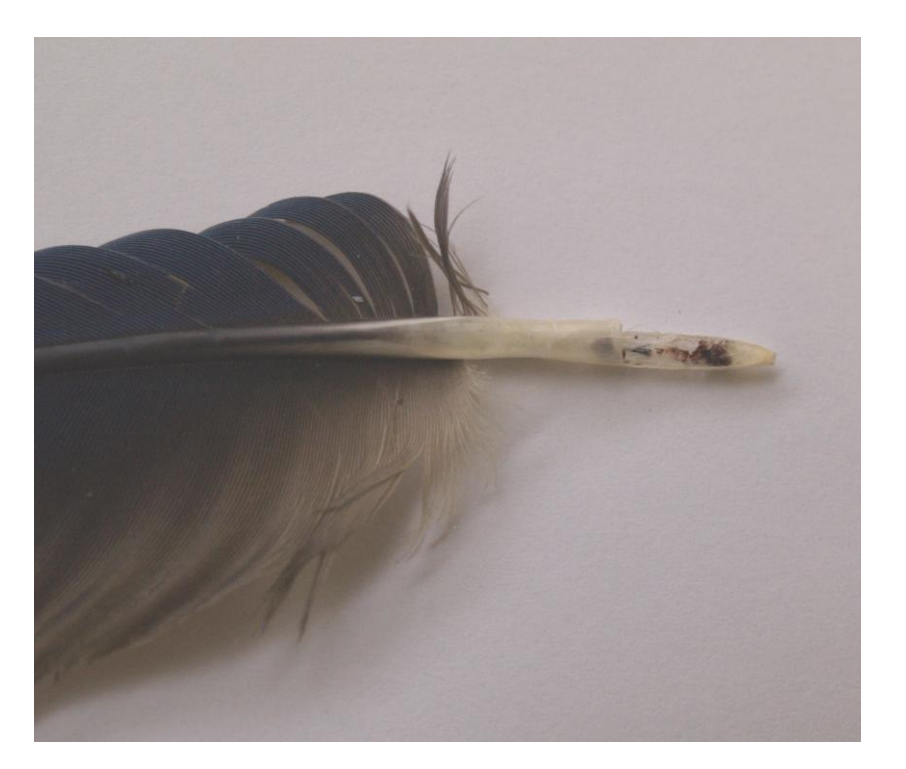

Obrázek 15: Krevní sraženina v brku ary ararauny

## **4.2 Izolace genomické DNA**

Při izolaci DNA z čerstvých tkání (Krční, srdeční, žaludeční svalovina, jaterní buňky a čerstvě rostoucí pero) byla DNA izolována z 50 mg biologického materiálu. Tyto tkáně byly odebrány z drobů, zakoupených jako lidská potravina. Proto před vlastním odběrem tkáně bylo provedeno opláchnutí výchozího materiálu ve fyziologickém roztoku a následné osušení povrchu sterilní gázou. U suchých krevních sraženin, které byly odebrány z vypadlých per, byla pro izolaci DNA použita celá sraženina, jejíž hmotnost nebyla z důvodu možné kontaminace stanovována.

Pro izolaci DNA ze všech typů biologického materiálu byl použit komerčně vyráběný kit NucleoSpin® Tissue XS (Machery – Nagel). Pro izolaci byla použita konkrétní modifikace, která je výrobcem kitu určena pro izolaci genomické DNA z částí myších ocásků. Lyze biologického materiálu v pufru T1 probíhala po dobu 12 hodin.

## **4.3 Hodnocení kvality a kvantity izolované DNA**

Extrahovaná genomická DNA byla z hlediska vysokomolekularity hodnocena na základě separace v jednoprocentním agarózovém gelu v 1 x TBE (Sambrook et al. 1989) pufru v elektroforetické cele SubCell (BioRad). Elektroforeogramy byly vizualizovány pomocí ethidium bromidu. Složení pufru je součástí přílohy bakalářské práce. Při testovací elektroforéze bylo použito konstantní napětí 120V. Elektroforéza probíhala po dobu 60 min. Pro vyhodnocení elektroforeogramu byla použita digitální kamera systému GelDoc (BioRad) a program QuantityOne (BioRad). Množství extrahované DNA bylo hodnoceno pomocí UV spektrofotometru NanoPhotometer (Implen). Tento přístroj stanovil koncentraci izolované DNA na základě poměru absorbancí A260/A280. Současně byl hodnocen i poměr absorbancí A260/A230, který koresponduje s možnými kontaminacemi izolované DNA různými organickými látkami. Získané údaje nebyly statisticky vyhodnoceny. Informace o koncentraci izolované DNA byly použity pro naředění extrahované DNA na konstantní koncentraci 10 ng .µl<sup>-1</sup> u všech analyzovaných vzorků. Pro ředění extrahované DNA byl použit pufr 1x TE.

# **4.4 PCR marker pohlaví ptáků při použití markeru 2550F – 2718R podle Fridolfsson a Ellegren (1999)**

## **4.4.1 Podmínky amplifikace markeru**

Vznik tohoto markeru a nasedání primerů 2550F – 2718R, bylo popsáno v literárním přehledu bakalářské práce. Pro amplifikaci byl použit pár primerů, který navrhli Fridolfsson a Ellegren (1999) s následujícími sekvencemi:

2550F: 5´-GTTACTGATTCGTCTACGAGA-3´

2718R: 5´-ATTGAAATGATCCAGTGCTTG-3´

Složení amplifikační reakce je uvedeno v následující tabulce 3.

Tabulka 3: Složení PCR reakce pro amplifikaci části intronu genu CHD1 při použití primerů 2550F – 2718R

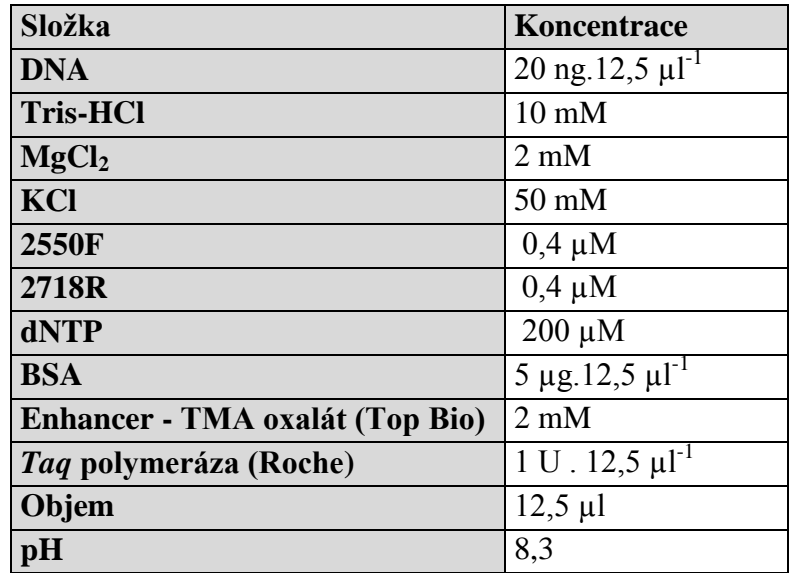

Pro amplifikaci byl použit termocykler C1000 Thermal Cycler (BioRad). Teplotní profil amplifikace je uveden v následující tabulce. Termocykler je znázorněn na obrázku 16.

Tabulka 4: Teplotní a časový profil amplifikace PCR markeru při použití primeru 2550F – 2718R

| Počáteční denaturace   | 95 °C | 180 sekund 1 cyklus        |            |
|------------------------|-------|----------------------------|------------|
| <b>Denaturace</b>      |       | 94 °C $\vert$ 30 sekund    |            |
| <b>Annealing</b>       |       | $48^{\circ}$ C   30 sekund | $35$ cyklů |
| Prodlužování           | 72 °C | 60 sekund                  |            |
| Závěrečné prodlužování | 72 °C | 420 sekund 1 cyklus        |            |

### Obrázek 16: Termocykler C1000 Thermal Cycler (BioRad)

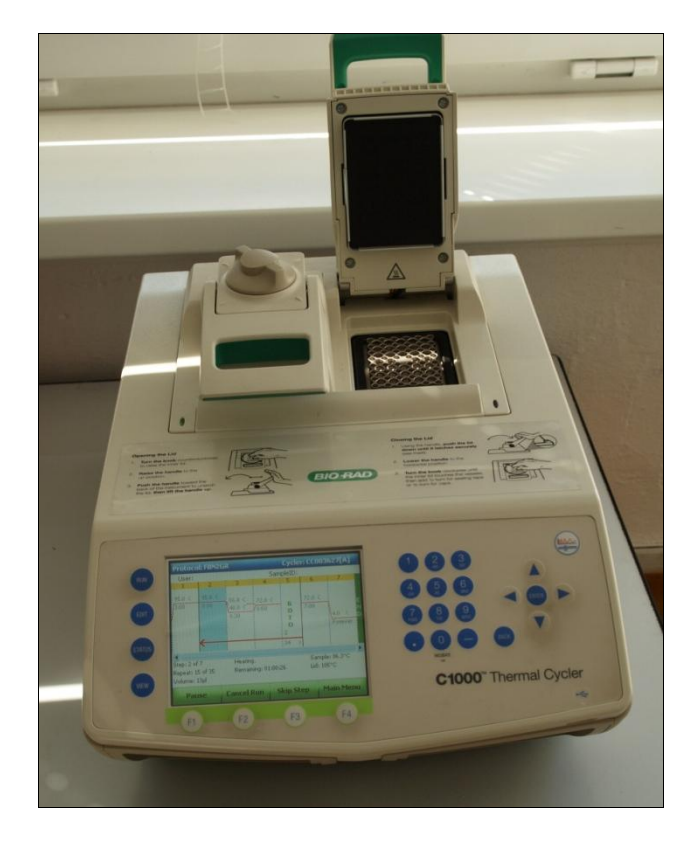

### **4.4.2 Detekce polymorfismů na základě gelové elektroforézy**

Pro detekci délkových polymorfismů byla použita separace ve 2,5 % agarózovém gelu v prostředí 1x TBE pufru. Pro elektroforézu byla použita shodná elektroforetická cela i dokumentační systém, jako v případě testovací gelové elektroforézy. Vlastní separace probíhala po dobu 90 minut při konstantním napětí 120V. Použitá elektroforetická cela je znázorněna na následujícím obrázku 17.

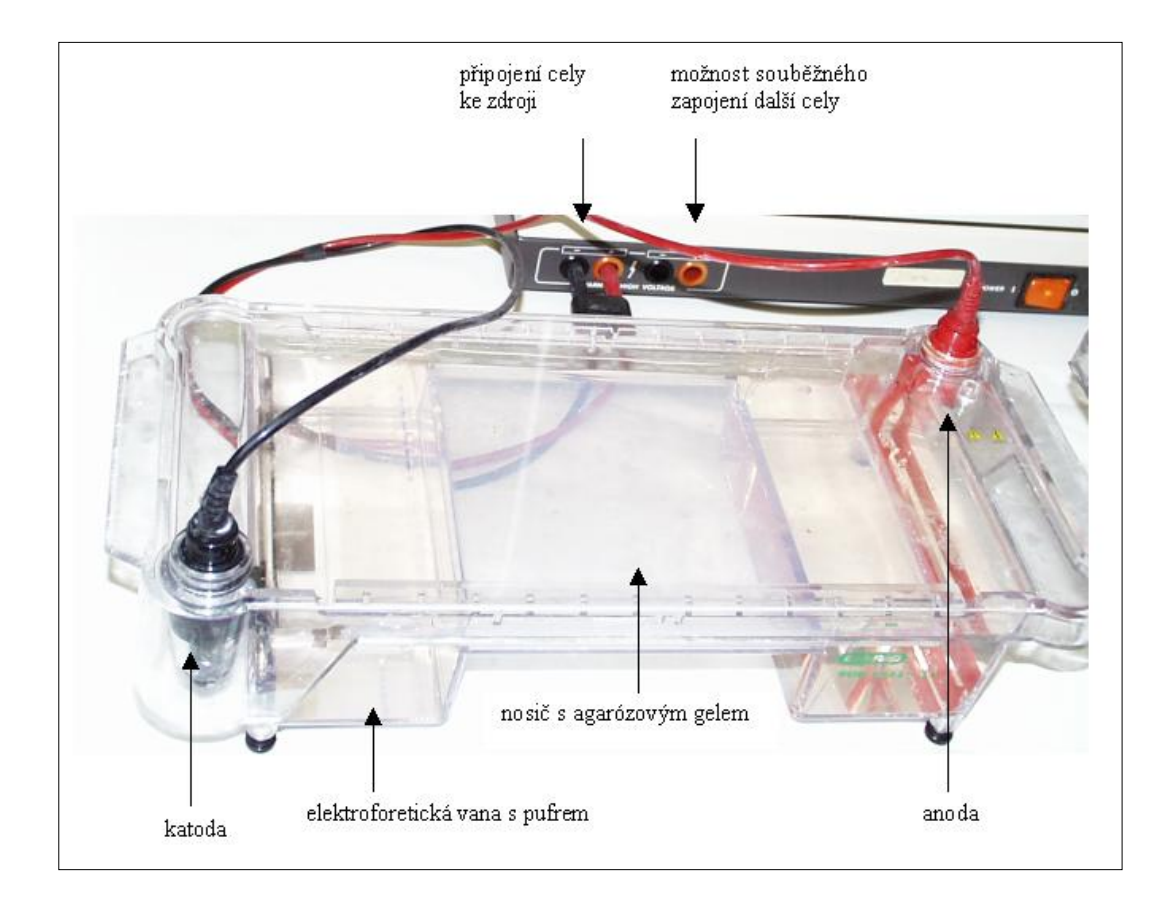

Obrázek 17: Elektroforetická cel SubCell (BioRad)

### **4.4.3 Sekvenace Z a W haplotipů markeru genu CHD1**

Pro sekvenaci byly použity vzorky jedinců samičího pohlaví u všech hodnocených druhů ptáků. Původ amplifikované DNA, která byla použita pro sekvenační analýzy je uveden v tabulce 11. Protože pro sekvenaci byli použiti jedinci samičího pohlaví, PCR produktem byly vždy dva fragmenty. Větší z fragmentů odpovídal amplifikovanému markeru gonozómu Z a menší z fragmentů odpovídal gonozómu W. Z důvodů existence dvou fragmentů v jedné PCR reakci bylo nezbytné provézt takzvanou purifikaci fragmentů na základě elektroforetické separace.

### **Izolace amplikonu z agarózového gelu**

Pro elektroforetickou separaci v tomto experimentu byl použit naprosto stejný metodický postup, který je uvedený v kapitole 4.4.3. Po 90 min byly oba amplikony zřetelně odděleny. Jednotlivé amplikony byly pomocí sterilního skalpelu vyříznuty z gelu a umístěny do sterilních polypropylenových zkumavek. Pro vlastní izolaci fragmentu z gelového bločku byl použit MiniElute PCR Purification Kit (Qiagen). Použitý postup se plně shodoval s návodem, který uvádí výrobce kitu. U izolovaných fragmentů DNA byla provedena kvantifikace DNA podle shodného metodického postupu, který je uveden v kapitole 4.3. Extrahovaná DNA byla u všech vzorků naředěná na koncentraci 5 ng.µl<sup>-1</sup>. Pro naředění extrahovaných vzorků byla použita sterilní ddH<sub>2</sub>O.

### **Příprava sekvenační reakce**

Pro sekvenaci PCR amplikonu byl použit BigDye Terminator v 3.1 Cycle Sequencing Kit (Applied Biosystems). Jednotlivé složky a jejich koncentrace v sekvenační reakci jsou uvedeny v následující tabulce 5. Každý amplikon byl sekvenován vždy od F a R primeru a to vždy ve dvouch opakování.

Tabulka 5: Složení sekvenační reakce pro hodnocení amplikonu genu CHD1 u ptáků

| Složka                                                    | Objem       | Koncentrace                               |
|-----------------------------------------------------------|-------------|-------------------------------------------|
| PCR produkt $(5 \text{ ng } . \mu l^{-1})$                | $3 \mu l$   | 15 ng. 20 $\mu$ l <sup>-1</sup>           |
| 5x Sequencing Buffer (Applied Biosystems)                 | $4 \mu l$   | 1x                                        |
| Primer F resp. R $(1 \text{ pikomol. } \mu l^{-1})$       | $3,2 \mu$ l | $13,2$ pikomolů. 20 $\mu$ l <sup>-1</sup> |
| <b>Terminator Ready Reaktion Mix (Applied Biosystems)</b> | $2 \mu l$   | $2 \mu l$ . 20 $\mu$ l <sup>-1</sup>      |

### **Příprava produktů sekvenační reakce pro fragmentační analýzu**

Produkty sekvenační reakce je nezbytné před fragmentační analýzou purifikovat. Pro vysrážení produktu sekvenační reakce byl použit následující postup. K celému objemu sekvenační reakce byly přidány 2µl roztoku glykogenu o koncentraci 20 ng. µl<sup>-1</sup>, 2 µl 3 M octanu sodného a 50 µl 96% nedenaturovaného etanolu. Získaná směs byla po důkladném promíchání ponechána po dobu 15 minut při laboratorní teplotě. Během této doby došlo k vysrážení produktů sekvenační reakce. Následovalo odstředění vzorků v chlazené stolní centrifuze 5430 R (Eppendorf) vzorků při 13200 otáčkách x min<sup>-1</sup> při teplotě 15°C. Pro odsátí supernatantu byla použita pipeta a precipitát na dně zkumavky byl propláchnut 250µl 70% nedenaturovaného etanolu. Následovalo odstředění vzorků za stejných podmínek, jako v posledním postupu. Proces oplachování precipitátu 70% etanolem a následné odstředění byl ještě jednou zopakován. Zkumavky s precipitátem byly umístěny do vyhřívaného bloku Bio TDB – 120 (Biosan), kde byly při teplotě 50°C po dobu 45 min důkladně vysušeny. Takto získané vzorky byly následně rozpuštěny v 15µl Hi-Di formamidu. Před vlastní kapilární elektroforézou byl veškerý objem rozpuštěných vzorků přenesen pipetou do polypropylenových stripů, které byly umístěny do termocykleru C100TM Thermal Cycler (BioRad), kde probíhala denaturace vzorků při teplotě 95°C po dobu 5 minut.

### **Vyhodnocení sekvenační reakce pomocí kapilární elektroforézy**

Pro vyhodnocení fragmentů vzniklých při sekvenační reakci byl použit genetický analyzátoru ABI PRISM 310 Genetic Analyser (Applied Biosystems), který je znázorněn na obrázku 18.

Obrázek 18: Genetický analyzátor ABI PRISM 310 Genetic Analyser (Applied Biosystems)

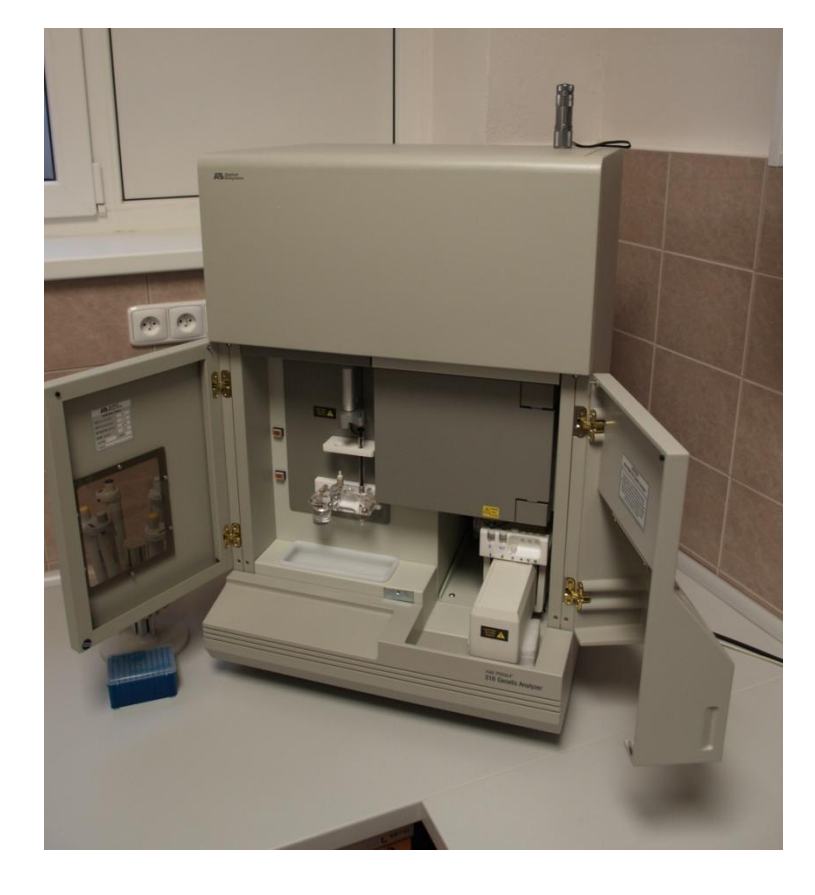

V následující tabulce 6 je uveden modul použitý polymer, filtry a ostatní podmínky použité při sekvenaci.

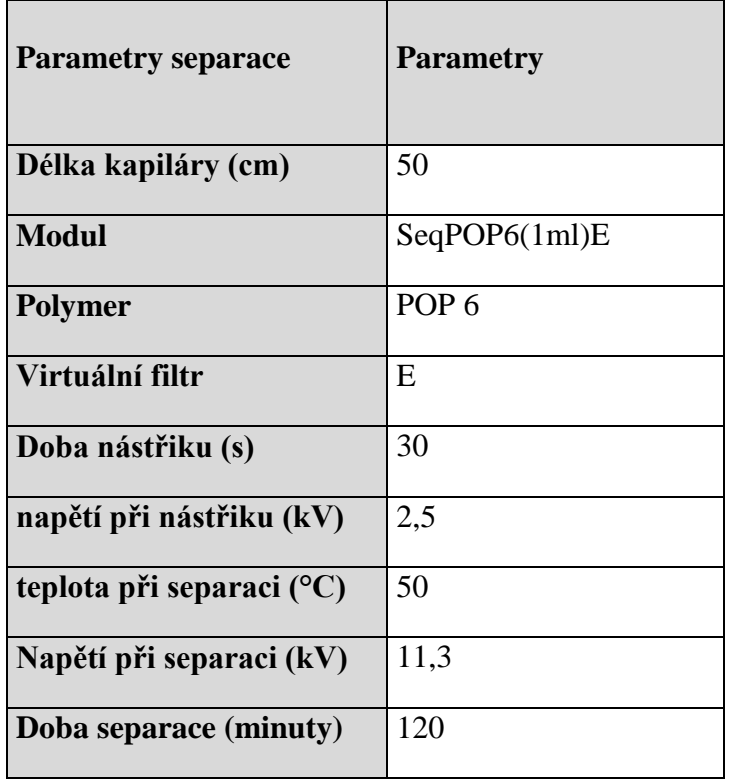

Tabulka 6: Nastavení genetického analyzátoru při sekvenaci markeru genu CHD1 u ptáků

Během sekvenace byla automaticky zaznamenávána výstupní data. Tato data byla převedena do podoby chromatogramů, které byly následně automaticky hodnoceny programem DNA Sequencing Analysis Software ver. 5.1 (Applied Biosystems).

### **4.4.4 Statistické a bioinformatické vyhodnocení sekvenčních polymorfismů**

Pro vyhodnocení získaných sekvencí byl použit bioinformatický program BioEdit - Sequence Aligmment Editor version 7.0.9.0 (Hall, 1999). Pro porovnání získaných sekvencí byly použity dvě mezinárodní nukleotidové databáze – NCBI - National Center for Biotechnology Information (http://www.ncbi.nlm.nih.gov/) a Esembl Genom Browser (http://www.ensembl.org/index.html). Pro porovnání sekvenčních podobností byl použit program BLAST *-* Basic Local Alignment Search Tool (http://blast.ncbi.nlm.nih.gov/Blast.cgi).

V získaných amplikonech byla identifikována sekvence, která odpovídá intronu a části exonových sekvencí, které amplifikovaný intron lemují. U získaných sekvencí byla provedena simulace postranskripční úpravy – sestřihu RNA a kódující sekvence lemujících exonů byly

spojeny s cílem sestavit u jednotlivých druhů ptáků parciální CDS. Vyhledání exonových a intronových sekvencí bylo provedeno na základě modelové sekvence u kura domácího, která je zveřejněna v databázi NCBI. Na obrázcích 19 a 20 jsou vyznačeny intronové oblasti a CDS u tohoto druhu.

Na základě sekvencí CDS byla predikovaná aminokyselinová sekvence části genu CHD1. Pro predikci sekvence aminokyselin byl použit program ExPasy – (http://www.expasy.org/).

Sekvenční podobnosti byly zjišťovány nejen mezi druhy ptáků, které byly sekvenovány při řešení bakalářské práce, ale rovněž i s ostatními zástupci studovaných čeledí, které jsou zpracovány v databázi NCBI. Porovnání sekvenčních podobností, bylo provedeno podle následujícího schématu:

- Porovnání celých amplikonů vymezených primery 2550F a 2718R
- Porovnání pouze itronu
- Porovnání CDS sekvencí
- Porovnání predikovaných polypeptidových řetězců.

Pro porovnání výše zmíněných sekvencí byl použit program ClustaX (Thompson et al. 1997). Sekvence byly porovnány na základě "Multiple – Alignment" podle postupu, který uvádí Jeanmougin et al. 1998). Při porovnání sekvenci byly použity náledující parametry:

- Gap Opening: 15
- Gap Extension: 2
- Delay Divergent Sequences (%): 30
- DNA Transition Weight: 0,5
- Random Number Generator Seed: 1000
- Number of Bootstrap Trials: 1000

Výstupem porovnání sekvencí byly datové soubory s příponou phb, které byly použity pro sestavení fylogramů pomocí programu TreeView 1.6.6, který pracuje na principu softwaru Phylip \_ 1.

## Obrázek 19: Exonové a intronové části amplikonu gonozumu Z u kura domácího – upraveno podle NCBI

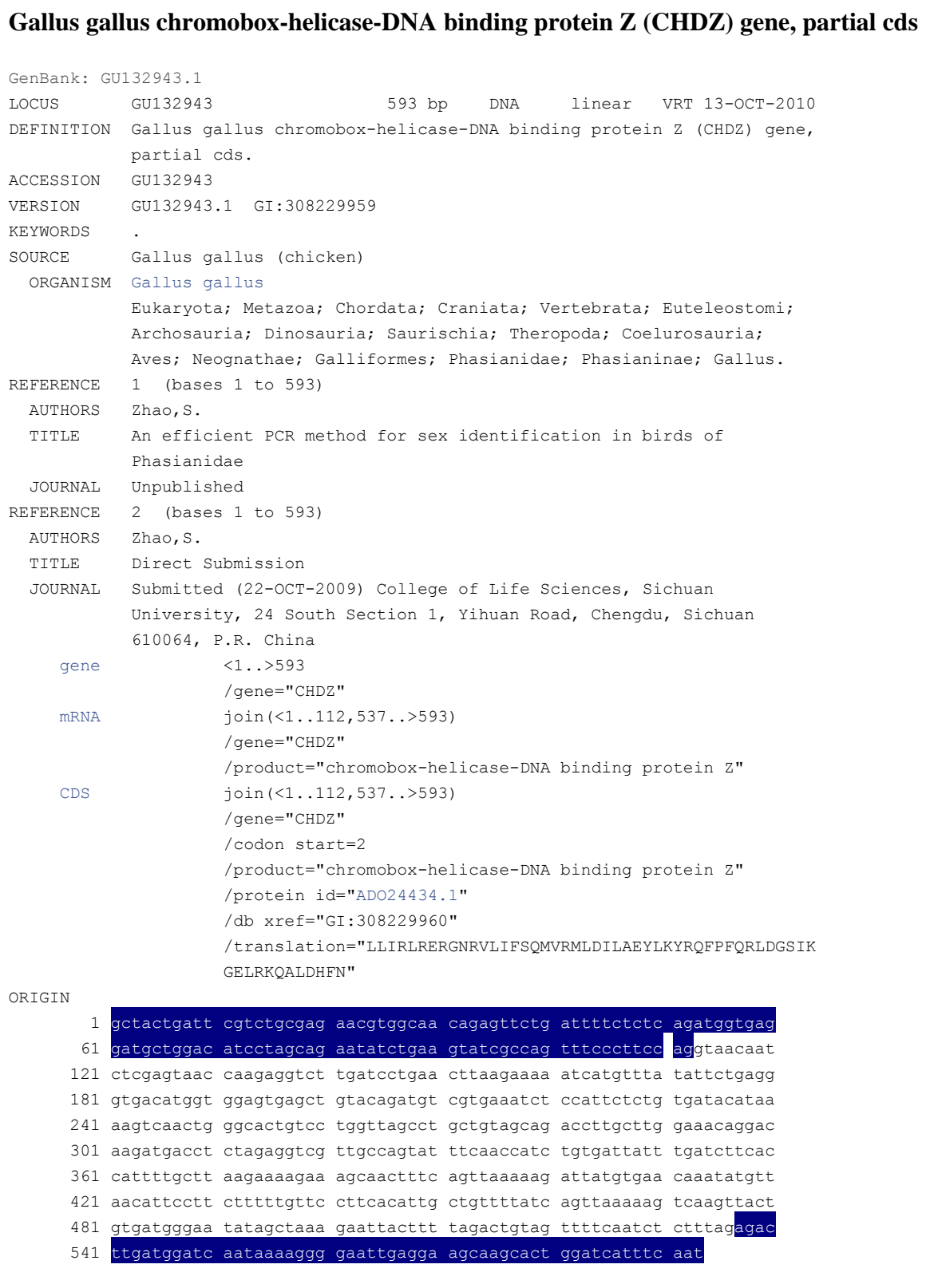

Obrázek 20: Exonové a intronové části amplikonu gonozomu W u kura domácího – upraveno podle NCBI

```
Gallus gallus chromobox-helicase-DNA binding protein W (CHDW) gene, partial cds
GenBank: GU132944.1
FASTA Graphics
LOCUS GU132944 447 bp DNA linear VRT 13-OCT-2010
DEFINITION Gallus gallus chromobox-helicase-DNA binding protein W (CHDW) gene,
           partial cds.
ACCESSION GU132944
VERSION GU132944.1 GI:308229961
KEYWORDS .
SOURCE Gallus gallus (chicken)
  ORGANISM Gallus gallus
            Eukaryota; Metazoa; Chordata; Craniata; Vertebrata; Euteleostomi;
            Archosauria; Dinosauria; Saurischia; Theropoda; Coelurosauria;
            Aves; Neognathae; Galliformes; Phasianidae; Phasianinae; Gallus.
REFERENCE 1 (bases 1 to 447)
  AUTHORS Zhao,S.
  TITLE An efficient PCR method for sex identification in birds of
            Phasianidae
  JOURNAL Unpublished
REFERENCE 2 (bases 1 to 447)
 AUTHORS Zhao, S.
  TITLE Direct Submission
  JOURNAL Submitted (22-OCT-2009) College of Life Sciences, Sichuan
            University, 24 South Section 1, Yihuan Road, Chengdu, Sichuan
            610064, P.R. China
     gene <1..>447
                     /gene="CHDW"
     mRNA join(<1..112,391..>447)
                     /gene="CHDW"
                     /product="chromobox-helicase-DNA binding protein W"
     CDS join(<1..112,391..>447)
                     /gene="CHDW"
                     /codon_start=2
                     /product="chromobox-helicase-DNA binding protein W"
                     /protein_id="ADO24435.1"
                     /db_xref="GI:308229962"
                     /translation="LLIRLRERGNRVLIFSQMVRMLDILAEYLKYRQFPFQRLDGSIK
                     GELRKQALDHFN"
ORIGIN 
        1 gttactgatt cgtctacgag aacgtggcaa cagagtactg attttctctc agatggtgag
      61 gatgctagac atcctagcag aatacttgaa gtatcgtcag tttccttttc aggtaagaat
      121 tttgatggta gtagccaaga agccttgatc tttgccactt tatcttaagt aaaagtgtcc
      181 tttctgtaga aaagacttct aaaagtttaa ttttatgtat agaaaaagac tggcaattac
      241 tatggtgtga ggtgttgcat tattctcctc ctcctccttc ccccccattc ctccccttgc
      301 cctcagttgt tttggcaatt gagtattcag gttgctctga ttagaatata gtatgagttc
      361 ctttttaact gtaatatttg atctctttag agacttgatg gatcaataaa aggagaactg
       421 aggaaacaag cactggatca tttcaat
```
# **4.5 PCR marker pohlaví ptáků při použití markeru P2 - P8 podle Griffits et al (1998)**

### **4.5.1 Podmínky amplifikace markeru**

Vznik tohoto markeru a nasedání primerů P2 a P8 bylo popsáno v literárním přehledu bakalářské práce. Pro amplifikaci byl použit pár primerů, který navrhli Griffits e al (1998) s následující sekvencí:

### P2: 5'-TCTGCATCGCTAAATCCTTT-3'

### P8: 5'-CTCCCAAGGATGAGRAAYTG-3'

Složení amplifikační reakce je uvedeno v následující tabulce 7.

Tabulka 7: Složení PCR reakce pro amplifikaci části intronu genu CHD1 při použití primerů P2 – P8

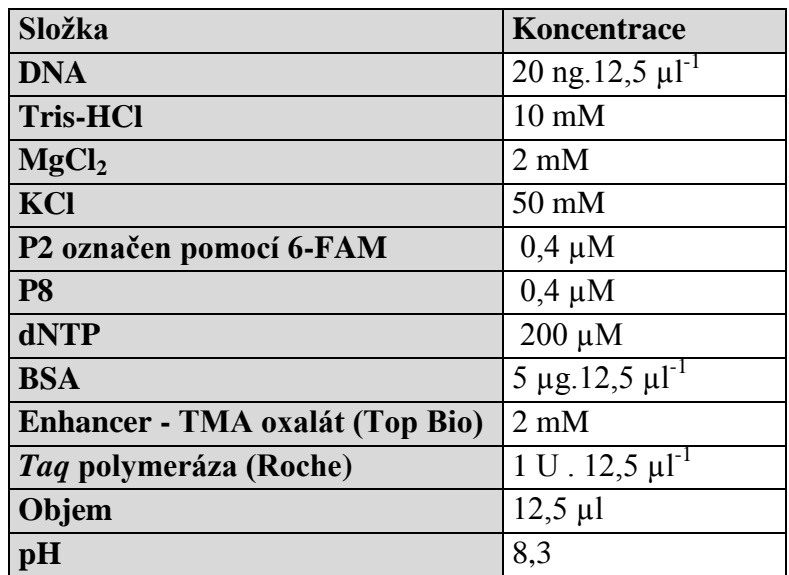

Pro amplifikaci byl použit termocykler C1000 Thermal Cycler (BioRad). Teplotní profil amplifikace je uveden v následující tabulce 8.

Tabulka 8: Teplotní a časový profil amplifikace PCR markeru při použití primeru P2 – P8

| Počáteční denaturace   | 95 °C          | 180 sekund 1 cyklus |  |
|------------------------|----------------|---------------------|--|
| <b>Denaturace</b>      | 94 °C          | 30 sekund           |  |
| <b>Annealing</b>       | $57^{\circ}$ C | 30 sekund 35 cyklů  |  |
| Prodlužování           | 172 °C         | 60 sekund           |  |
| Závěrečné prodlužování | 172 °C         | 420 sekund 1 cyklus |  |

## **4.5.2 Detekce polymorfismů na základě kapilární elektroforézy**

Amplifikovaný marker byl před separací pomocí kapilární elektroforézy naředěn sterilní ddH2O. Protože při kapilární elektroforéze byla současně detekována i velikost amplifikovaného fragmentu, byl každý vzorek doplněn velikostním standardem GeneScan<sup>TM</sup>-600 LIZ® Size Standard (Applied Biosystems). Kapilární elektroforéza pracuje na principu separace denaturovaných jednovláknových fragmentů DNA. Z těchto důvodů byl ke každámu vzorku přidán Hi-Di formamid (Applied Biosystems). Způsob ředění vzorků je uveden v následující tabulce 9.

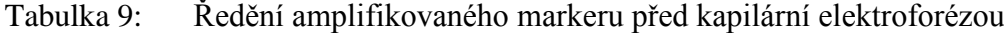

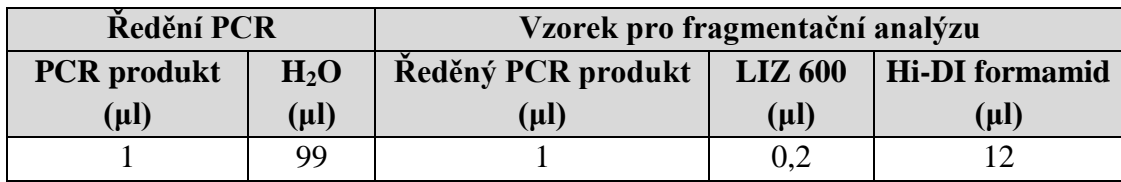

Naředěné vzorky byly následně tepelně denaturovány při teplotě 95°C po dobu 10 minut a následně ochlazeny na teplotu 4°C. Pro denaturaci vzorků byl použit termocykler C1000<sup>TM</sup> Thermal Cycler (BioRad).

Vlastní kapilární elektroforéza byla provedená ve stejném genetickém analyzátoru, jako který byl použit pro sekvenaci - ABI PRISM 310 Genetic Analyzer (Applied Biosystems). Podmínky kapilární elektroforézy jsou uvedeny v následující tabulce 16.

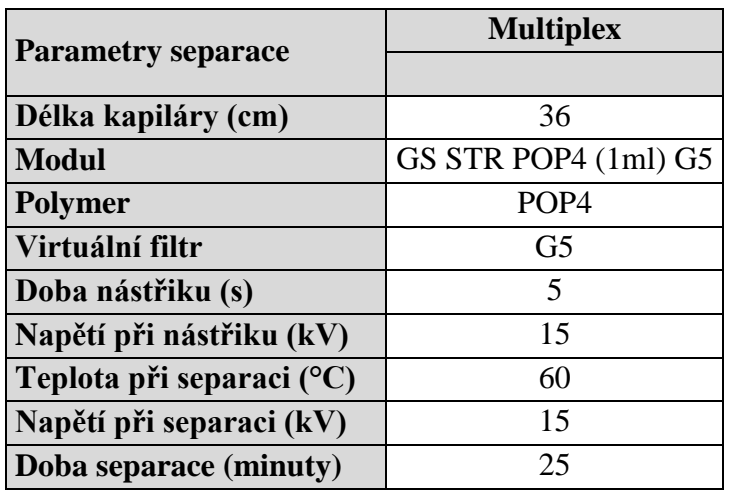

## Tabulka 10: Podmínky fragmentační analýzy markerů genu CHD1 u ptáků

Data, která genetický analyzátor automaticky zaznamenával, byla následně zpracována programem GeneMapper 4.1 (Applied Biosystems). Výstupem tohoto programu byly chromatogramy, ve kterých byly automaticky odečteny velikosti (bp) jednotlivých píků, které odpovídají velikostem amplifikovaných fragmentů.

## **5 Výsledky**

## **5.1 Hodnocení kvality a kvantity izolované DNA**

Z metodické části bakalářské práce vyplývá, že pro izolaci DNA byly použity 4 zcela odlišné typy biologického materiálu – různé tyby svalovin, jaterní buňky, čerstvě rostoucí pero s krví a krevní sraženina v přirozeně vypadlém peru. Cílem bakalářské práce nebylo statistické vyhodnocení vlivu biologického materiálu na množství a kvalitu izolované DNA. Přesto v této části práce bych rád uvedl alespoň průměrné hodnoty, rozsah variability získaného množství DNA. Získané údaje byly spočítány jako průměr ze všech použitých druhů ptáků:

- krční svalovina: 82 ng DNA z 1mg tkáně,  $V_k = 6.3$  %
- srdeční svalovina: 96 ng DNA z 1mg tkáně,  $V_k = 9.2$  %
- žaludeční svalovina: 71 ng DNA z 1mg tkáně,  $V_k = 11,5$  %
- jaterní buňky: 113 ng DNA z 1mg tkáně,  $V_k = 5.7$  %
- rostoucí pero s krví: 65 ng DNA z 1mg tkáně,  $V_k = 14,8$  %
- krevní sraženina v brku: 52 ng DNA z 1 sraženiny,  $V_k = 40,6$ %.

U všech vzorků bylo provedeno stanovení poměru A260/A280. Průměrná hodnota u všech hodnocených vzorků dosáhla hodnoty 1,91 ( $V_k = 8.5 \%$ ). Byla stanovena rovněž průměrná hodnota poměru A260/A230, která byla rovna 2,08 ( $V_k = 9.3$  %). Tyto parametry charakterizují čistou DNA bez výrazného množství kontaminací způsobených organickými sloučeninami. Na testovací elektroforéze bylo potvrzeno, že izolovaná DNA není poškozená fragmentací.

## **5.2.1 Výsledky elektroforetické detekce polymorfismu markeru 2550F – 2718R**

Optimalizový amplifikační profil se ukázal jako vhodný pro použití tohoto markeru. U všech jedinců kde bylo předem známo pohlaví, docházelo u samic k amplifikaci dvou fragmentů. U všech samců byl vždy amplifikován pouze jeden fragment, který byl velikostně identický jako větší amplikon u samice. Na následujícím obrázku 21 je uveden vzorový elektroforeogram aplikace tohoto markeru u některých hodnocených ptáků z řádu hrabaví a vrubozobí.

Obrázek 21: Vzorový elektroforeogram PCR markeru genu CHD1 u vybraných ptáků z řádu hrabaví a vrubozobí

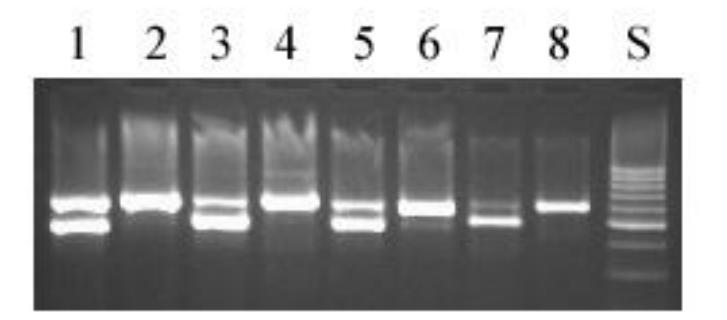

Komentář k obrázku: dráha 1 kur domácí samice, 2 kur domácí samec, 3 krocan domácí samice , 4 krocan domácí samec, 5 kachna domácí samice, 6 kachna domácí samec, 7 husa domácí samice, 8 husa domácí samec,  $S$  – hmotnostní standard Generuler<sup>TM</sup> 100 bp DNA Ladder (Fermentas).

## **5.2.2 Výsledky sekvenace markeru 2550F – 2718R**

Pro přesné stanovení velikosti amplikonu, bylo provedeno vyhodnocení sekvencí PCR fragmentu, odpovídajících gonozómům Z a W. Výsledky sekvenace jsou standartně uváděny v takzvaném fasta formátu. V následující části bakalářské práce je uveden přehled získaných sekvencí.

## **Gonozóm Z**

 $>$ Gallus gallus f. domestica Z ČZU

GTTACTGATTCGTCTACGAGAACGTGGCAACAGAGTTCTGATTTTCTCTCAGATG GTGAGGATGCTGGACATCCTAGCAGAATATCTGAAGTATCGCCAGTTTCCCTTCC AGGTAACAATCTCGAGTAACCAAGAGGTCTTGATCCTGAACTTAAGAAAAATCAT GTTTATATTCTGAGGGTGACATGGTGGAGTGAGCTGTACAGATGTCGTGAAATCT CCATTCTCTGTGATACGTAAAAGTCAACTGGGCACTGTCCTGGTTAGCCTGCTGTA GCAGACCTTGCTTGGAAACAGGACAAGATGACCTCTAGAGGTCGTTCCCAGTATT TCAACCATCTGTGATTATTTGATCTTCACCATTTTGCTTAAGAAAAGAAAGCAACT TTCAGTTAAAAAGATTATGTGAACAAATATGTTAACATTCCTTCTTTTTGTTCCTT CACATTGCTGTTTTATCAGTTAAAAAGTCAAGTTACTGTGATGGGAATATAGCTA AAGAATTACTTTTAGACTGTAGTTTTCAATCTCTTTAGAGACTTGATGGATCAATA AAAGGGGAATTGAGGAAGCAAGCACTGGATCATTTCAAT

>Coturnix\_chinensis\_Z\_ČZU

GTTACTGATTCGTCTACGAGAACGTGGCAACAGAGTTCTGATTTTCTCTCAGATG GTGAGGATGCTGGACATCCTAGCAGAATATCTTAAATATCGCCAGTTTCCCTTCC AGGTAACAATCTTGGGTAATCAAGAGGTCTTTATCCCGAACTTAAGAAAAATCAT GTTTTAACTCTGAGGGTGACACAGTTTTAACTCTGAGGGTGACACAGAGTAATGC AGTGAGTTGTTTAGATGTTGTGAAATATCCATTCTCTGTAACACTTAAAAGCCAA CTGGGCATGGTCCTGGGCAGCCTGTTGTAGCAGACCTTGCTTGAGCACAGACAAG ATGACCTCTAGAGTTCCTTGCCAATATTTCATCCATCTGTGGTTATCTATCTTTACC ATTTTGCTTATGAAAAGAAAACAACCTTGAATTGAAAAGATTATGTGAAGGAATA TGTTAACATTCCTTCTTTTTGTTCCTTCACAGTACTGTATTACCAGTTGAAAAGTCT GAAAAGTCAGGTTAATGTGATAGGAATATAGCTAAAGAATTACTTGTAGACTGTT GCCTTCAATCTCTTTAGAGACTTGATGGATCAATAAAAGGGGAACTGAGGAAACA AGCACTGGATCATTTCAAT

 $\geq$ Meleagris gallopavo f. domestica Z ČZU

GTTACTGATTCGTCTACGAGAACGTGGCAACAGAGTTCTGATTTTCTCTCAGATG GTGAGGATGCTGGACATCCTAGCAGAATATCTAAAGTACCGGCAGTTTCCCTTCC AGGTAATGATCTTGGTTAACCAAGAGGTCTTCATCCTGAACTTAAGAAAAATCAT GTTTTTACTCTGAGGGTGGACGAGCAGTGGAGTATGTTGTTCAGATGTTGTGAAA TATCCATTCTCTGTGATACCTAAAAGCCAACTGGGCGTGGTCTTGGGAAGCTTGC TGTAGCAGGCCTTGGTTGAGCAGACAAGATGACTTTTAGAGGTCCTTCCAGTATT TCAGCCATCTGTGATTATCTGTTCTTTACCATTTTGTTTAAGAAAAGAAAGCAACC TTGAATTTAAAAGATTTTGTGAAGGAGCATGTTAACATTTCTTCTTTTTGTTCCTTC ACATTGTTGTTTTATCAGTTGGAAAGTCAGGTTACTATGATGGGAATACAGCTAA AGAATTACTTTCAGACTGTAGTTTTCAATCTCTTTAGAGACTTGATGGATCAATAA AAGGGGAATTGAGAAAGCAAGCACTGGATCATTTCAAT

>Cygnus\_olor\_Z\_ČZU

GTTACTGATTCGTCTACGAGAACGTGGCAACAGAGTTCTGATTTTCTCTCAGATG GTGAGGATGCTGGACATCCTAGCAGAGTACCTAAAGTATCGCCAGTTTCCCTTCC AGGTAACAAGCCTAGTAGTCTTGATCCTGAATTTAAGAAAAATCTTTTCTGTACTC TGAGGGTGACAGAGCAGTGGAGCAAGTTGTCCAGAGGTTGTGAAATCTCCATTCT CTGTGATAATTAAAAGCCAAGTGGACATGATCCTGGGTAACCTGCTCTAGTGGAC CCTGTCTGAGCAGAGGTGTTAGACAAGATGACCTCCAGTGGTCCTTGCCAACCTC AGCCTCTCTGCGATTATCTGATCTTTACCACTTTGCTTAATAAAAGAGTGTCCTTG AATTAAAAAGATGATGTGAAGCACTAACATTCCTTTTTTTCCTTCACATTACTGTT TTGGCTGTTGAGAATTCAAGTTGCTCTGATGAGAATATAGCATAAGAATTACTTTT AAACTGTAGATATTCTAATCTCTTTAGAGACTTGATGGATCAAAAAATGGAAAAT TGAGGAAGCAAGCACTGGATCATTTCAAT

>Anser\_anser\_f.\_domesticus\_Z\_ČZU

GTTACTGATTCGTCTACGAGAACGTGGCAACAGAGTTCTGATTTTCTCTCAGATG GTGAGGATGCTGGACATCCTAGCAGAGTACCTAAAGTATCGTCAGTTTCCCTTCC AGGTAACAAGCCTAGTAGTCTTGATCCTGAATTTAAGAAAAATCTTTTCTTGACTC TGAGTGTGACAGAGCAGTGGAGCAAGTTGTCCAGAGGTTGTGAAATCTCTGTTCT CCATGATAATTAAAAGAGAGGTGGACAAGATCCTGGGCAACCTGCTCTAGTGGA CCGTGTCTGAGCAGAGGTGTTAGACAAGATGTCCTTGCCACCCTCAGCCTCTCTG CCATTATCTGATCTTTACCACTTTGCTTAATAAAGGAGTGTCCTTGAATTAAAAAC ATGACATGAAGCATTAACATTCCTTTTTTTCCTTCACATTACTGTTTTGGCTGTTGA GAATTCAAGTTGCTATGATGAGAATATAGCATAAGAATTACTTTTAAACTGTAGT ATTCAATCTCTTTAGAGACTTGATGGATCAAAAAATGGAAAATTGAGGAAGCAA GCACTGGATCATTTCAAT

GTTACTGATTCGTCTACGAGAACGTGGCAACAGAGTTCTGATTTTCTCTCAGATG GTGAGGATGCTGGACATCCTAGCAGAGTACCTAAAGTATCGTCAGTTTCCCTTCC AGGTAACAAGCCTAGTAGTCTTGATCTTGAATTTAAGAAAAATCTTTTCTTTACTC AGAGTGTGACAGAGCAGTGGAGCAAGTTGTCCAGAGGTTGTGAAATCTCTGTTCT CCATGATAATTAAAAGAGAGGTGGACAAGATCCTGGGCAACCTGCTCTAGTGGA CCGTGTCTGAGCAGAGGTGTTAGACAAGATGTCCTTGCCACCCTCAGCCTCTCTG CCATTATCTGATCTTTACCACTTTGCTTAATAAAGGAGTGTCCTTGAATTAAGAAC ATGACATGAAGCATTAACATTCCTTTTTTTCCTTCACATTACTGTTTTGGCTGTTGA GAATTCAAGTTGCTATGATGAGAATATAGCATAAGAATTACTTTTAAACTGTAGT ATTCAATCTCTTTAGAGACTTGATGGATCAATAAAAGGGGAATTGAGGAAACAA GCACTGGATCATTTCAAT

>Anas\_platyrhynchos\_f.\_domestica\_Z\_ČZU

GTTACTGATTCGTCTACGAGAACGTGGCAACAGAGTTCTGATTTTCTCTCAGATG GTGAGGATGCTGGACATCCTAGCAGAGTACCTAAAGTATCGTCAGTTTCCCTTCC AGGTAACAAGCCTAGTAGTCTTGATCTTGAATTTAAGAAAAATCTTTTCTTGACTC AGAATGTGACAGAGCAGTGGAGCAAGTTGTCCAGAGGTTGTGAAATCTCTGTTCT CCATGATAATTAAAAGAGAGGTGGACAAGATCCTGGGCAACCTGCTCTAGTGGA CCGTGTCTGAGCAGAGGTGTTAGACAAGATGTCCTTGCCACCCTCAGCCTCTCTG CCATTATCTGATCTTTACCACTTTGCTTAATAAAGGAGTGTCCTTGAATTAAGAAC ATGACATGAAGCATTAACATTCCTTTTTTTCCTTCACATTACTGTTTTGGCTGTTGA GAATTCAAGTTGCTATGATGAGAATATAGCATAAGAATTACTTTTAAACTGTAGT ATTCAATCTCTTTAGAGACTTGATGGATCAATAAAAGGGGAATTGAGGAAACAA GCACTGGATCATTTCAAT

>Larus\_glaucescens\_Z\_ČZU

GTTACTGATTTGTCTACGAGAACGTGGCAACAGAGTTCTGATTTTCTCACAGATG GTGAGGATGCTGGACATCCTAGCAGAATATCTGAAGTATCGTCAGTTTCCCTTTC AGGTAAGAATCTTGGTGGTAGTAGCCAAGAAGCTTTGATCTTGAGTACAAGAAA AATCTTTTATTTACTTTGCTGGTGACAGAGCACTGGAACAAGTTGTCCAGAGATT ATGGAATCTTCATACTCTGTGACATTCAAAAGCCGCCGGGACCTGCCCTTGGGCA ACCTGCTTTAGCAGGAGTTAGACAAGATGACCTCCAGAGGTCCCTTCCAGCTTTA

ACTGTTTTGTCATCATGGGATCTTTATCACTTTACTTAAGAAAAGACATAAGAAA ATGTCATCTTTTTCTAGAAAGACTGGCAATTGCCATATTCTAAATAGTATTTTGAA ATTAAACAGATGAACTAAAAAATAATATGAAGTGTTGTGTTACTTCAATTTTTTTA CTCCACATAACAGTTTTGGCAGAGAATCCAAGTTGCTTTCATTTTTAATATATTAT AGGAATCTCTTTAACTATAATATTCAATCTCTTTAGAGACTTGATGGATCAATAAA AGGAGAATTGAGGAAACAAGCACTGGATCATTTCAAT

>Columba\_livia\_f.\_domestica\_Z\_ČZU

GTTACTGATTCGTCTACGAGAACGTGGCAACAGAGTACTCATTTTCTCACAGATG GTGAGGATGCTGGACATCTTAGCAGAATATCTGAAGTATCGTCAGTTTCCTTTTCA GGTAAGAGTTGTGGTGGTAGTAGCCAAGAAGCTTTGACCTTGAATATAAGAAAA ATCTTTTCTTTACTCTGAGGCTGACGGAGCACTGAACAAGTTGCCCAGAGGTCAT GGAATCTCCATCCTCTTTGACATTCAAAAGCCACCTAGACATAACCGTGTGAAAC CTGCTTTCACTGTCCCCACCTGAGTAGGGGACTTAGACAGGATGACCTCCAGCAG TCCTTTCCAAATTCGACTGTTTTGCAATTATATGATCTTTACCACTTTGCTTAAGA AAAGATAAAAGAAAATGTGGTTTTGTACTAAGTAGTATTTTGAAAGGAAATAGAT TAATTTAAAAATTATGTGCAGTGTTGCGTTACTTTTTTCACCTTCACATAACAGTT TTAGCAGTTGAGAATTCAAGGTGCTCTGAGATTTTGTATAGAGAATATTAGAATA TTTTGAATATAAAATTGCTTTTTAACTATAGTATTCAATCTCTTTAGAGACTTGAT GGATCAATAAAAGGGGAACTAAGGAAACAAGCACTGGATCATTTCAAT

>Columba\_palumbus\_Z\_ČZU

GTTACTGATTCGTCTACGAGAACGTGGCAACAGAGTACTCATTTTCTCACAGATG GTGAGGATGCTGGACATCTTAGCAGAATATCTGAAGTATCGTCAGTTTCCTTTTCA GGTAAGAGTTGTGGTGGTAGTAGCCAAGAAGCTTTGACCTTGAATGTAAGAAAA ATCTTTTCTTTACTCTGAGGCTGACGGAGCACTGAACAAGTTGCCCAGAGGTCAT GGAATCTCCATCCTCTTTGACATTCAAAAGCCAGCTGGACATAACCATGTGAAAC CTGCTTTCACTGTCCCCACCTGAGTAGGGGACTTAGACAAGATGACCTCCAGCGG TCCTTTCCAAATTCGACTGTTTTGCAATTATATGATCTTTACCACTTTGCTTAAGA AAAGATAAAAGAAAATGTGGGTTTGTTCTAGAAAGACTGGCAATTGCTATATACT AAGTAGTATTTTGAAAGGAAATAGATTAATTTAAAAATTATGTGCAGTGTTGCGT TACTTTTTTCACCTTCACATAACAGTTTTAGCAGTTGAGAATTCAAGGTGCTCTGA GATTTTGTATAGAGAATATTAGAATATTTTGAATATAAAATTGCTTTTTAACTATA

## GTATTCAATCTCTTTAGAGACTTGATGGATCAATAAAAGGGGAACTAAGGAAACA AGCACTGGATCATTTCAAT

## >Streptopelia\_decaocto\_Z\_ČZU

GTTACTGATTCGTCTACGAGAACGTGGCAACAGAGTACTCATTTTCTCACAGATG GTGAGGATGTTGGACATCTTAGCAGAATATCTGAAGTATCGTCAGTTTCCTTTTCA GGTAAGAGTTGTGGTAGTAGCCAAGAAGCTTTGACCTTGAATATAAGAAAAATCT TTTCTTTACTCTGAGGCTGACGGAGCACTGGAACGAGTTGCCCAGAGGTCATGGA ATCTCCATCCTCCTTGACATTCAAAAGCCACCTGGACATAACCATGTGAAACCTG ATTTAACTGTCCCCACCTGAGTAGGGGACTTAGGCAAGATGACCTCCAGCGGTCC TTTCCAATTTCAACTGTTTTGCGATTATATGATCTTTACCACTTTGCTTAAGAAAA GATAAAAGAAAATGTGGTTTTGTTCTAGAAAGACTGGCAATTGCTATATACTAAG TAGTATTTTGAAAGGAAAGAGATTAATTTAGAAATTTTGTGCAGTGTTGCGTTAC TTTTTTCACCTTCACGTAACAGTTTTCGCAGTCAAGAATTCAAGGTGCTCTGAGAT TTTGTATAGAGAGTATTAGAATATTTTGAATATAAAATTGCTTTTTAACTATAGTA TTCAATCTCTTTAGAGACTTGATGGATCAATAAAAGGGGAACTAAGGAAACAAG CACTGGATCATTTCAAT

>Ara\_ararauna\_Z\_ČZU

GTTACTGATTCGTCTACGAGAACGTGGCAACAGAGTTCTGATTTTCTCACAGATG GTGAGGATGCTGGACATCTTAGCAGAATATCTGAAGTATCGTCAGTTTCCCTTTC AAGTAAGAATCTTGGTGTTAGTAGCCAAGAAGCTTTGATCTTGAATATTAGAAAA TCTTTTCTTTATCTGAGGGTGACAACTTCTTCAGAGGTTATGAGCTCTGTGACATT CAGAAGCCACCTGGACATGACACTGGGCAACCTGCTATTGCTGTCCCCAGTTAAG TTGGGGAGTTAGACAACATCACCTCCAGAGGTCCCTTCCAACCTAAATCTGTTTT GTGAATATGATCTGTATCACTTTGCTTAAGGGAAAGACACAAGAAAACATGTTCT TTTCGATAAAATCTGGCAATTGCTGTATGCTAAATAATAATTTGATGTTAAATAG ATAAATTAAAAAGATACAAGAATTGATACATCACAGGTTTTCTTTTTTTCGTCACG TAACAGGTTTGGCATTTGAGAATTTGGGGTGCTCTGATTTTGAATATAGTAAAAG AATTGCTTTTTAACTGTAGCGTTCAATCTCTTTAGAGGCTTGATGGATCAATAAAA GGGGAATTGAGGAAACAAGCACTGGATCATTTCAAT

GTTACTGATTCGTCTACGAGAACGTGGCAACAGAGTTCTGATTTTCTCACAGATG GTGAGGATGCTGGACATCTTAGCAGAATACCTGAAGTATCGTCAGTTTCCCTTTC AAGTAAGAATCTTGGTGTTAGTAGCCAAGAAGCTTTGATCTTGAATATTAGAAAA ATCTTCTTTTTATCTGAGGGTGACAGCTTGTTCAGAGGATATGAGCTCTGTGACAT TCAGAAGCCACATGGACATGACACTGGGCAACCTGTTTTTGCTGTCCCCAGTTAA GCTGGGGACAATATCACCTCCGACCTAAATCTGTTTTGTGAATATGATCTGTACC ACTTTTGAATATGATCTGTCCCTTCCAACCTAAATCTGTTTTGTGAATATGATCTG TACCACTTTGCTTAAGAAAAGACATAAGAAAACATGTTCTTTTTTGATAAAATCT GGCAATTGCTGTATGCTAAATAACAATTTGATGTTAAATAGATGAATTAAAAAAA ATACAGAAATTAATGCATCACAGGTTTTCTTTTTTTCTTCACATAACAGGTTTGGC ATTTGAGAATTTGGGGTGCTCTGATTTTGAATATAGTATAAGAATTGCTTTTTAAC TGTAGCATTCAATCTCTTTAGAGGCTTGACGGATCAATAAAAGGGGAATTGAGGA AACAAGCACTGGATCATTTCAAT

>Psittacus\_erithacus\_erithacus\_Z\_ČZU

GTTACTGATTCGTCTACGAGAACGTGGCAACAGAGTTCTGATTTTCTCACAGATG GTGAGGATGCTGGACATCTTAGCAGAATATCTGAAGTATCGTCAGTTTCCCTTTC AAGTAAGAATCTTGGTGGCAGTAGCCAAGAAGCTTTGATCTTGAATATTAGAAAA ATCTTTTCTTTATCTGAGTGTGACAGCTTGTTCAGAAGATATGAGCTCTGTGACAT ATTCAGAAGCCACCTGGACATGACACTAGGCAACCTGCTTTTGCTGTCCCCAGTT AAATTGGGGAGTTAGACAATGTCACCTCCTGAGGTCCCTTCCAACCTCATCTGTTT TGTGAATATGATCTGTACCACTTCATTAAGAAAAGACACAAGGAAACATGTTCTT TTTTGATAAAATCTGCAATTGCTCTATGCTAAATAATAATTAAATAAGTGCATCA GTTCTGGTATTTTTTTAATTCATCACAGGTTTTCTTTTTTTTTCTTCACATAACGGG TTTGGCAGTTGAGAAGTCAAGGTGCTCTGATTTTGAGTATAGTATAAGAATTACT TTTTAACTGTAGCATTCAATCTCTTTAGAGACTTGATGGATCAATAAAAGGGGAA TTGAGGAAACAAGCACTGGATCATTTCAAT

>Agapornis roseicollis Z ČZU

GTTACTGATTCGTCTACGAGAACGTGGCAACAGAGTTCTGATTTTCTCACAGATG GTGAGGATGCTGGACATCCTAGCAGAGTATCTGAAGTATCGTCAGTTTCCCTTTC AAGTAAGAATCTTGGTGGTAGTAGCCAAGAAGCTTTGATTTTAAATATTAGAAAA ATCTTCTCTTTATCTGAGGATGACAACTTGTTCAGATGATATGAGCACTATGACAT TCAGAAGCCACCTAGACATGATGCTGGGCAACCTGCTTTTGCTGTCCCCAGTTAA GTTGGGGAATTAGACAATATCATCTCCAGAAGTCCCTTCCAACCTCATCTGTTTTG TGAATATGATCTGTATCACTTTGCTTAAGAAAAGACACAAGAAAATATGTTCTCT TTTGATAAAATCTGATAATTGCCATATGCTAAGTAATAATTCGATATTGAATAGA TGCATTAAAAAAAATACAAGAATTGATGCATCACAGGCTTTCTTTTTCACATAAC AGGTTTGGCATTTGAGAATTTGGGGTTCTCTGATTTTGAATATAGTATAAGAATTA GTTTTTAACTGTAGCATTCAATCTCTTTAGAGACTTGATGGATCAATAAAAGGGG AATTGAGGAAACAAGCACTGGATCATTTCAAT

>Eolophus\_roseicapilla\_Z\_ČZU

GTTACTGATTCGTCTACGAGAACGTGGCAACAGAGTTCTGATTTTCTCACAGATG GTGAGGATGCTGGACATCCTAGCAGAATATCTGAAGTATCGTCAGTTTCCCTTTC AAGTAAGAATCTTGGTGGTAGTAGCCAAGAAGCTTTGATCTTGAATATTAGAAAA ATCTTCTCTTTATCTGAGGGTGACAAGTTGTTCAGAGGTTATGAACTCTGTGACAT TCAGAAGCCACCTGGACATGACGCTGGGCAGCCTGCTTTTGCTGTCCCCACTTAA GTTGGGGAGTTAGACAATATCACCTCCAGAGGTCCCTTCCAACCTCAGCTGTTTT GTGAATATGATCTGTACCACTTTTCTTAAGAAAAGACACAAGAAAACATGCCAGA TTTTATCGAAAAAGAACAATTGCTATATGCTAAATAATAATTTGATGTTAAATAG ATGAATTCAAAAAATAGAAGAATTGATGCATCACAGGTTTTCTTTTTTTCTTCACA TAACATGTTTGGCATTTGAGAATTCGGGGTGCTCTGATTTTGAATAGAGTATAAG AATTTTTAACTGTAGCTTTCAATCTCTTTAGAGGCTTGACGGATCAATAAAAGGG GAATTGAGGAAACAAGCACTGGATCATTTCAAT

>Melopsittacus\_undulatus\_Z\_ČZU

GTTACTGATTCGTCTACGAGAACGTGGCAACAGAGTTCTGATTTTCTCACAGATG GTGAGGATGCTGGACATCCTAGCAGAATATCTGAAGTATCGTCAGTTTCCCTTTC AAGTAAGAATGTTGGTGGTAGTAGCCAAGAAGCTTTGATCTTGAATATTAGAAAA ATATTTTCTTTATCTGAGGGTGACAGCTTGTTCAGAGGATATGAGCTCTGTGACAT TCAGAAGCCACCTAGACATGATGCTGGGCAACCTGCTTTTGATGTCCCCAGTTAA TTTGGGGAGTTAGACAATATCACCTCCAGAGGTCCCTTCCAACCTCATCTGTTTTG CGAATATGATCTATATCACTTTGCTTAAGAAAAGACACAAGAAAACATGTTCTCT TTTGATAAAATCTGGCAATTGCTATATGCTAAATAATAATTTTATGTTAAGTAGAA GAATTAAAAAATACAAGTTTTCTTTTTTCTTCACGTAACAGGTTTGGCATTTGACA

## ACTTGGGGTGCTCTGATTTTGAATATAGTATAAGAATTACTTTTTAACTGTAGCAT TCAATCTCTTTAGAGACTTGACGGATCAATAAAAGGGGAATTGAGGAAACAAGC ACTGGATCATTTCAAT

>Corvus\_frugilegus\_Z\_ČZU

GTTACTGATTCGTCTACGAGAACGTGGCAACAGAGTCCTGATTTTCTCACAGATG GTAAGGATGCTGGACATCCTGGCAGAATATCTGAAATATCGTCAATTCCCATTTC AGGTAAGAAACTTGCTGGTAATAGCAGCTAAGAAGCTTTGATCTTGAATATTAAG AAAATCTTTTCTTTACTGTGAGGGTGTCAGAGCACTGGAACAGGTTGTCCAGAGG TTATGGAATTTTGTCTCTTGTGGAGGTCCAAAAGCTACCTTGGCATGACCTTGGGC AGCATGCTTTAGTTGTCCCTGTCTGAGTAGGGGATTTAGACGAGTTGACCCTCAG CAGTCCCTTTCAGCTTTGTTCGTGATTATGTGACCGTTACCCCTTCAATTAAAAAA AAGTGGAAGAAAATGCATTCTTTTTCTAGAAGGGGACTGGCTCTATGATGAATGT TATTTTGAAGTAAAACAGATGAACTAAAAATTATGTGAGCTGTTTATTTACTTACT TTTTTTTCCCCTTCACATAACAGTTTCAGCAGCTGACAATTGAAGTTGCTCTGATT TTGAATATAGTATAAAAATTATTTTTTAACTGTAGTTCTCAATCTCTTTAGAGACT TGATGGATCAATAAAAGGGGAATTGAGGAAACAAGCACTGGATCATTTCAAT

## **Gonozóm W**

>Gallus\_gallus\_f.\_domestica\_W\_ČZU

GTTACTGATTCGTCTACGAGAACGTGGCAACAGAGTACTGATTTTCTCTCAGATG GTGAGGATGCTAGACATCCTAGCAGAATACTTGAAGTATCGTCAGTTTCCTTTTC AGGTAAGAATTTTGATGGTAGTAGCCAAGAAGCCTTGATCTTTGCCACTTTATCTT AAGTAAAAGTGTCCTTTCTGTAGAAAAGACTTCTAAAAGTTTAATTTTATGTATA GAAAAAGACTGGCAATTACTATGGTGTGAGGTGTTGCATTATTCTCCTCCTCCTCC TTCCCCCCCATTCCTCCCCTTGCCCTCAGTTGTTTTGGCAATTGAGTATTCAGGTTG CTCTGATTAGAATATAGTATGAGTTCCTTTTTAACTGTAATATTTGATCTCTTTAG AGACTTGATGGATCAATAAAAGGAGAACTGAGGAAACAAGCACTGGATCATTTC AAT

>Coturnix\_chinensis\_W\_ČZU

GTTACTGATTCGTCTACGAGAACGTGGCAACAGAGTACTGATTTTCTCTCAGATG GTGAGGATGCTAGACATCCTAGCAGAATACTTGAAGTATCGTCAGTTTCCTTTTC AGGTAAGAATTTTGATGGTAGTAGCCAGGAAGCCTTGATCTTTGTCACTTTATATT AAGTAAAAGTGTTCTTTCTGTAGAAAGACTTATAAAAGTTTAATTTTACGTATAG AAAAAGACTGGCAATTACTATGGTGCAAAGTGTTGCATTATTCTGCTCCTTCCCCC CCCCATTCCTCCCCTTGCCCTCAATTGTTTTGTCAACTGTGTATTCAGGTTGCTCTG ACTAGAATATAGTATGAGAGTTCCTTTTTAACTGTAATATTTGATCTCTTTAGAGA CTTGATGGATCAATAAAAGGAGAACTGAGGAAACAAGCACTGGATCATTTCAAT

>Meleagris\_gallopavo\_f.\_domestica\_W\_ČZU

GTTACTGATTCGTCTACGAGAACGTGGCAACAGAGTAATGATTTTCTCTCAGATG GTGAGGATGCTAGACATCCTAGCAGAATATTTGAAGTATCGTCAGTTTCCTTTTCA GGTAAGGATTTTGATGGTAGTAGCCAAGAAGCTTTAATCTTTGACACTTTATCTTA AGTAAAAGTGTCCTTTCTGTAAAAACACTTAAGAGTTTAATTTTATGTATAGAAA AAGGCTGGCAATTACTATAGTGTGAAATGTTGCATTATTCTCCTCCTCCTCCTCCT CCTTTCCCCCCCATTCCTCCCCTTGCCTTCAATTCTTTTGGCAACTGAGTATGCATT CAGGTTGCTCTGATTAGAATATAGTATGAGAGTTCCTTTTTAACTGTAGTATTTGA TCTCTTTAGAGACTTGATGGATCAATAAAAGGAGAACTAAGGAAGCAAGCACTG **GATCATTTCAAT** 

>Cygnus\_olor\_W\_ČZU

GTTACTGATTCGTCTACGAGAACGTGGCAACAGAGTACTGATTTTCTCTCAGATG GTGAGGATGCTAGACATCCTAGCAGAATATTTGAAGTATCGTCAGTTTCCTTTTCA GGTAGGAATTTTGCTGGTAGTAGCCAAGAAGCCTTGATCTTTGCCACTTTAGCTTA AGAAAACGAAAAGTGTCCTTTTTTGTAGAAGGATTTATAAAAGTTTAATTTTATG TACAGAAAAAGACGACTGACAATTACTATATGATAAATGGTGTTTTGAAATGAAA CTGATAAATTAGAAAGGTGGTGTAAAATGTTACATTACTCTTCTCCTTGCCCCTAA TTGTTTTGGCAATTGAGATTTCAAGTTGCTCTGATTTGAATATAGTATGAGAGTTC CTCTTTAACTGTAATATTTGATCTCTTTAGAGACTTGATGGATCAATAAAAGGAG AATTGAGGAAACAAGCACTGGATCATTTCAAT
>Anser\_anser\_f.\_domesticus\_W\_ČZU

GTTACTGATTCGTCTACGAGAACGTGGCAACAGAGTACTGATTTTCTCTCAGATG GTGAGGATGCTAGACATCCTAGCAGAATATTTGAAGTATCGTCAGTTTCCTTTTCA GGTAGGAATTTTGCTGGTAGTAGCCAAGAAGCCTTGATCTTTGCCACTTTAGCTTA AGAAAAGGAAAAGTGTCCTTTTTTGTAGAAGGATTTATAAAAGTTTAATTTTATG TACAGAAAAAGACGACTGACAATTACTATATGATAAATGGTGTTTTGAAATGAAA CTGATAAATTAGAAAGGTGGTGTAAAATGTTACATTACTTTTTTCCTTGCCCCTAA TTGTTTTGGCAATTGAGATTTCAAGTTGCTCTGATTTGAATATAGTATGAGAGTTC CTCTTTAACTGTAATATTTGATCTCTTTAGAGACTTGATGGATCAATAAAAGGAG AATTGAGGAAACAAGCACTGGATCATTTCAAT

>Anas\_platyrhynchos\_W\_ČZU

GTTACTGATTCGTCTACGAGAACGTGGCAACAGAGTACTGATTTTCTCTCAGATG GTGAGGATGCTAGACATCCTAGCAGAATATTTGAAGTATCGTCAGTTTCCTTTTCA GGTAGGAATTTGCTGGTAGTAGCCAAGAAGCCTTGATCTTTGCCACTTTAGCTTA AGAAACGTAAAAGTGTCCTTTTTAGTAGAAGGATTTATAAAAGTTTAATTTTATG TACAGAAAAAGACTATATGATAAATGGTGTATTGAAATGAAAATGATAAATTAG AAAGGTGTTACATAACTCTTCTCCTTGCCCCTAATTGTTTTGGCAATTGAGATTTC AAGTTGCTCTGATTAGAATATAGTATGAGTGTTCCTCTTTAACTGTAATATTTGAT CTCTTTAGAGACTTGATGGATCAATAAAAGGAGAATTGAGGAAACAAGCACTGG ATCATTTCAAT

>Anas\_platyrhynchos\_f.\_domestica\_W\_ČZU

GTTACTGATTCGTCTACGAGAACGTGGCAACAGAGTACTGATTTTCTCTCAGATG GTGAGGATGCTAGACATCCTAGCAGAATATTTGAAGTATCGTCAGTTTCCTTTTCA GGTAGGAATTTGCTGGTAGTAGCCAAGAAGCCTTGATCTTTGCCACTTTAGCTTA AGAAACGTAAAAGTGTCCTTTTTAGTAGAAGGATTTATAAAAGTTTAATTTTATG TACAGAAAAAGACTATATGATAAATGGTGTTTTGAAATGAAAATGATAAATTAG AAAGGTGTTACATTACTCTTCTCCTTGCCCCTAATTGTTTTGGCAATTGAGATTTC AAGTTGCTCTGATTAGAATATAGTATGAGTGTTCCTCTTTAACTGTAATATTTGAT CTCTTTAGAGACTTGATGGATCAATAAAAGGAGAATTGAGGAAACAAGCACTGG ATCATTTCAAT

>Larus\_glaucescens\_W\_ČZU

GTTACTGATTCGTCTACGAGAACGTGGCAACAGAGTACTGATTTTTTTTCAGATG GTGAGGATGCTAGACATCCTAGCAGAGTATTTGAAGTATTGTCAGTTTCCCTTTCA GGTAAGAATTTTGCTGGTAGTAGCCAAGAAGCCTTGATTTTTACCACTTTATTTTA AGAAAAGTGTCCTTTTAATAGAAAGATTTATGAAAGTTTAATTTTATGTACAGGA AAAGACTGATTAATTAGAAAGATTAAGTGTTACCTTACTTCCCCCCCCCCCAATT GTTTTGGCAATTGAAAATTCAAGTTGCTCGGATTAAAATATAGTAGGAGTTCCTTT TTAACTGTATTATTCATCTCTTTAAAGGCTTGATGGATCAATAAAAGGGGAATTG AGGAAACAAGCACTGGATCATTTCAAT

>Columba\_livia\_f.\_domestica\_W\_ČZU

GTTACTGATTCGTCTACGAGAACGTGGCAACAGAGTACTGATTTTCTCTCAGATG GTTAGGATGCTAGACATATTAGCAGAGTATTTGAAGTATCGTCAATTTCCCTTTCA GGTGAGAATTTTTCTGGTAGTAGCCAAGAAGCCTTGATCTTTACCACTTTATCCTT TTTGTAGATTTATGAAAGTTTAATTTTACATACAGGAAAAGACTGGCAATTAATG CATGCTAAATAGTATTTTGAAGTTAAACTGATGAATTAGAAAGATGAAGTGTTTA CATTACTTTTATTCCACCCCACCCCCTCAGTTGTTTTGGCAATTGAGAATTAAAGT TGCTCTGATTAGAATATAGAAGGAATTCCTTTTTAACTGTATTATTCAATCTCTTT AGAGACTTGATGGATCAATAAAAGGGGAATTGAGGAAACAAGCACTGGATCATT **TCAAT** 

>Columba\_palumbus\_W\_ČZU

GTTACTGATTCGTCTACGAGAACGTGGCAACAGAGTACTGATTTTTTATCAGATG GTGAGGATGCTAGACATATTAACAGAGTATTTGAAGTATCATCAATTTCCCTTTC AGGTGAGAATTTTTCTGGTAGTAGCCAAGAAGCCTTGATCTTTACCACTTTATCCT TTTTGTAGATTTATGAAAGTTTAATTTTACATACAGGAAAAGACTGGCAATTAAT GCATGCTAAATAGTATTTTGAAGTTAAACTGATGAATTAGAAAGATGAAGTGTTT ACATTACTTTTATTCCACCCCACCCCCTCAGTTGTTTTGGCAATTGAGAATTCAAG TTGCTCTGATTAGAATATAGAAGAAATTCCTTTTTAACTGTATTATTCAATCTCTT TAAAGACTTGATGGATCAATAAAAGGGGAATTGAGGAAACAAGCACTGGATCAT TTCAAT

 $\geq$ Streptopelia decaocto W ČZU

GTTACTGATTCGTCTACGAGAACGTGGCAACAGAGTACTGATTTTCTCTCAGATG GTGAGGATGCTAGACATACTAGCAGAGTATTTGAAGTATCGTCAATTTCCCTTTC AGGTGAGA ATTTTTCTGGTAGTAGCCAAGA AGCCTTGATCTTTACCACTTTATCCT TTTTGTAGATTTATGAAAGTTTAATTTTACATACAGGAAAAGACTGGCAATTAAT GCATGCTAAATAGTATTTTGAAGTTAAACTGATGAATTAGAAAGATGAAGTGTTT ACATTACTTTTATTCCACCCCACCCCCTTGGTTGTTTTGGCAATTGAGAATTCAAG TTGCTCTGATAAGAATATAGAAGGAATTCCTTTTTAACTGTATTATTCAATCTCTT TAGAGGCTTGATGGATCAATAAAAGGGGAATTGAGGAAACAAGCACTGGATCAT **TTCAAT** 

>Ara\_ararauna W ČZU

GTTACTGATTCGTCTACGAGAACGTGGCAACAGAGTGCTGATTTTCTCTCAGATG GTGAGAATGCTAGACATCCTAGCGGAGTATTTGAAGTATCGTCAGTTTCCCTTTC AGGTAAGAATTTTGCTGGTAGTAGCCAAGAAGCCTTGATCATTACCACTTTATCTT AAAAGACTGGCAATTACTATATGCTAAATAGTATTTTGAAACAAAACTGATGAAT TAGAAAGACTGTTACATTTCTCTTATCCCCCCCCCCATTGTTTTGGCAATTGAGAT TTCAAGTTGCTTCAATTAGAATATAGTAGGAGTTCCTTTTTAATTATGTTATTCAA TATCTTTAGAGACTTGACGGATCAATAAAAGGAGAATTGAGGAAACAAGCACTG **GATCATTTCAAT** 

>Myiopsitta\_monachus W ČZU

GTTACTGATTCGTCTACGAGAACGTGGCAACAGAGTGCTGATTTTCTCTCAGATG GTGAGAATGCTAGACATCCTAGCGGAGTATTTGAAGTATCGTCAGTTTCCCTTTC AGGTAAGAATGTTGCTGGTAGTAGCCAAGAAGCCTTGATCATTACCACTTTAAGA ACTGGCAAGTAATATATGCTAAATAGTATTTTGAAACAAAACTGATGAATTAGAA AGATTGTTACATTACTCTTATCCCCCCCCCCCCCCATTGTTTTGGCAATTGAGATTT CAAGTTGCTCCAATTAGAATATAGTAGGAGTTCCTTTTTAATTATGTTATTCAATA TCTTTAGAGACTTGACGGATCAATAAAAGGAGAATTGAGGAAACAAGCACTGGA **TCATTTCAAT** 

>Psittacus\_erithacus\_erithacus\_W\_ČZU

GTTACTGATTCGTCTACGAGAACGTGGCAACAGAGTACTGATTTTCTCTCAGATG GTGAGAATGCTAGACATCCTAGCGGAGTATTTGAGGTATCGTCAGTTTCCCTTTC AGGTAAGAATTTTGCTGGTAGTAGCCAAGAAGCCTTGATCATTACCACTTTATCTT AAGAAAAGTGTCCTTTTTGAAGAAAGATTTATGAAAATTTTATTTTATGTACAGG AAAAGACTGGCAATTACTATATGCTAAATAGTATTTTGAAACAAAACTGATGAAT TACAGAGATTGTTACATTACTCTTATCCCCCCCCCCAATTGTTTTGGCAATTGAGA TTTCAAGTTGCTTCAATTAGAATATAGTAGGAGTTCCTTTTTAATTATGTTATTCA ATATCTTTAGAGACTTGATGGATCAATAAAAGGAGAATTGAGGAAACAAGCACT GGATCAATACAAT

>Agapornis\_roseicollis\_W\_ČZU

GTTACTGATTCGTCTACGAGAACGTGGCAACAGAGTACTGATTTTCTCTCAGATG GTGAGAATGCTAGACATCCTAGCAGAGTATTTGAAGTATCGTCAGTTTCCCTTTC AGGTAAGAATTTTGCTGGTAGTAGCCAAGAAGCCTTGATCATTACCACTTTATCTT AAGAAAAGTGTCCTTTTTGAAGAAAGATTTATGAAAATTTTATTTTATGTACAGG AAAAGACTGGCAATTGCTATATGCTAAATAGTATTTTGAAACAAAACTGATGAAT TAGAAAGATTGTTACATTACTCTTATTCCCCCCCTTGTTTCGGCAATGGAGATTTC AAGGTGTTACAATTAGACTATAGTAGGAGTTCCTTTTTAATTATGTTATTCAATAC CTTTAGAGACTTGATGGATCAATAAAAGGAGAATTGAGGAAACAAGCACTGGAT **CATTTCAAT** 

>Eolophus\_roseicapilla\_W\_ČZU

GTTACTGATTCGTCTACGAGAACGTGGCAACAGAGTACTGATTTTCTTTCAGATG GTGAGAATGCTAGACATCCTAGCGGAGTATTTGAAGTATCGTCAGTTTCCCTTTC AGGTAAGGATTTTGGTGGTGGTAGCCAAGAAGCCTTGATCATTACCACTTTATCT TAAGAAAAGTGTCCTTTTTGTAGAAAGATTTATGAAAATTTTATTTTATGTACAGG AAAAGACTGACAATTACTATATGCTAAATAGTATTTTGAAACAAAACTGATGAAT TAGAAAGATTGTTACATTACTCTTATCCCCCCCCCCATTGTTTTGGCAATTGAGAT TTCAAATTGCTCCAATTAGAATATAGTAGGAGTTCCTTTTTAATTATGTTATTCAA TATCTTTAGAGACTTGATGGATCAATAAAAGGAGAATTGAGGAAACAAGCACTG **GATCATTTCAAT** 

>Melopsittacus\_undulatus\_W\_ČZU

GTTACTGATTCGTCTACGAGAACGTGGCAACAGAGTACTGATTTTCTCTCAGATG GTGAGAATGCTAGACATCCTAGCAGAGTATTTGAAGTATCGTCAGTTTCCGTTTC AGGTAGGAATTTTGCTGGTAGTAGCCAAGAATCCTTGATCATTACCACTTTATCTT AAGAAAAGTGTCCTTTTTGAAGAAAGATTTCTGAAAATTTTATTTTATGTACAGG AAAAGACTGGCAATTACTATATGCTAAATAGTATTTTGAAACAAAACTGATGATT TAGAAAGGTTGTTACGTTACTCTTATTCCCCCTCCCCCCCATTGTTTTAGCAATTG AGATTTCAAGTTGCTCCAATTAGAATATAGTAGGAGTTCCTTTTTAATTATGTTAT TCAATATCTTTAGAGACTTGACGGATCAATAAAAGGAGAATTGAGGAAACAAGC ACTGGATCATTTCAAT

>Corvus\_frugilegus\_W\_ČZU

GTTACTGATTCGTCTACGAGAACGTGGCAACAGAGTACTGATTTTCTTTCAGATG GTGAGGATGCTAGATATCCTAGCAGAGTATTTGAAGTATCGTCAGTTTCCCTTTCA GGTAAGAATTTTGCTGGTAGTAGCCAAGAAGCCTTGATTTTTACCATTTTATCTTT AAAAAAAGTGTCCTTTTTGTAGAAAGATTTATGAAAGTTTAATTTTTCTGTACAGT AGAAGACTAGTGATTACTATATGCTTAATAGTATTTTGAAATTAAACTGATTAATT GGAAGTGTTACATTATTCTTATTCCTCCCCCCCCCCAATTGATTTGGCAATTGAGA ATTCAAGTTGCTCTGAATAGGCTATAGTAGGAGTTCCTTTTTAACTGTATCATTCA ATCTCTTTAGAGACTTGATGGATCAATAAAAGGGGAATTGAGGAAACAAGCACT GGATCATTTCAAT

#### **5.2.3 Stanovení velikosti amplikonu markeru 2550F – 2718R**

Z výsledků sekvenační analýzy v uvedené předchozí kapitole, byly odečteny přesné velikosti amplikonu, které odpovídají Z respektive W alele genu CHD1. Získané výsledky jsou uvedeny v následující tabulce 11.

| Český název         | Vědecký název                    | $Z$ (bp) | W(bp) |
|---------------------|----------------------------------|----------|-------|
| agapornis růžohrdlý | Agapornis roseicollis            | 640      | 451   |
| andulka vlnkovaná   | Melopsittacus undulatus          | 625      | 458   |
| ara ararauna        | Ara ararauna                     | 644      | 454   |
| havran polní        | Corvus frugilegus                | 662      | 458   |
| holub domácí        | Columba livia f. domestica       | 656      | 448   |
| holub hřivnáč       | Columba palumbus                 | 682      | 448   |
| hrdlička zahradní   | Streptopelia decaocto            | 580      | 448   |
| husa domácí         | Anser anser f. domesticus        | 570      | 476   |
| kachna divoká       | Anas platyrhynchos               | 570      | 452   |
| kachna domácí       | Anas platyrhynchus f. domestica  | 570      | 452   |
| kakadu růžový       | Eolophus roseicapilla            | 640      | 454   |
| krocan domácí       | Meleagris gallopavo f. domestica | 592      | 457   |
| křepelka čínská     | Coturnix chinensis               | 628      | 444   |
| kur domácí          | Gallus gallus f. domestici       | 593      | 447   |
| labuť velká         | Cygnus olor                      | 583      | 476   |
| papoušek mniší      | Myiopsitta monachus              | 687      | 451   |
| racek šedokřídlý    | Larus glaucescen                 | 645      | 415   |
| žako šedý           | Psittacus erithacus              | 639      | 455   |

Tabulka 11: Velikosti amplikonů markeru 2550F – 2718R pro gonozómy Z a W

## **5.2.4 Porovnání sekvence amplikonu markeru 2550F – 2718R s databází NCBI**

Pro porovnání získaných sekvencí, byly v rámci databáze NCBI použity sekvence takových druhů, které jsou taxonomicky zařazeny do stejných čeledí, jako druhy sekvenované při řešení bakalářské práce. Jednalo se o následující čeledi: *Phasianidae*, *Anatidae*, *Laridae*, *Columbiadae*, *Psittacidae* a *Corvidae*. Na obrázcích 22 a 23 jsou uvedeny výsledky porovnání sekvencí pomocí programu Bioedit.

## Obrázek 22: Porovnání sekvence markeru 2550F - 2718R gonozómu Z s databází NCBI - 1. část

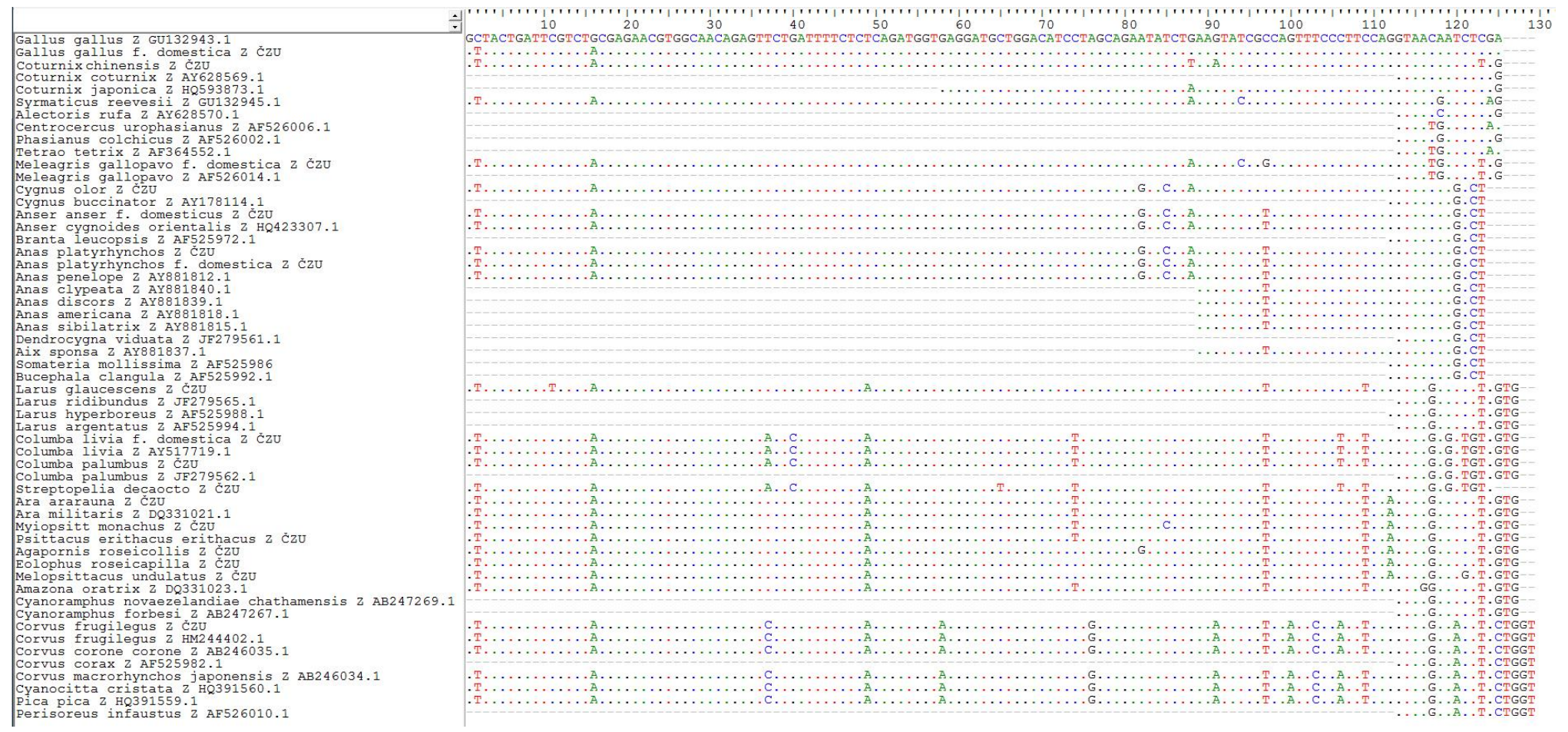

## Obrázek 22: Porovnání sekvence markeru 2550F - 2718R gonozómu Z s databází NCBI - 2. část

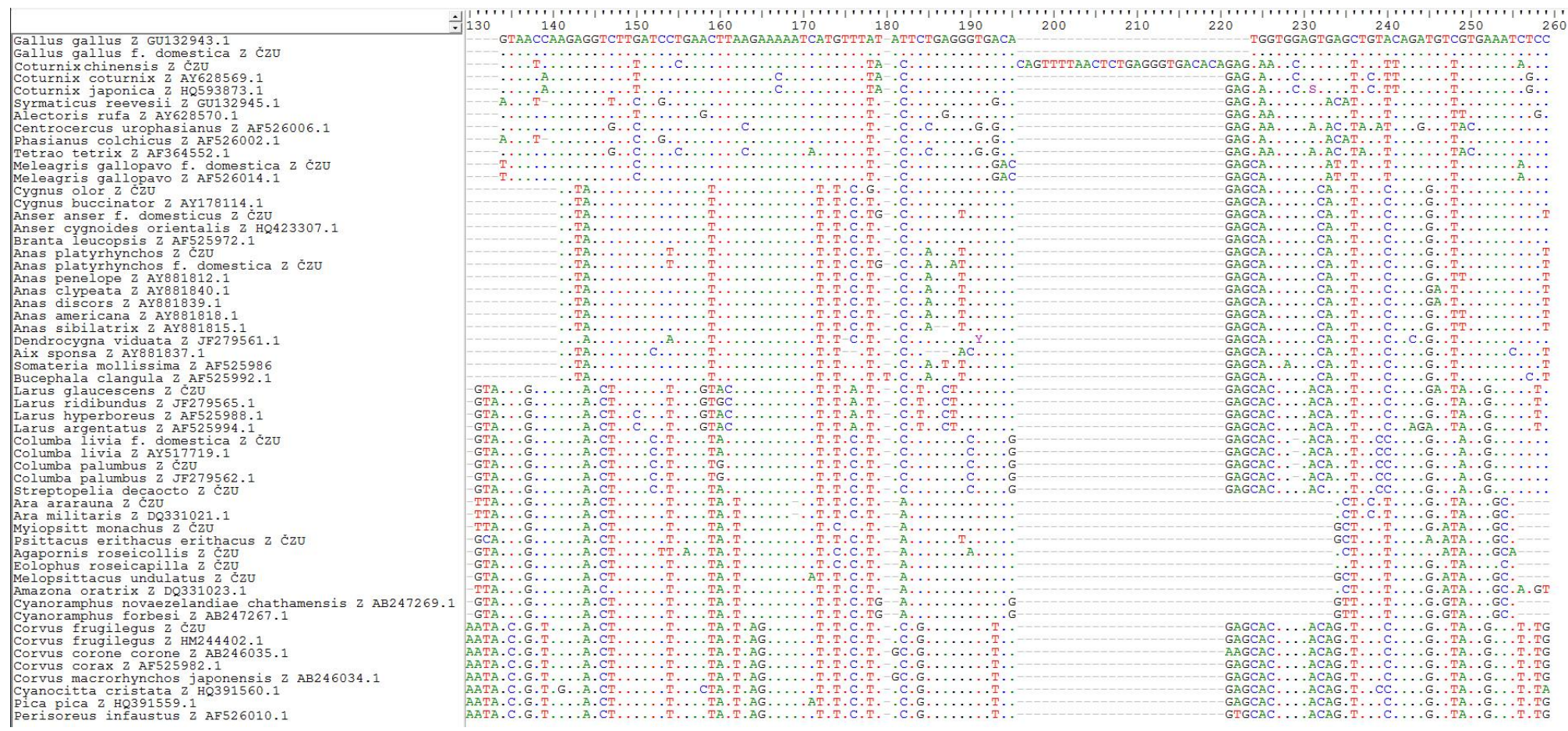

## Obrázek 22: Porovnání sekvence markeru 2550F - 2718R gonozómu Z s databází NCBI - 3. část

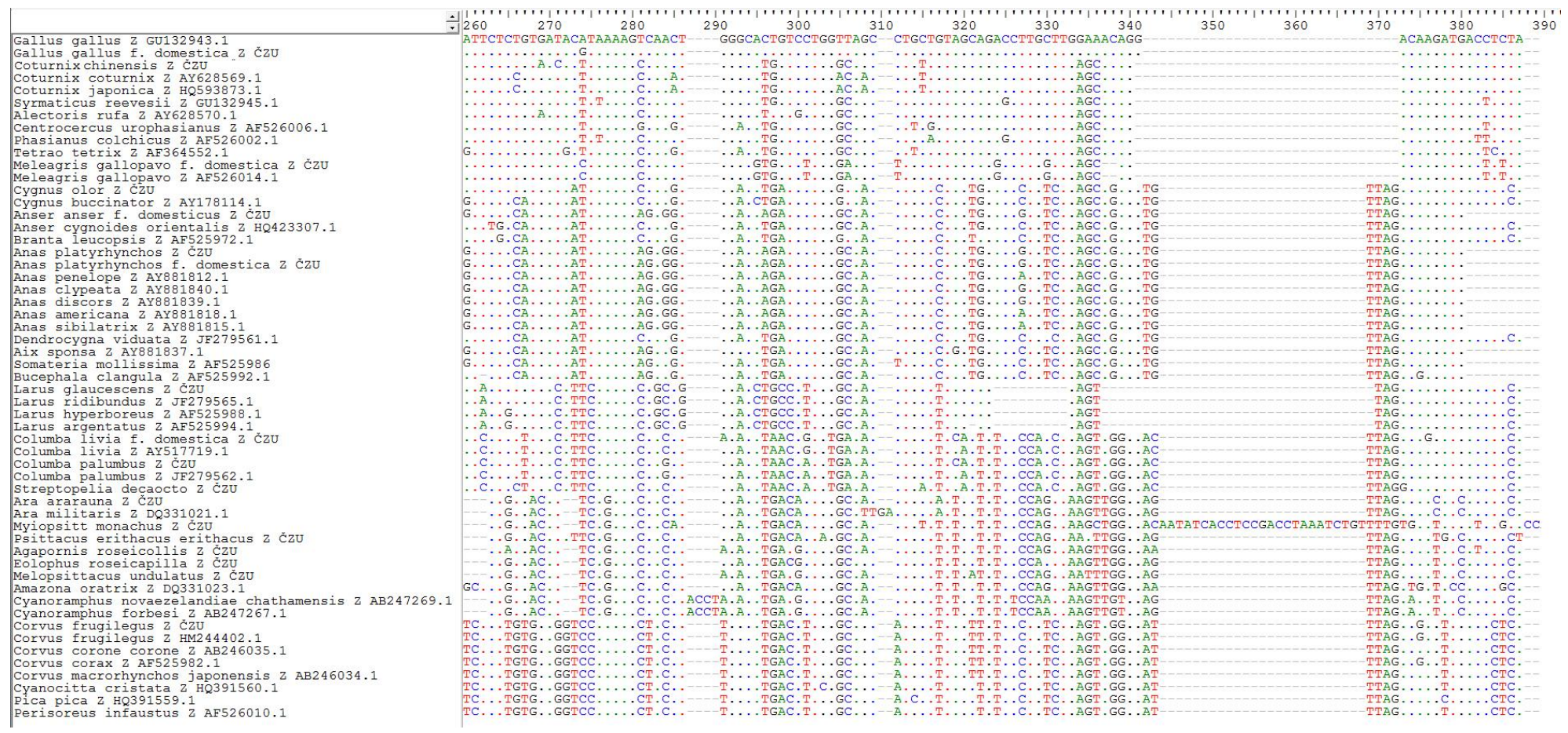

## Obrázek 22: Porovnání sekvence markeru 2550F - 2718R gonozómu Z s databází NCBI - 4. část

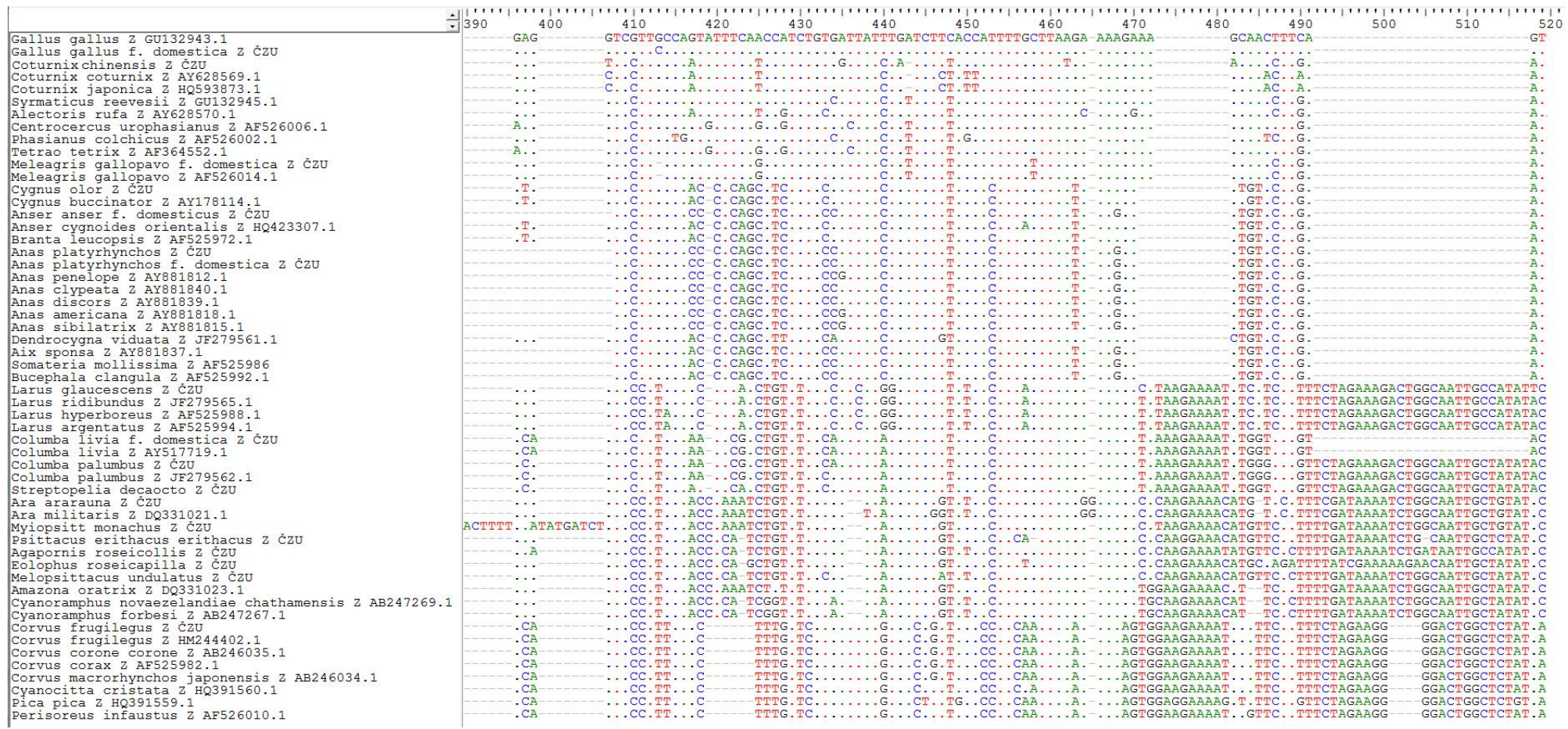

## Obrázek 22: Porovnání sekvence markeru 2550F - 2718R gonozómu Z s databází NCBI - 5. část

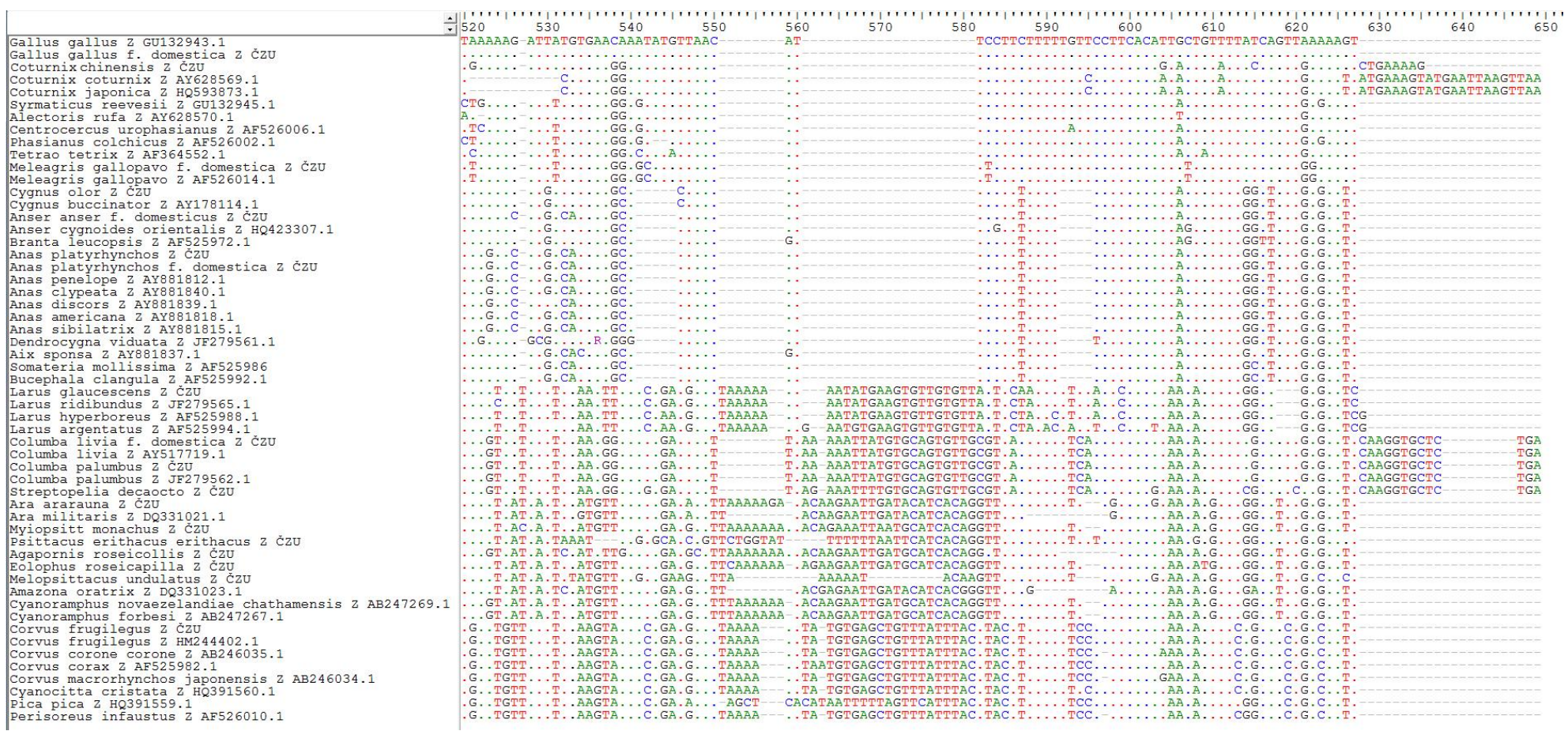

## Obrázek 22: Porovnání sekvence markeru 2550F - 2718R gonozómu Z s databází NCBI - 6. část

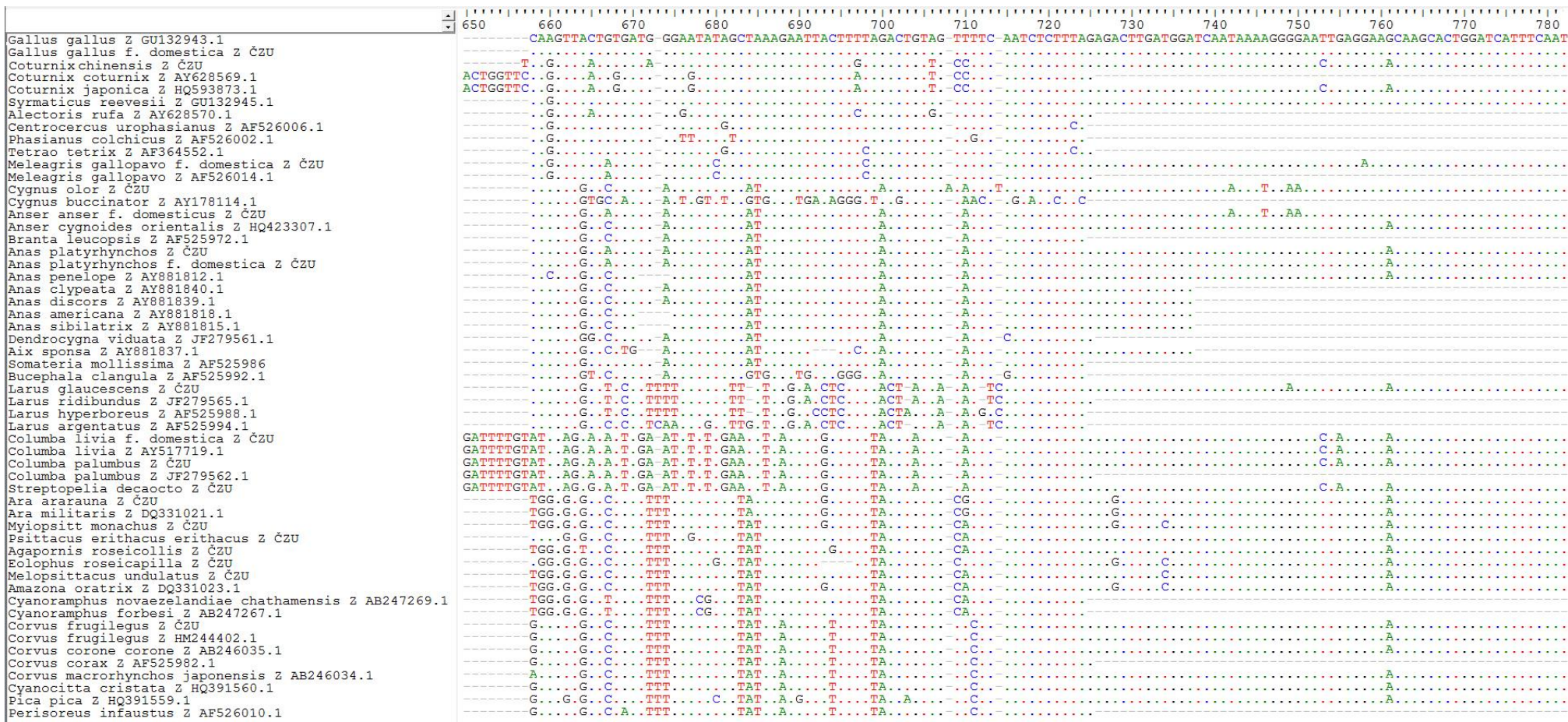

## Obrázek 23: Porovnání sekvence markeru 2550F - 2718R gonozómu W s databází NCBI - 1. část

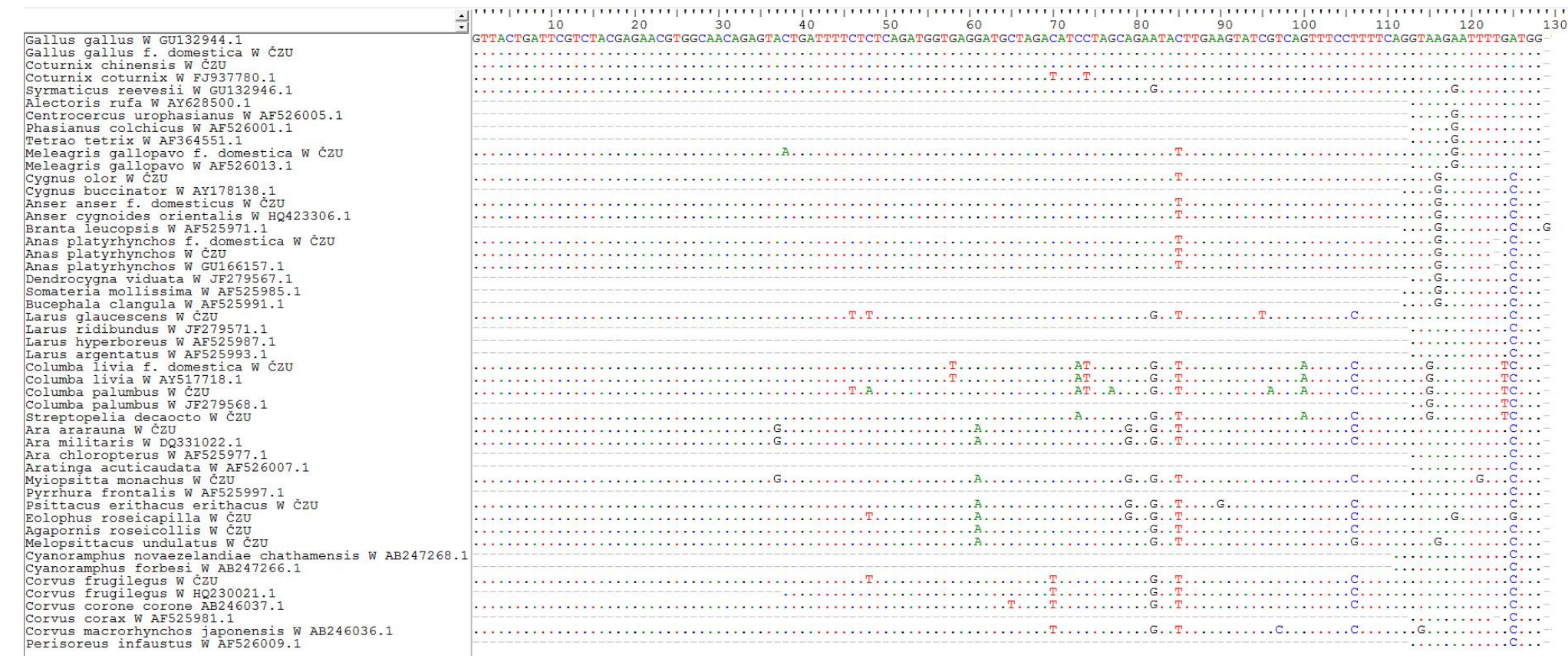

## Obrázek 23: Porovnání sekvence markeru 2550F - 2718R gonozómu W s databází NCBI - 2. část

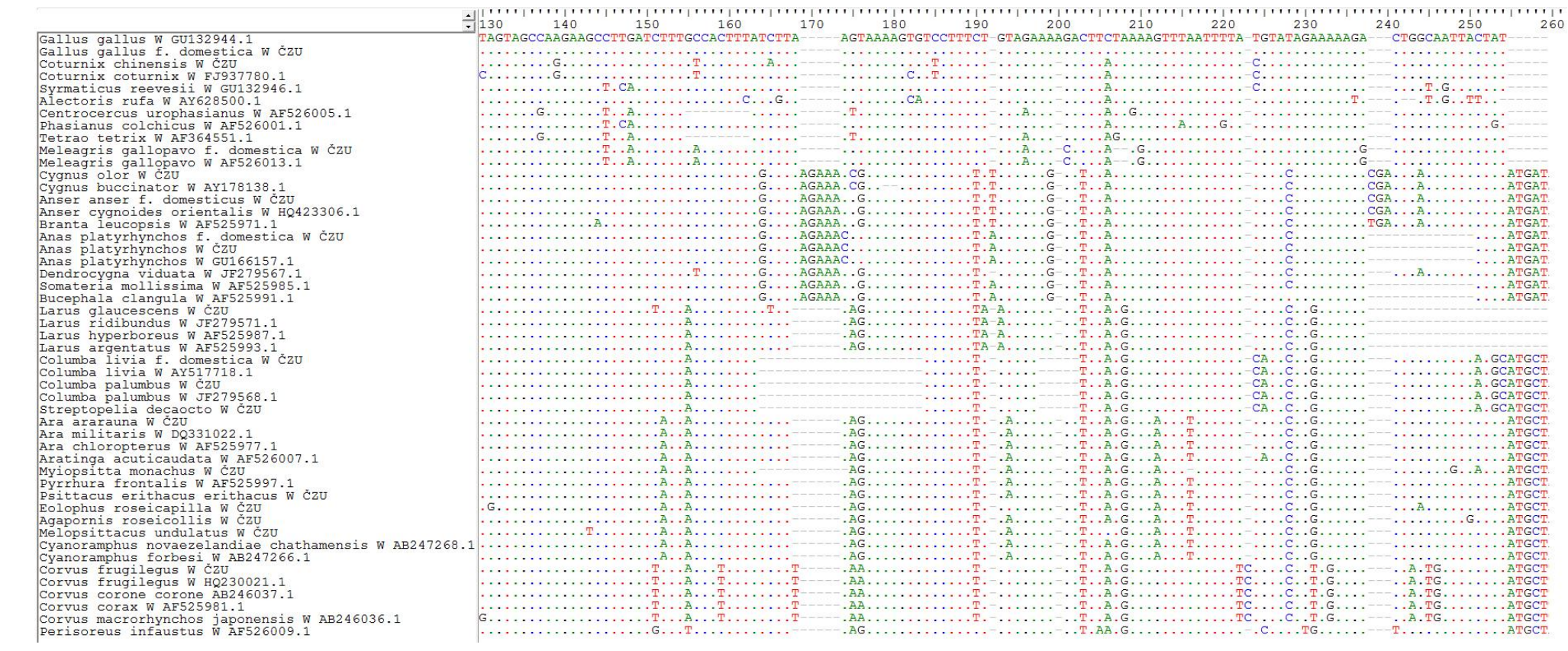

## Obrázek 23: Porovnání sekvence markeru 2550F - 2718R gonozómu W s databází NCBI - 3. část

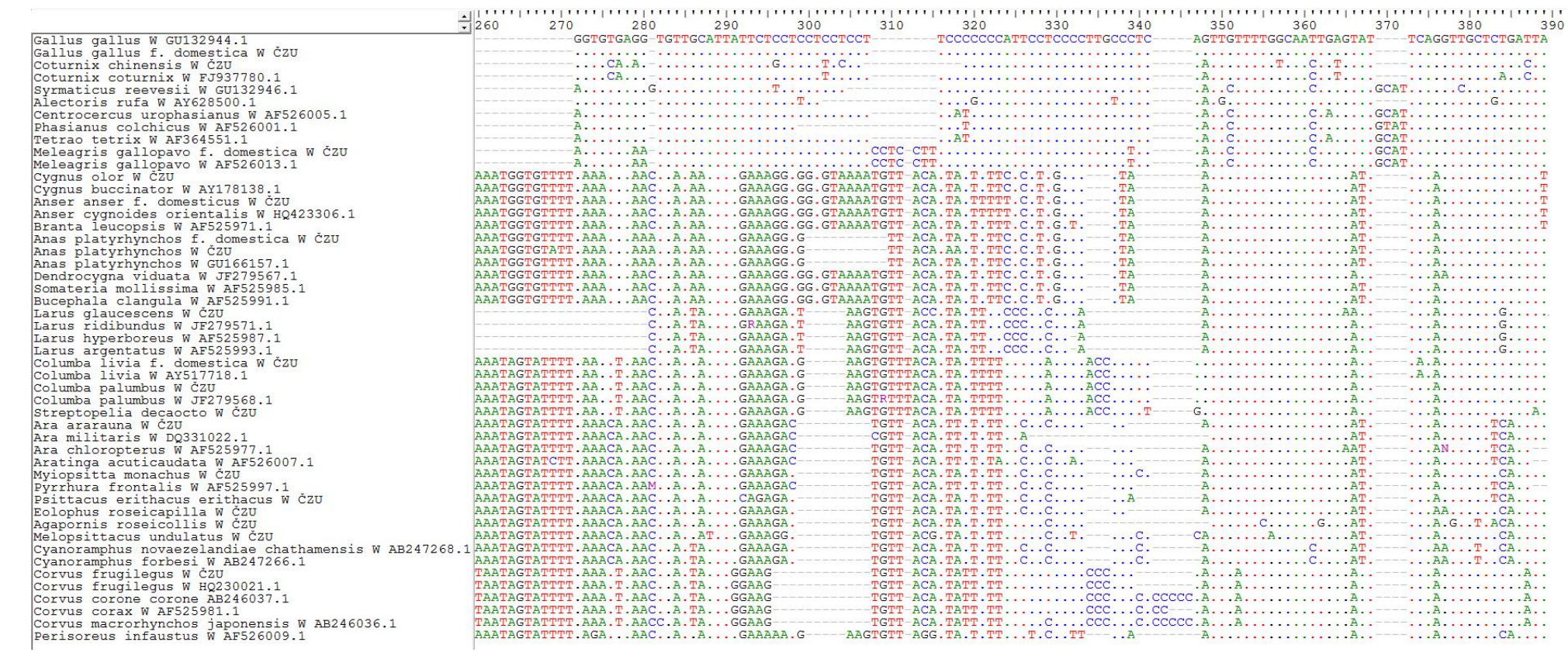

## Obrázek 23: Porovnání sekvence markeru 2550F - 2718R gonozómu W s databází NCBI - 4. část

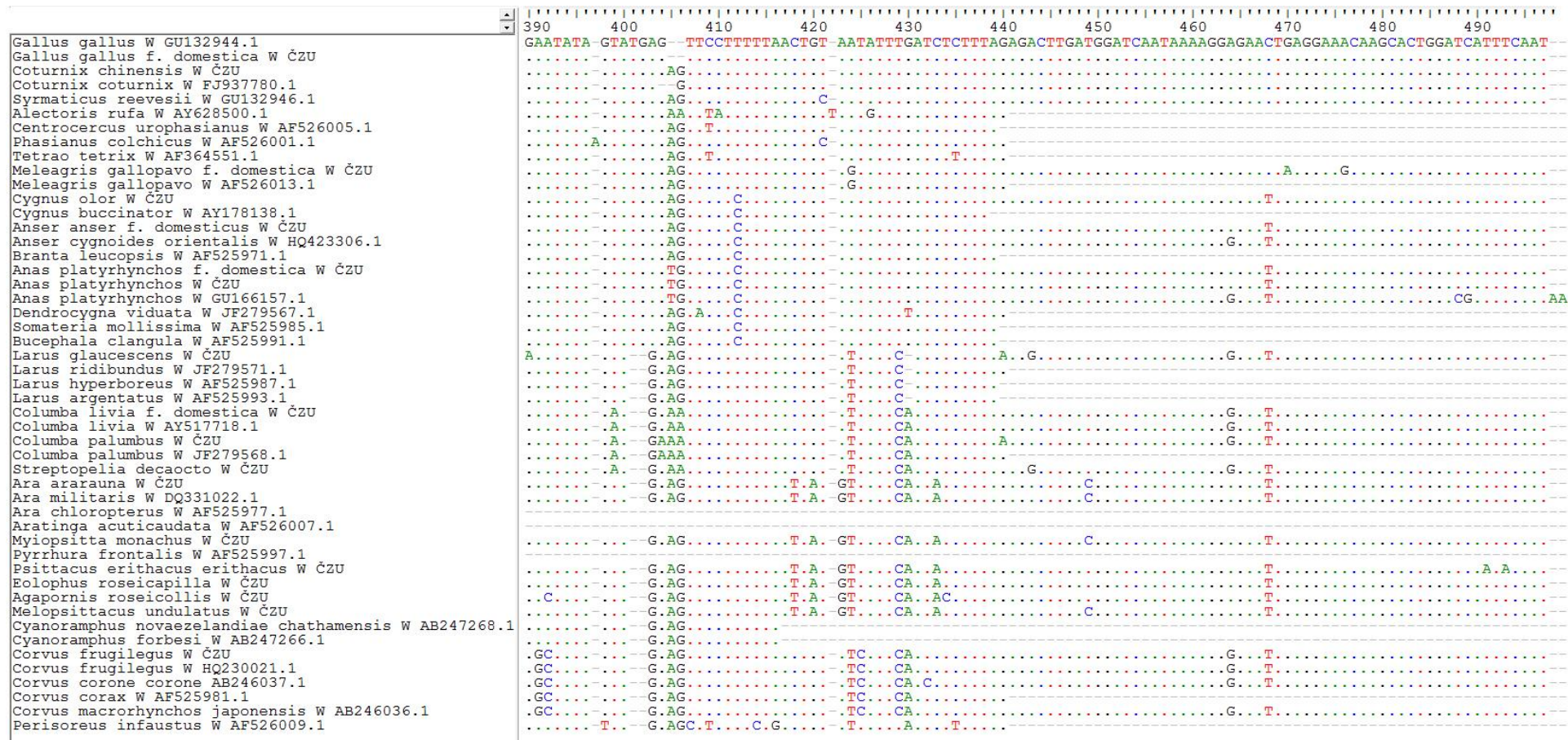

## **5.2.5 Porovnání sekvence amplikonu markeru 2550F – 2718R s databází Ensembl**

V databázi Ensembl jsou uložené sekvence genomů, zejména modelových genetických organismů. U ptáků je v této databázi velice podrobně zpracována sekvence genomu kura domácího a krocana domácího. V následující části bakalářské práce jsou uvedeny porovnání sekvence markeru 2550F – 2718R, lokalizovaného na Z gonozómu u krocana domácího.

Prvním výstupem srovnávací analýzy je identifikace polohy amplikonu v karyotypu hodnoceného zoologického druhu. Výstup analýzy prezentuje následující obrázek, ze kterého je patrné, že získaný amplikon vykazuje nejvyšší stupeň sekvenční podobnosti s oblastí gonozómu Z. Na obrázku 24 jsou uvedeny podobnosti porovnávaného amplikonu se sekvencí gonozómu Z.

Obrázek 24: Haploidní karyotyp krocana domácího s vyznačením místa maximální sekvenční podobnosti porovnávaného amplikonu – výstup programu Esembl

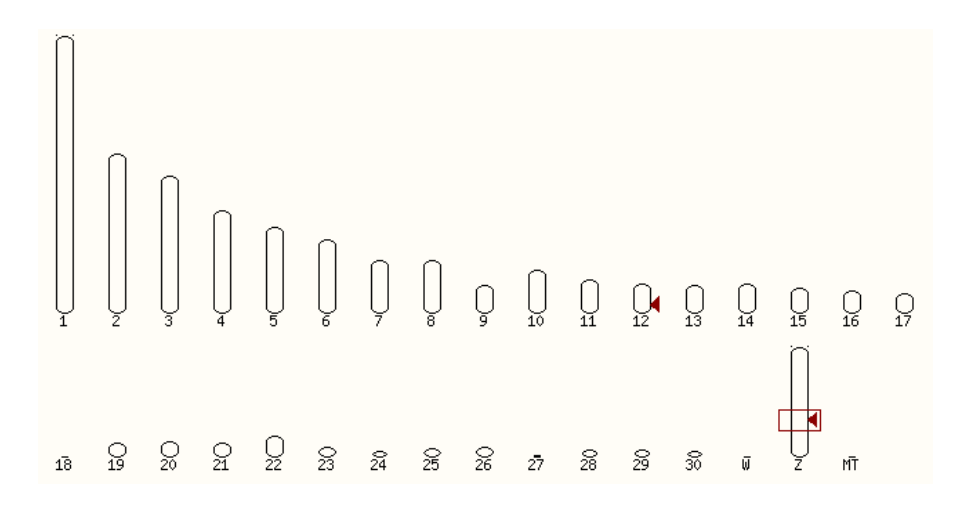

Obrázek 25: Porovnání sekvenční podobnosti amplikonu – výstup programu Esembl

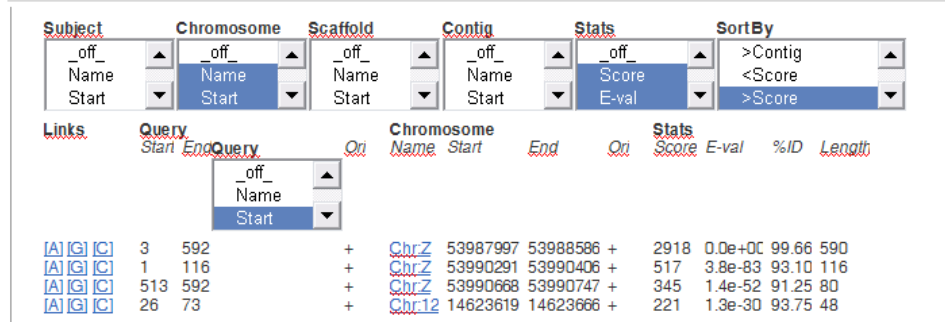

Dalším krokem srovnávací analýzy je detailní vyhodnocení nukleotidových podobností. Výstup tohoto hodnocení je uveden na následujícím obrázku. Termínem Query je v této analýze označována námi získaná sekvence a termínem Sbjct je označená sekvence uvedená v databázi. Absencí svislé čárky jsou na tomto obrázku vyznačeny nukleotidy, u kterých nebyla zjištěna sekvenční shoda.

Obrázek 26: Porovnání sekvenční podobnosti PCR amplikonu Z gonozómu krocana domácího s databází Ensembl

| Query location<br>Database location<br>Genomic location                      | : Meleagris gallopavo f. domestica Z ČZU<br>3 to<br>$\mathbf{z} \cdot \mathbf{z}$<br>: Z                                                                   | $592 (+)$<br>53987997 to 53988586 (+)<br>53987997 to 53988586 (+) |
|------------------------------------------------------------------------------|----------------------------------------------------------------------------------------------------|-------------------------------------------------------------------|
| Alignment score<br>E-value<br>Alignment length<br>Percentage identity: 99.66 | : 2918<br>$: 0.0e + 00$<br>:590                                                                                                    |                                                                   |
| Query:                                                                       | 3 tactgattcgtctacgagaacgtggcaacagagttctgattttctctcagatggtgagga 62<br>Sbjct: 53987997 tactgattcggctgcgagaacgtggcaacagagttctgattttctctcagatggtgagga 53988056 |                                                                   |
| Query:                                                                       | 63 tgctggacatcctagcagaatatctaaagtaccggcagtttcccttccaggtaatgatct 122                                                                                        |                                                                   |
|                                                                              | Sbjct: 53988057 tgctggacatcctagcagaatatctaaagtaccggcagtttcccttccaggtaatgatct 53988116                                                                      |                                                                   |
| Query:                                                                       | 123 tggttaaccaagaggtcttcatcctgaacttaagaaaaatcatgtttttactctgagggt 182                                                                                       |                                                                   |
|                                                                              | Sbjct: 53988117 tggttaaccaagaggtcttcatcctgaacttaagaaaaatcatgtttttactctgagggt 53988176                                                                      |                                                                   |
| Query:                                                                       | 183 ggacgagcagtggagtatgttgttcagatgttgtgaaatatccattctctgtgataccta 242                                                                                       |                                                                   |
|                                                                              | Sbjct: 53988177 ggacgagcagtggagtatgttgttcagatgttgtgaaatatccattctctgtgataccta 53988236                                                                      |                                                                   |
| Query:                                                                       | 243 aaagccaactgggcgtggtcttgggaagcttgctgtagcaggccttggttgagcagacaa 302                                                                                       |                                                                   |
|                                                                              | Sbjct: 53988237 aaagccaactgggcgtggtcttgggaagcttgctgtagcaggccttggttgagcagacaa 53988296                                                                      |                                                                   |
| Query:                                                                       | 303 gatgacttttagaggtccttccagtatttcagccatctgtgattatctgttctttaccat 362                                                                                       |                                                                   |
|                                                                              | Sbjct: 53988297 gatgacttttagaggtccttccagtatttcagccatctgtgattatctgttctttaccat 53988356                                                                      |                                                                   |
| Query:                                                                       | 363 tttgtttaagaaaagaaagcaaccttgaatttaaaagattttgtgaaggagcatgttaac 422                                                                                       |                                                                   |
|                                                                              | Sbjct: 53988357 tttgtttaagaaaagaaagcaaccttgaatttaaaagattttgtgaaggagcatgttaac 53988416                                                                      |                                                                   |
| Query:                                                                       | 423 atttcttcttttttqttccttcacattqttqtttttatcaqttqqaaaqtcaqqttactatq 482                                                                                     |                                                                   |
|                                                                              | Sbjct: 53988417 atttcttcttttttgttccttcacattgttgttttatcagttggaaagtcaggttactatg 53988476                                                                     |                                                                   |
| Query:                                                                       | 483 atgggaatacagctaaagaattactttcagactgtagttttcaatctctttagagacttg 542                                                                                       |                                                                   |
|                                                                              | Sbjct: 53988477 atgggaatacagctaaagaattactttcagactgtagttttcaatctctttagagacttg 53988536                                                                      |                                                                   |
| Query:                                                                       | 543 atggatcaataaaaggggaattgagaaagcaagcactggatcatttcaat 592                                                                                                 |                                                                   |
|                                                                              | Sbjct: 53988537 atggatcaataaaaggggaattgagaaagcaagcactggatcatttcaat 53988586                                                                                |                                                                   |

## **5.2.6 Predikce aminokyselinového složení částečné CDS stanovené na základě sekvenace markeru 2550F – 2718R**

Na obrázcích 27 a 28 jsou uvedeny sekvence predikovaných polypeptidů stanovených na základě částečných CDS markeru 2550F – 2718R genu CHD1.

Obrázek 27: Predikované aminokyselinové složení polypeptidu markeru 2550F – 2718R lokalizovaného na gonozómu Z

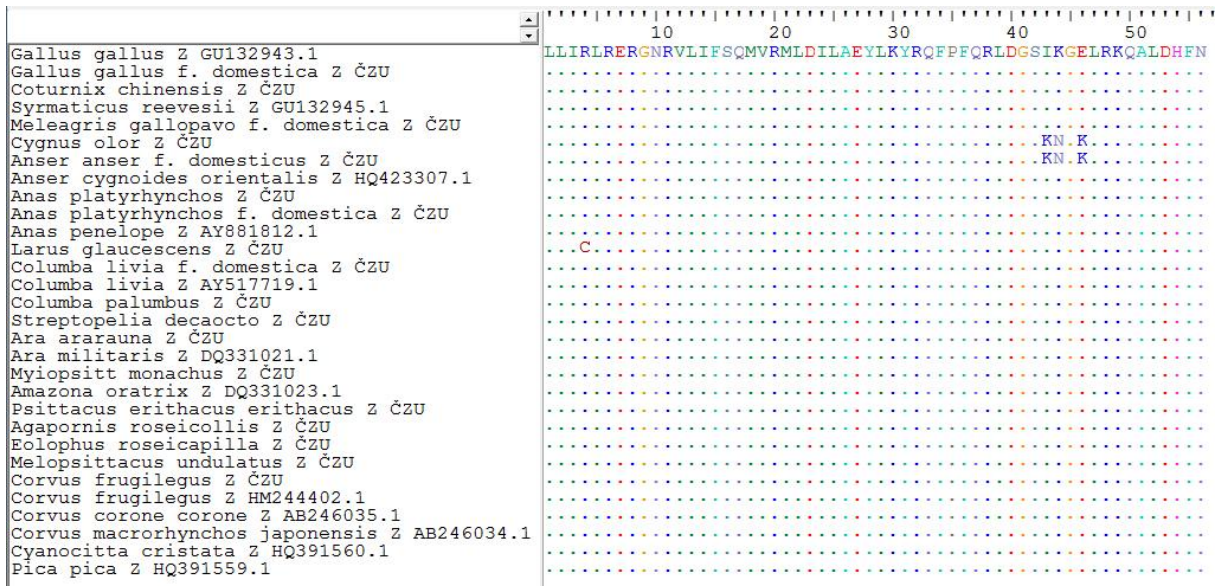

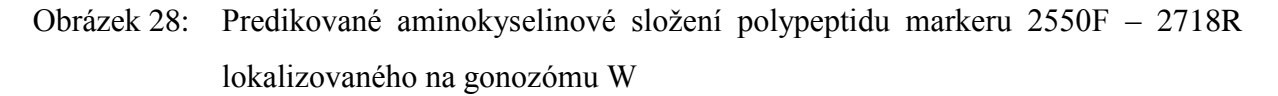

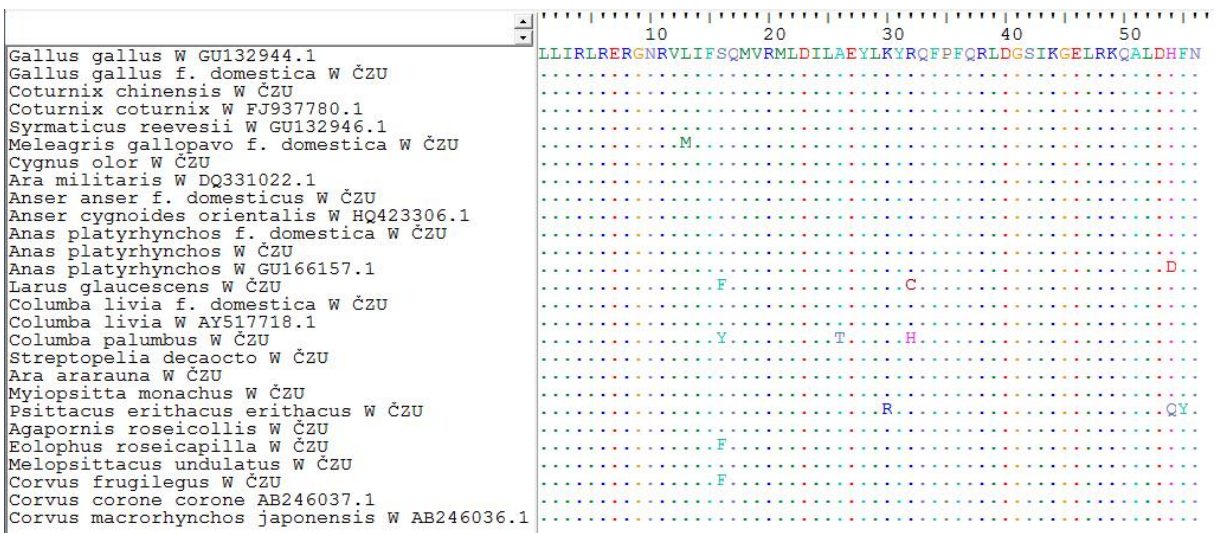

Tečky na předchozích obrazcích, představují stejnou aminokyselinu, jako je u prvního hodnoceného genotypu.

## **5.2.7 Konstrukce fylogramu na základě informací vyplývajících ze sekvenací markeru 2550F – 2718R**

Z předchozích kapitol vyplývá, že bylo získáno několik skupin vzájemně porovnatelných sekvencí. Tyto skupiny sekvencí je možné rozdělit následujícím způsobem:

- fylogramy stanovené na základě sekvencí amplifikovaného intronu genu CHD1 gonozómu Z a W – obrázky 29, 30 a 31
- fylogramy stanovené na základě sekvencí celého amplikonu genu CHD1 vymezeného primery 2550F – 2718R gonozómu Z a W – obrázky 32, 33 a 34
- fylogramy stanovené na základě sekvencí částečných CDS gonozómů Z a W obrázky 35, 36 a 37
- fylogramy stanovené na základě predikovaných aminokyselinových sekvencí, podle CDS gonozómů Z a W – obrázky 38, 39 a 40.

Další částí této kapitoly jsou uvedeny sestavené fylogramy, které jsou výstupem programu ClustalX a TreeView.

Obrázek 29: Fylogram sestavený na základě porovnání sekvencí amplifikovaného intronu genu CH1D u gonozómu Z

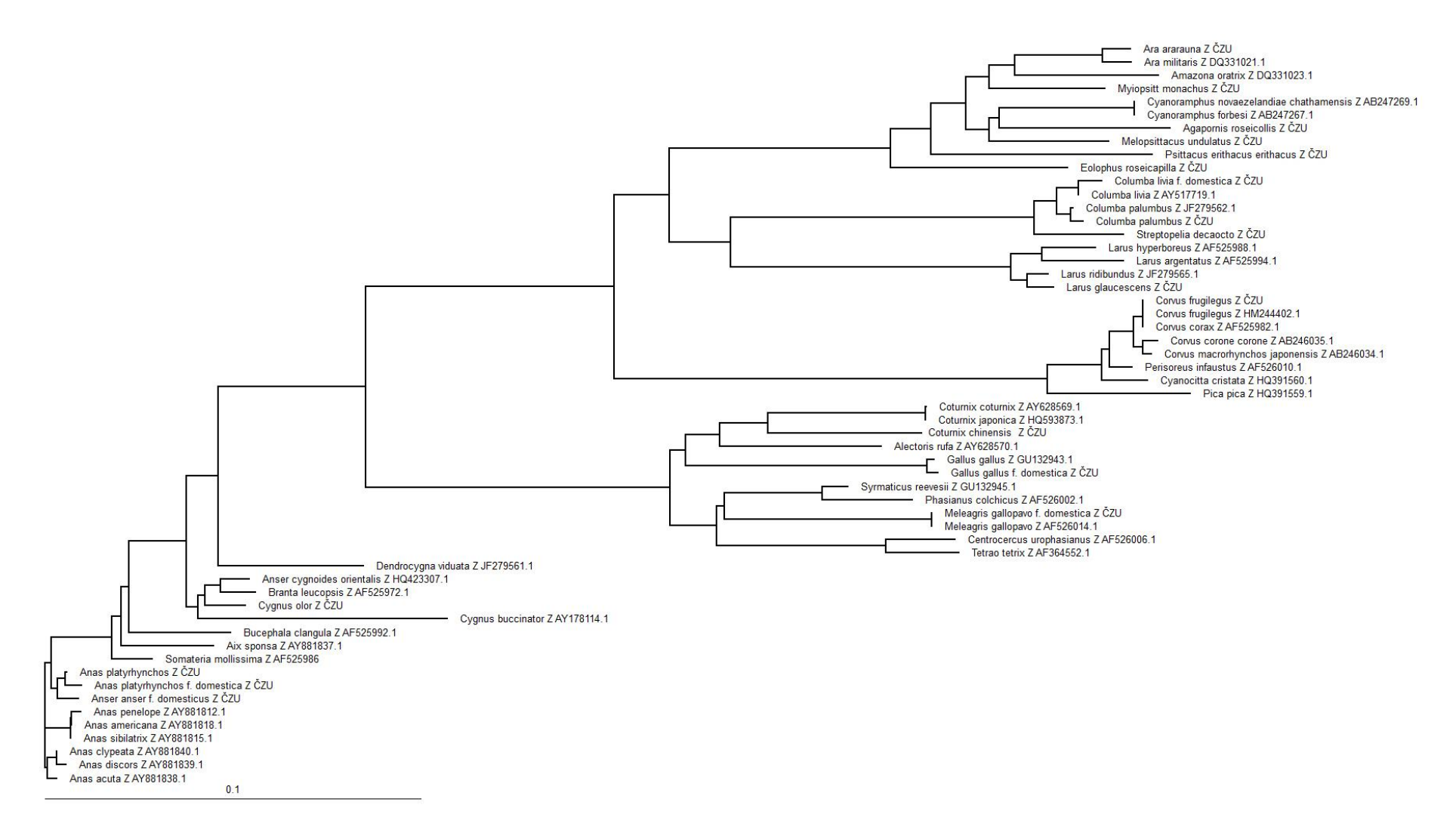

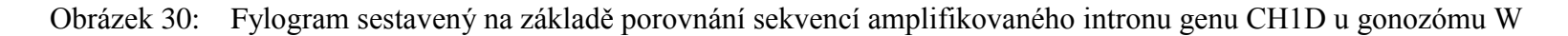

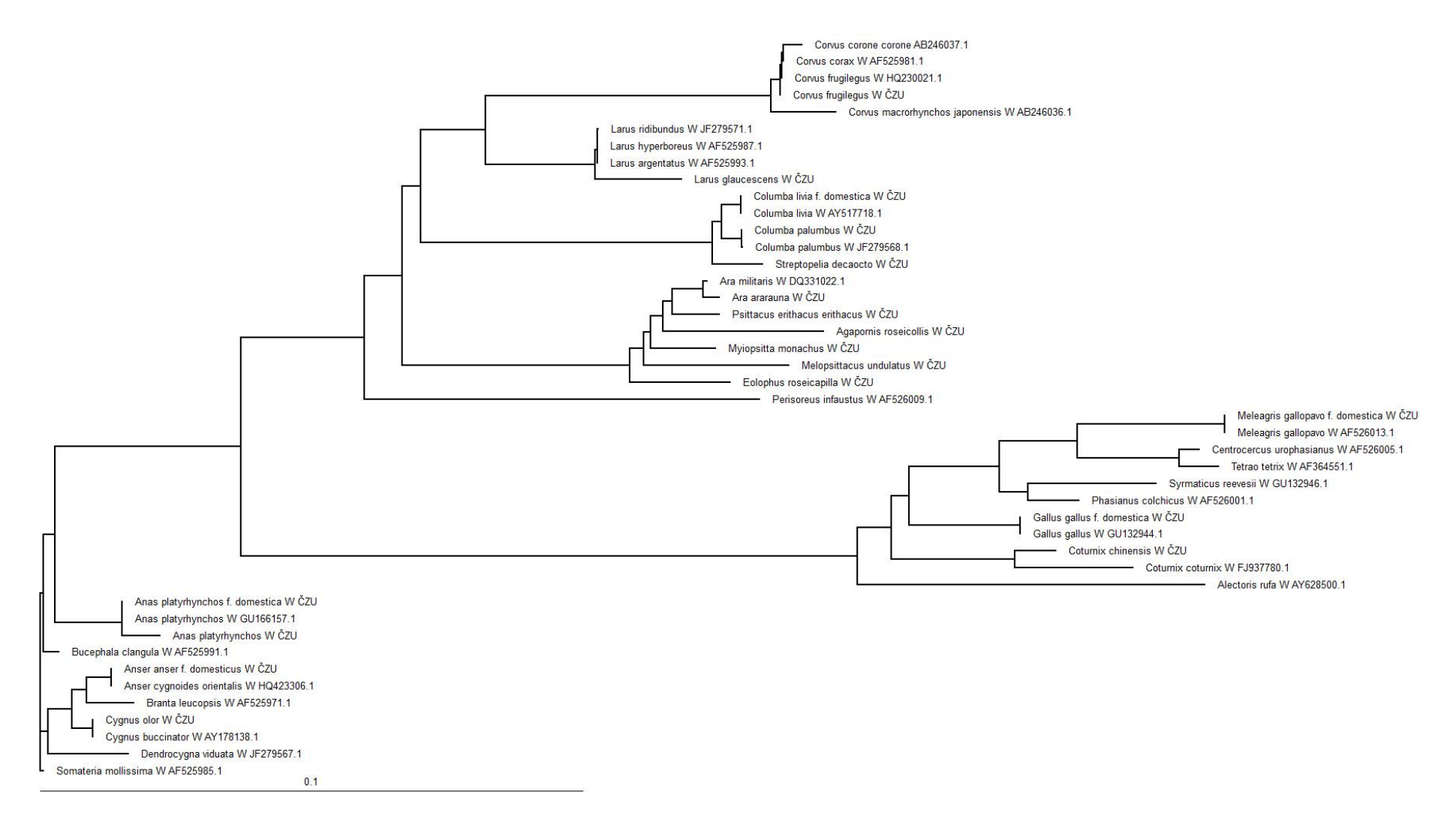

Obrázek 31: Fylogram sestavený na základě porovnání sekvencí amplifikovaného intronu genu CH1D u gonozómů Z aW

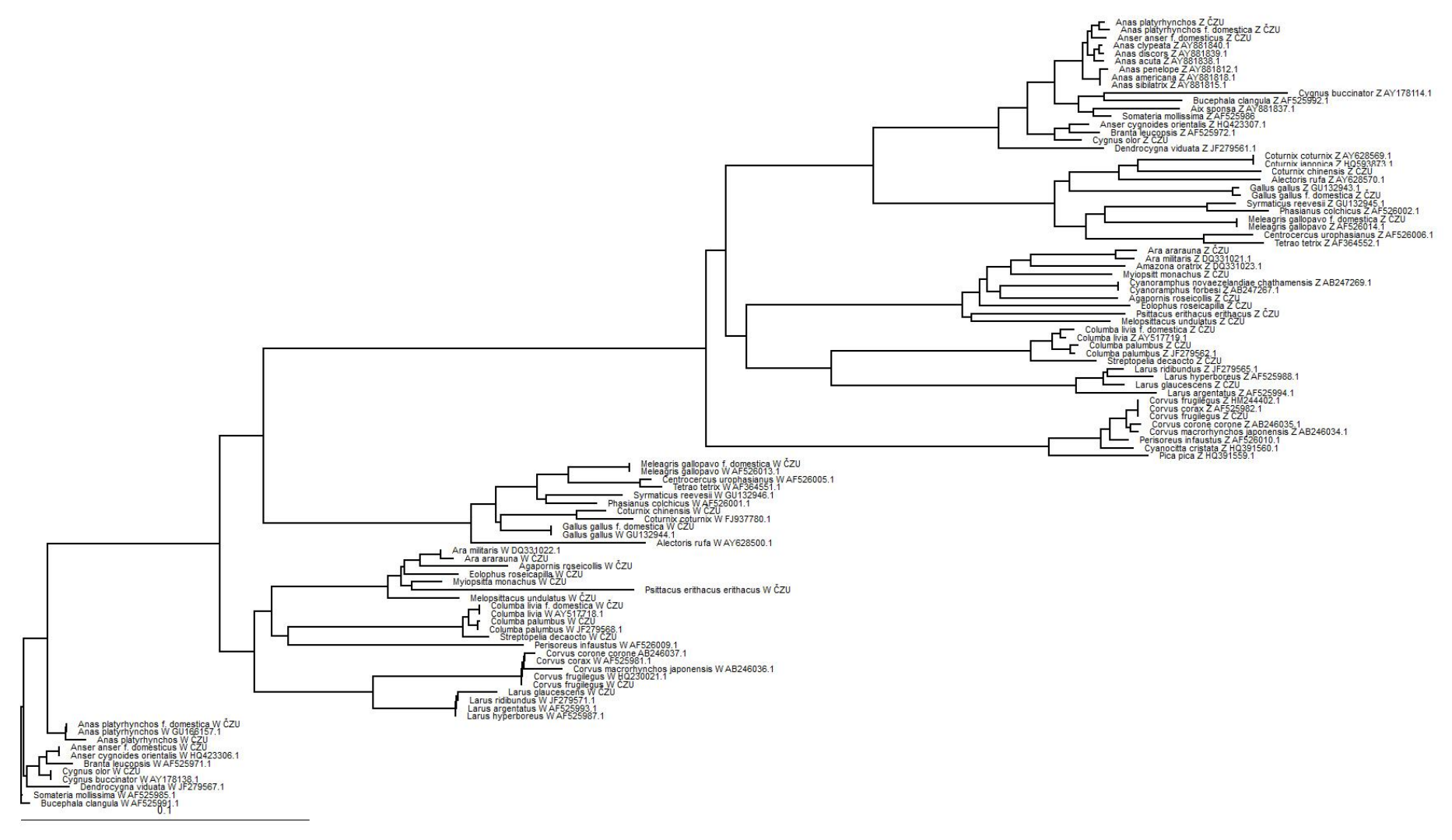

Obrázek 32: Fylogram sestavený na základě porovnání sekvencí celého amplikonu vymezeného primery 2550F - 2718R u gonozómu Z

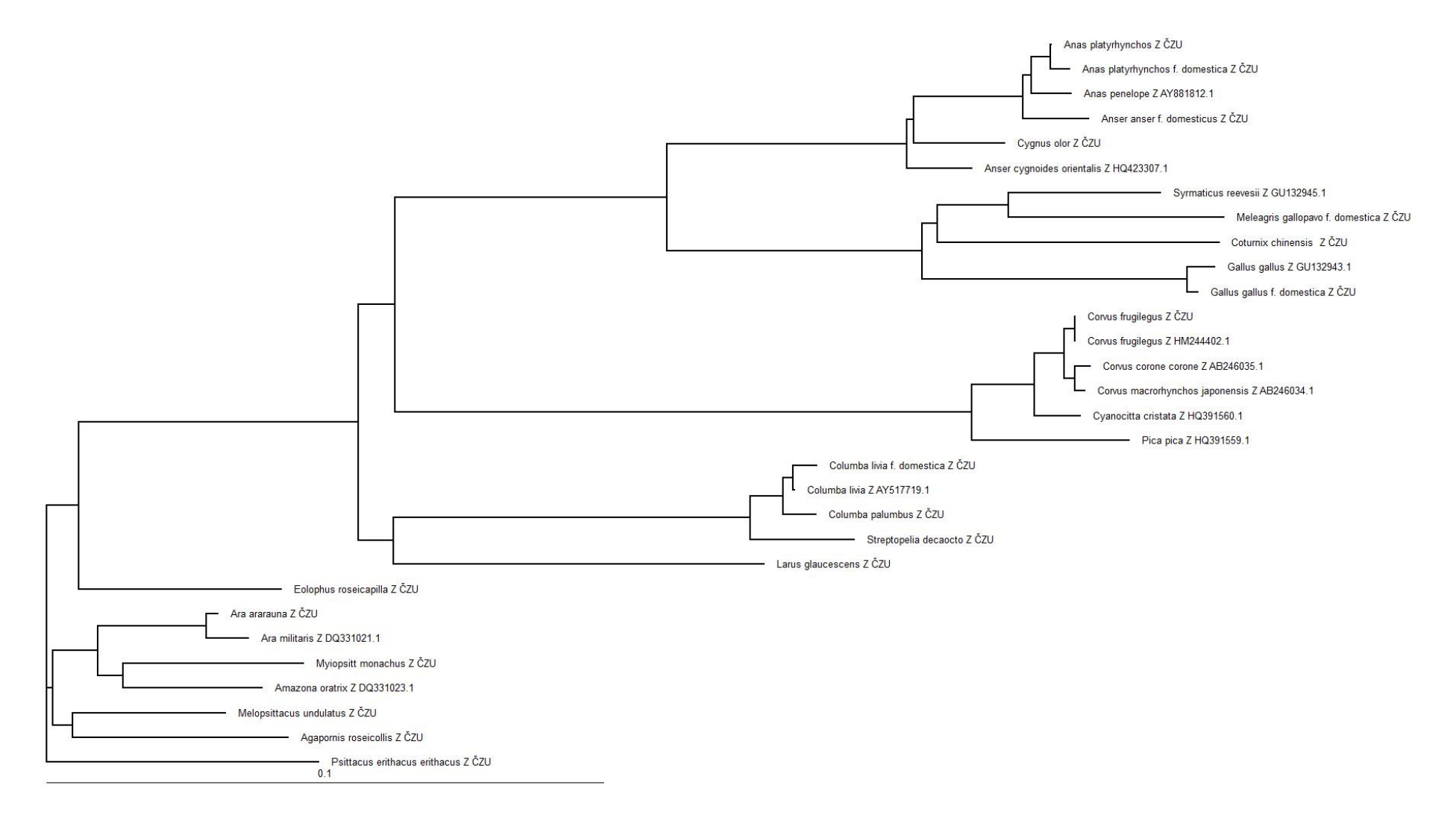

Obrázek 33: Fylogram sestavený na základě porovnání sekvencí celého amplikonu vymezeného primery 2550F - 2718R u gonozómu W

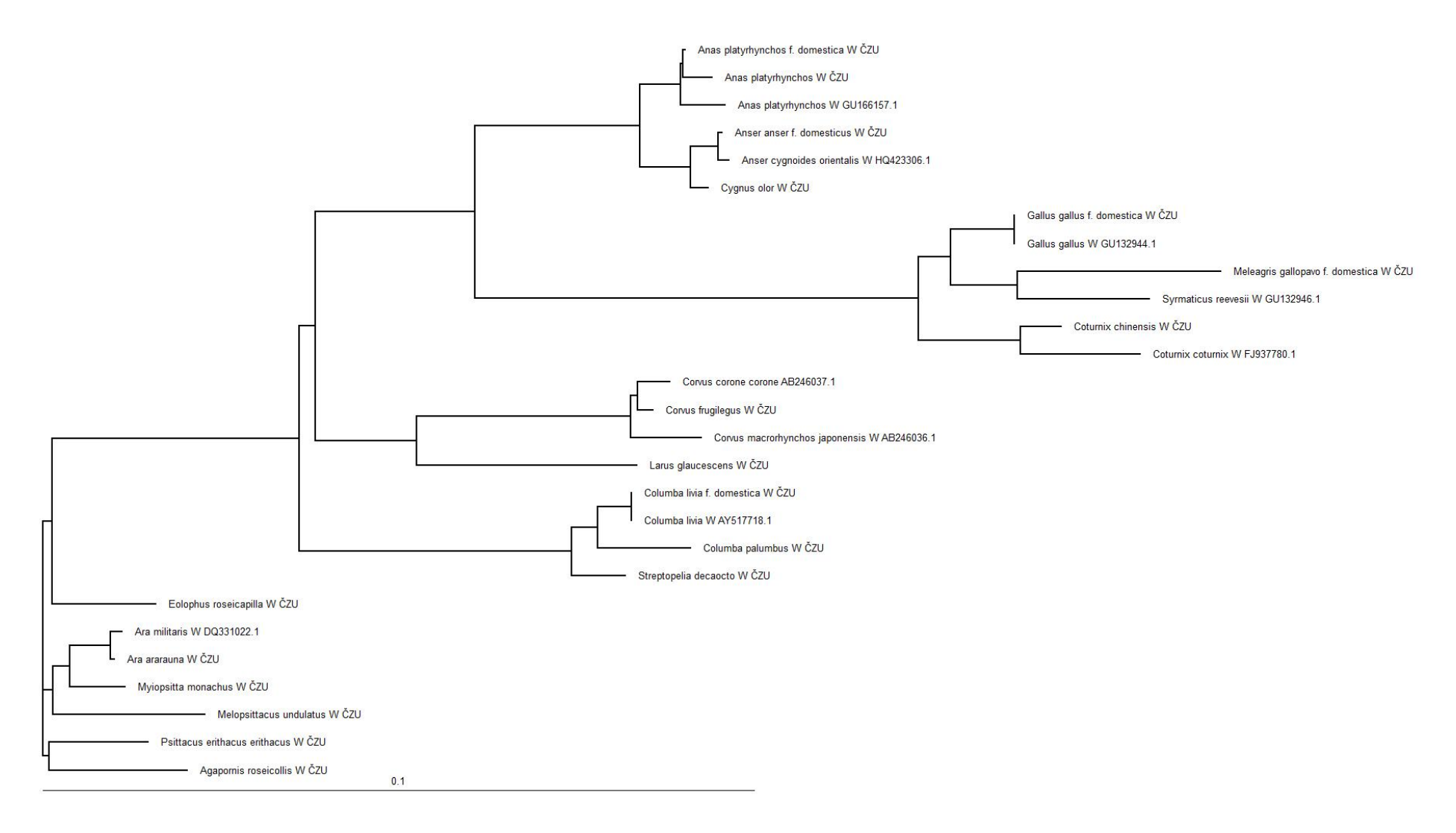

Obrázek 34: Fylogram sestavený na základě porovnání sekvencí celého amplikonu vymezeného primery 2550F – 2718R u gonozómů Z a W

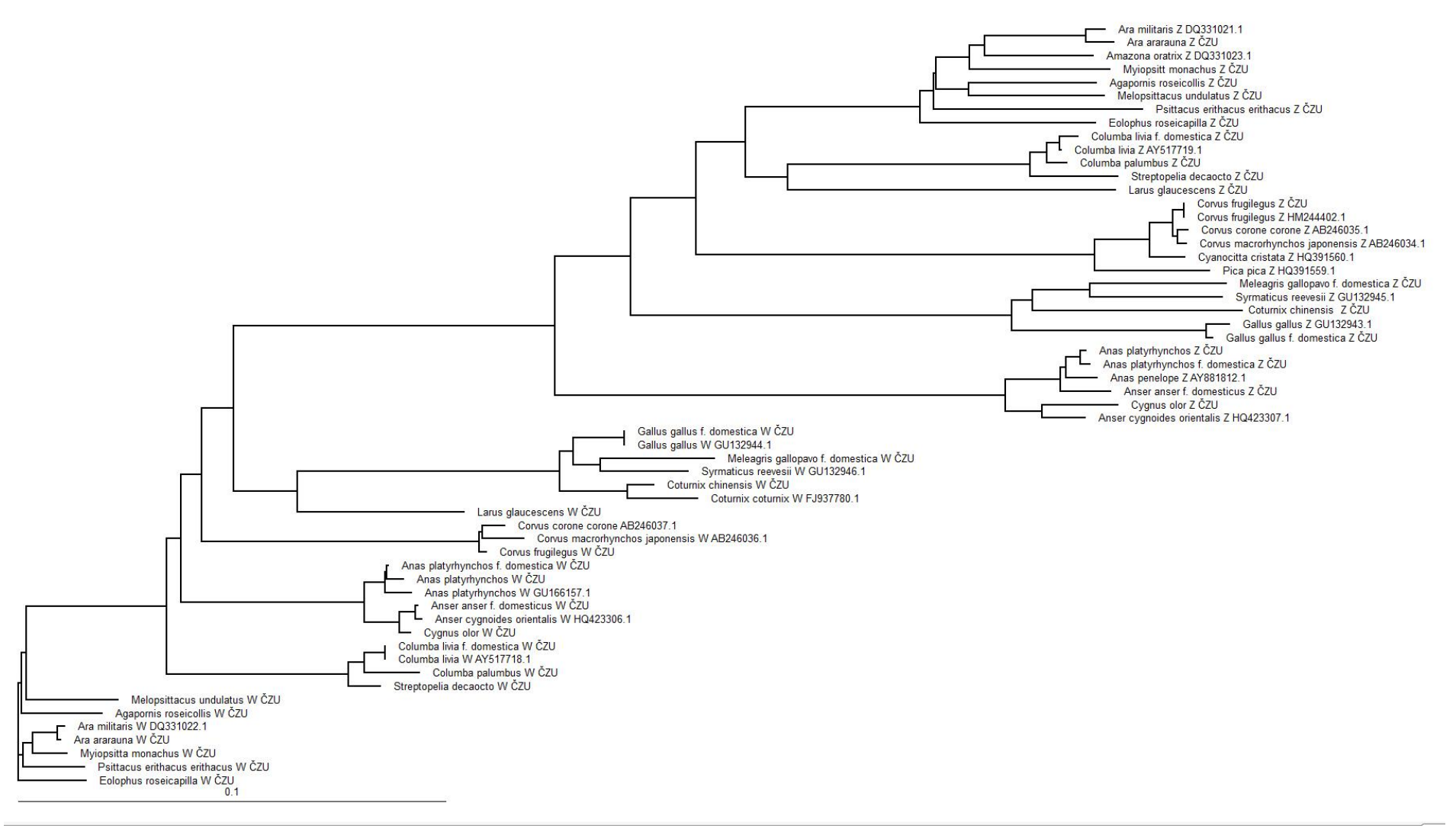

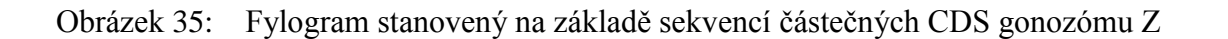

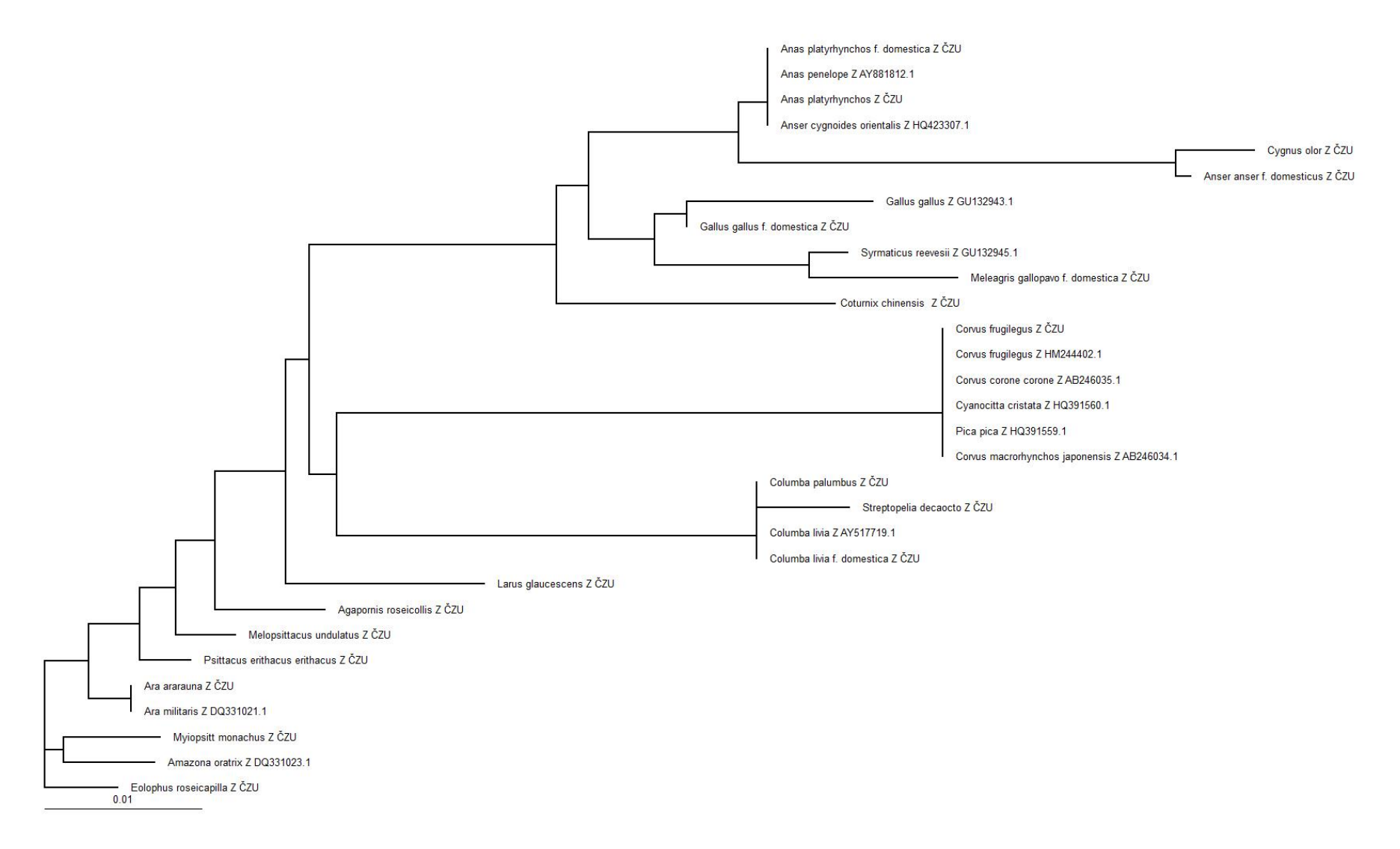

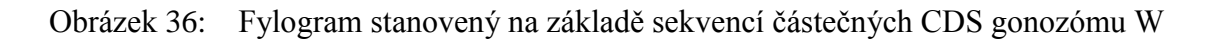

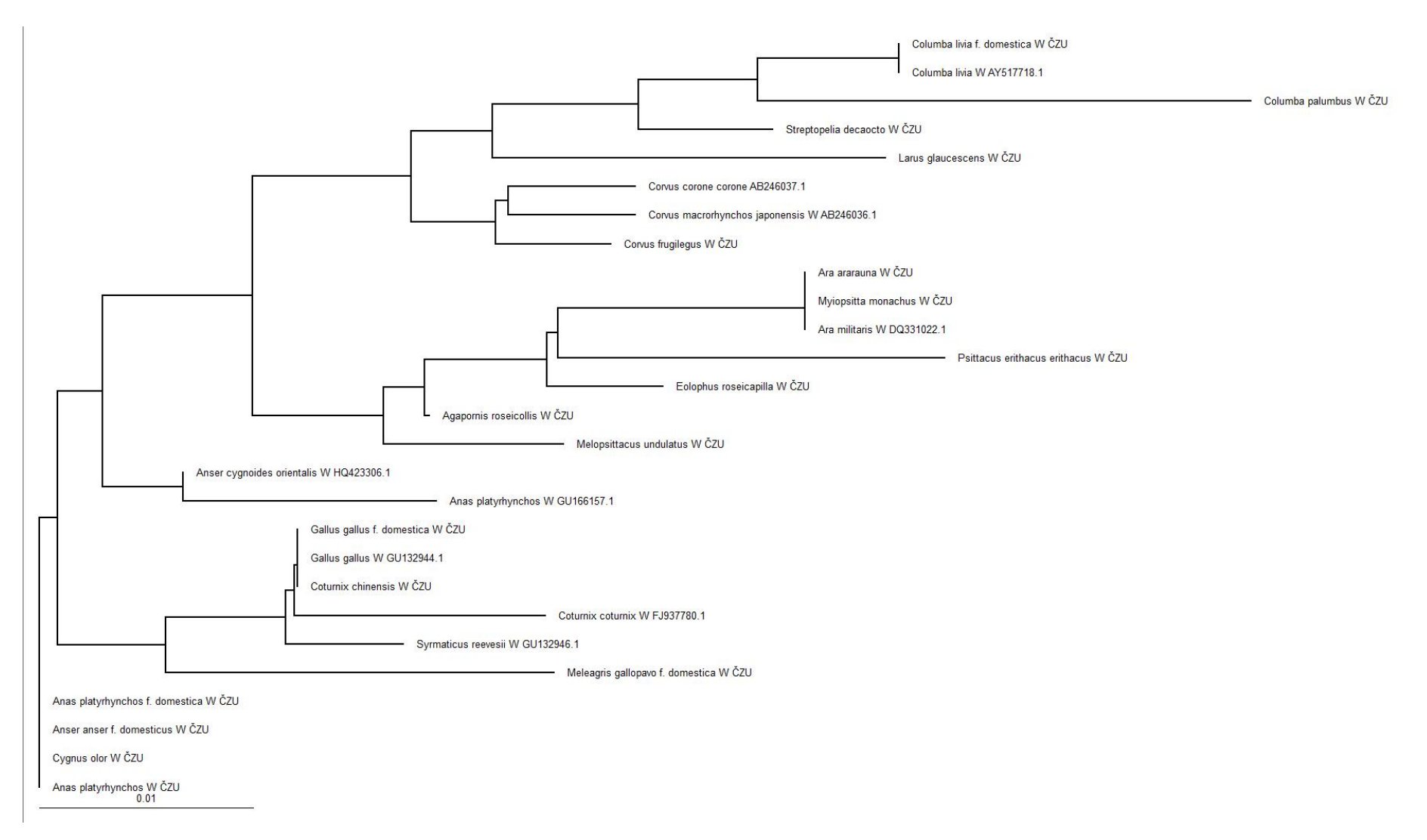

Obrázek 37: Fylogram stanovený na základě sekvencí částečných CDS gonozómu Z a W

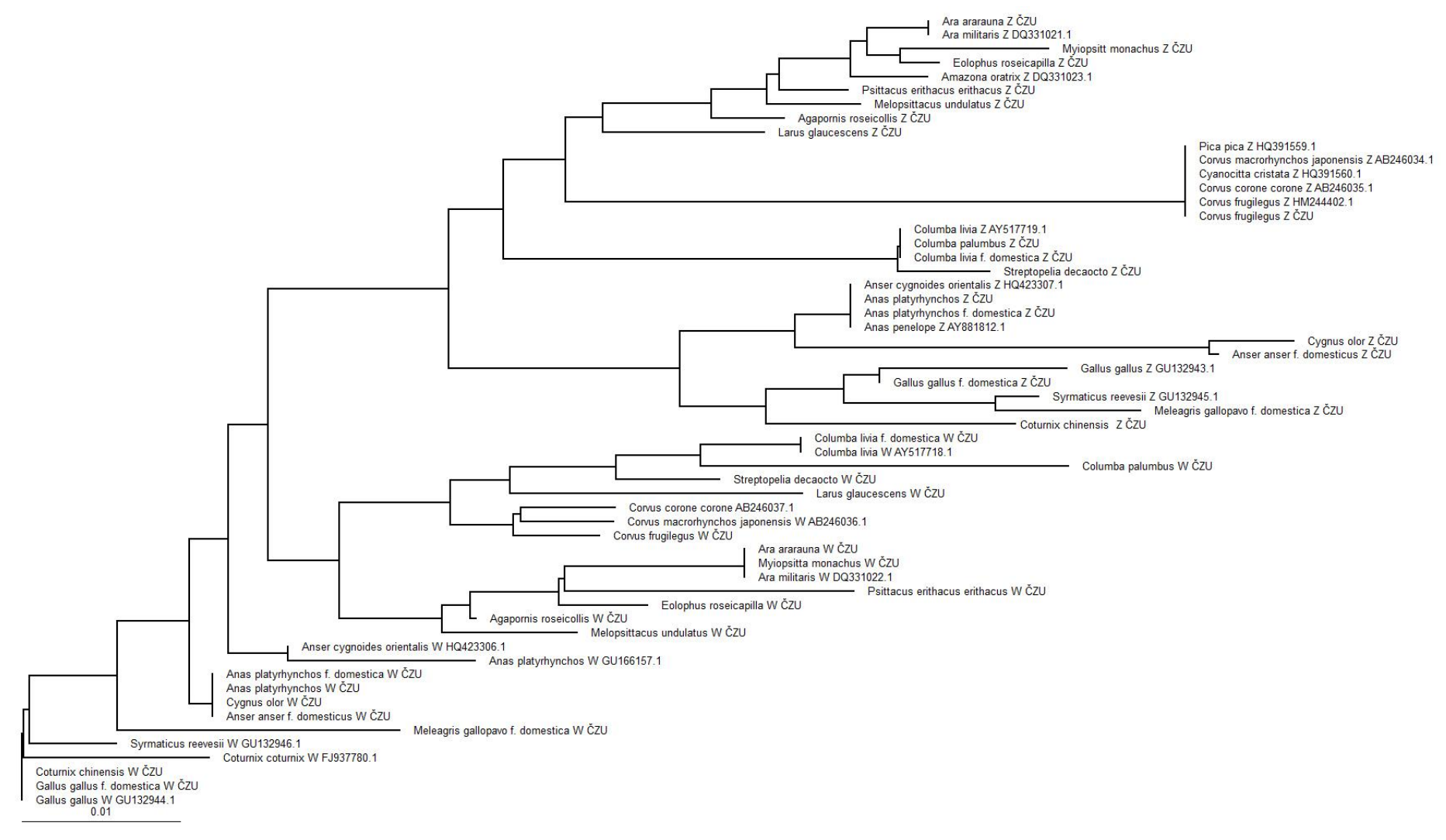

#### Obrázek 38: Fylogram stanovený na základě predikovaných aminokyselinových sekvencí podle CDS gonozómu Z

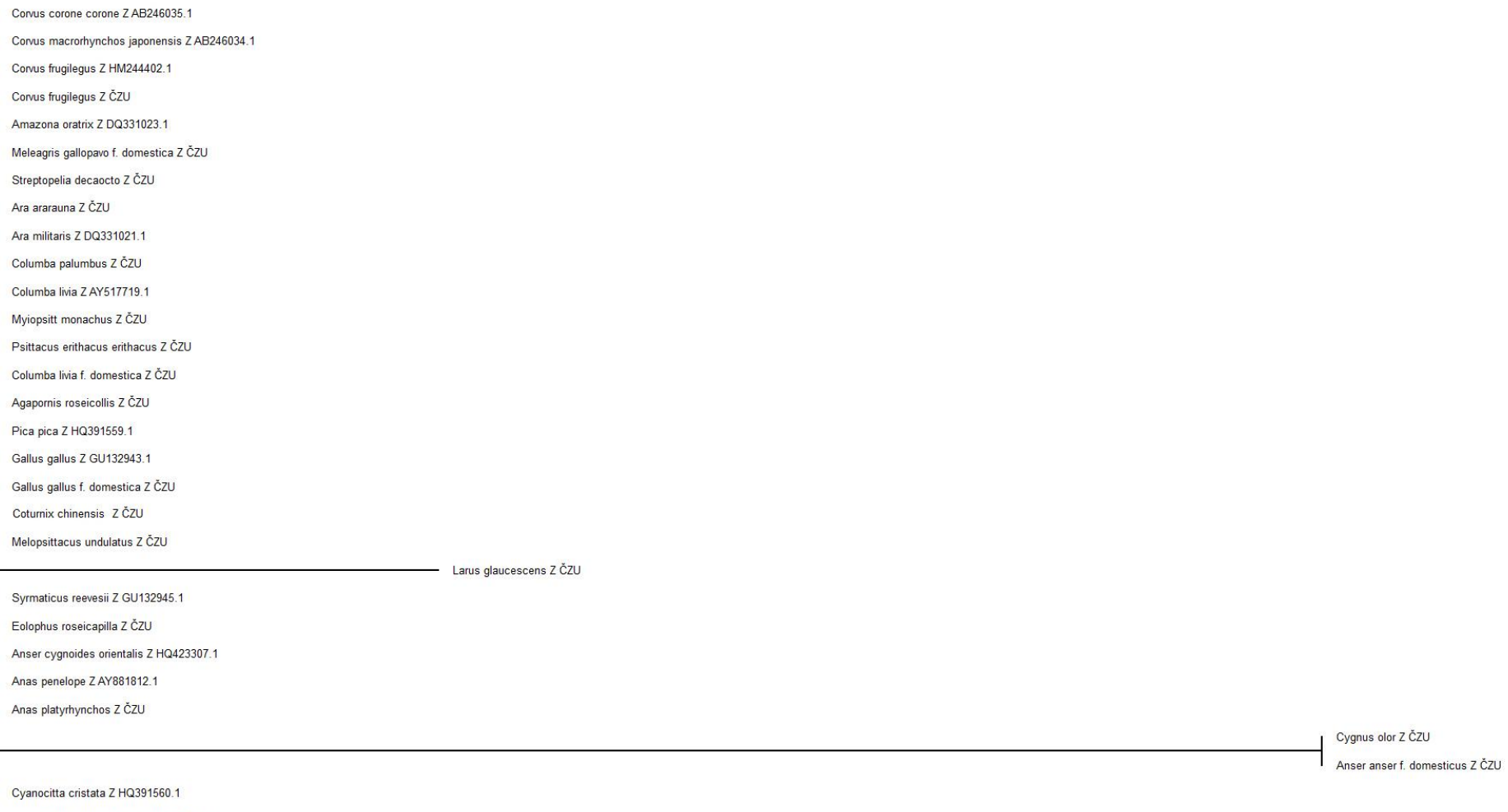

Anas platyrhynchos f. domestica Z ČZU  $0.01$ 

Obrázek 39: Fylogram stanovený na základě predikovaných aminokyselinových sekvencí podle CDS gonozómu W

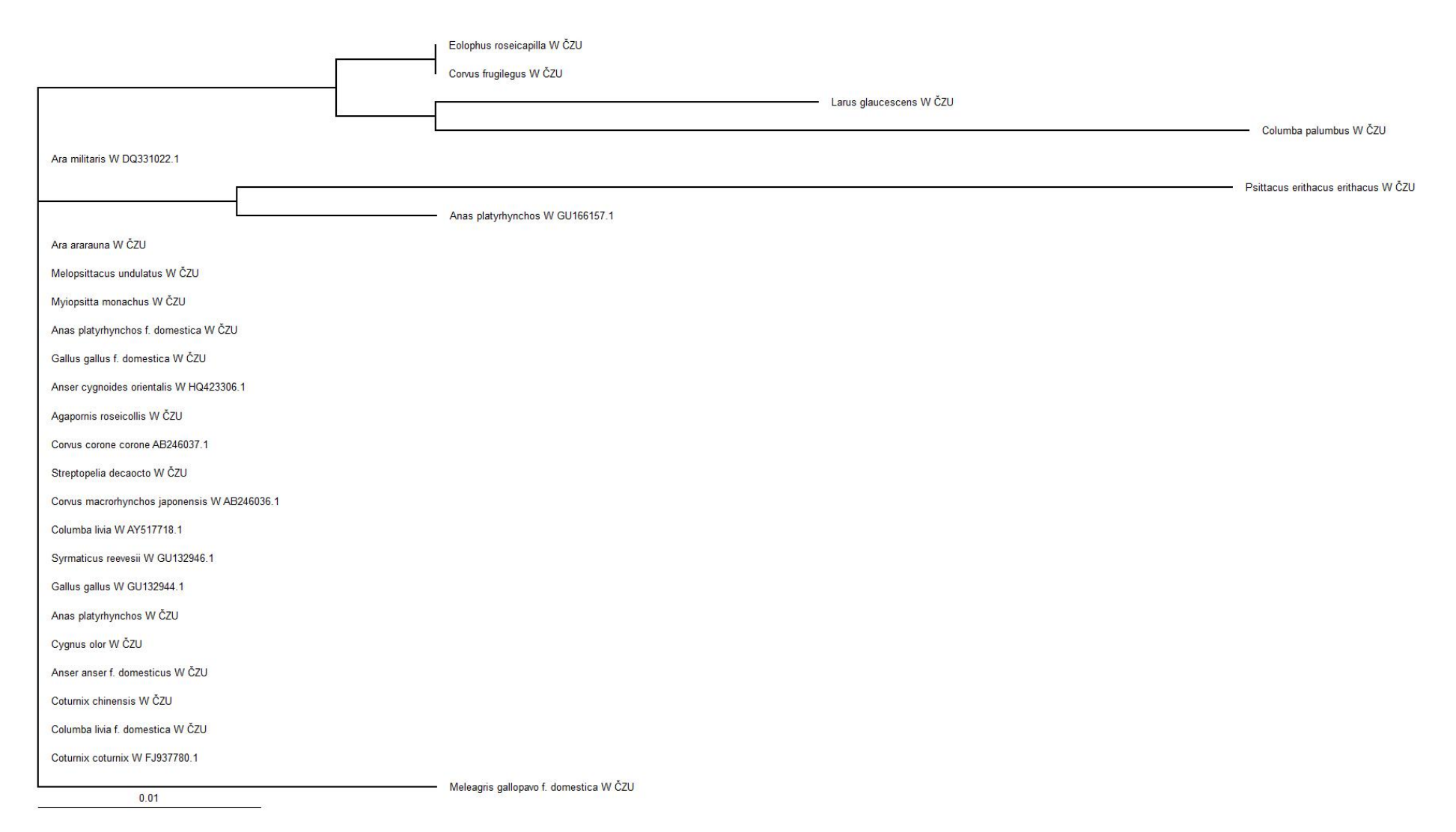

103

#### Obrázek 40: Fylogram stanovený na základě predikovaných aminokyselinových sekvencí podle CDS gonozómů Z a W

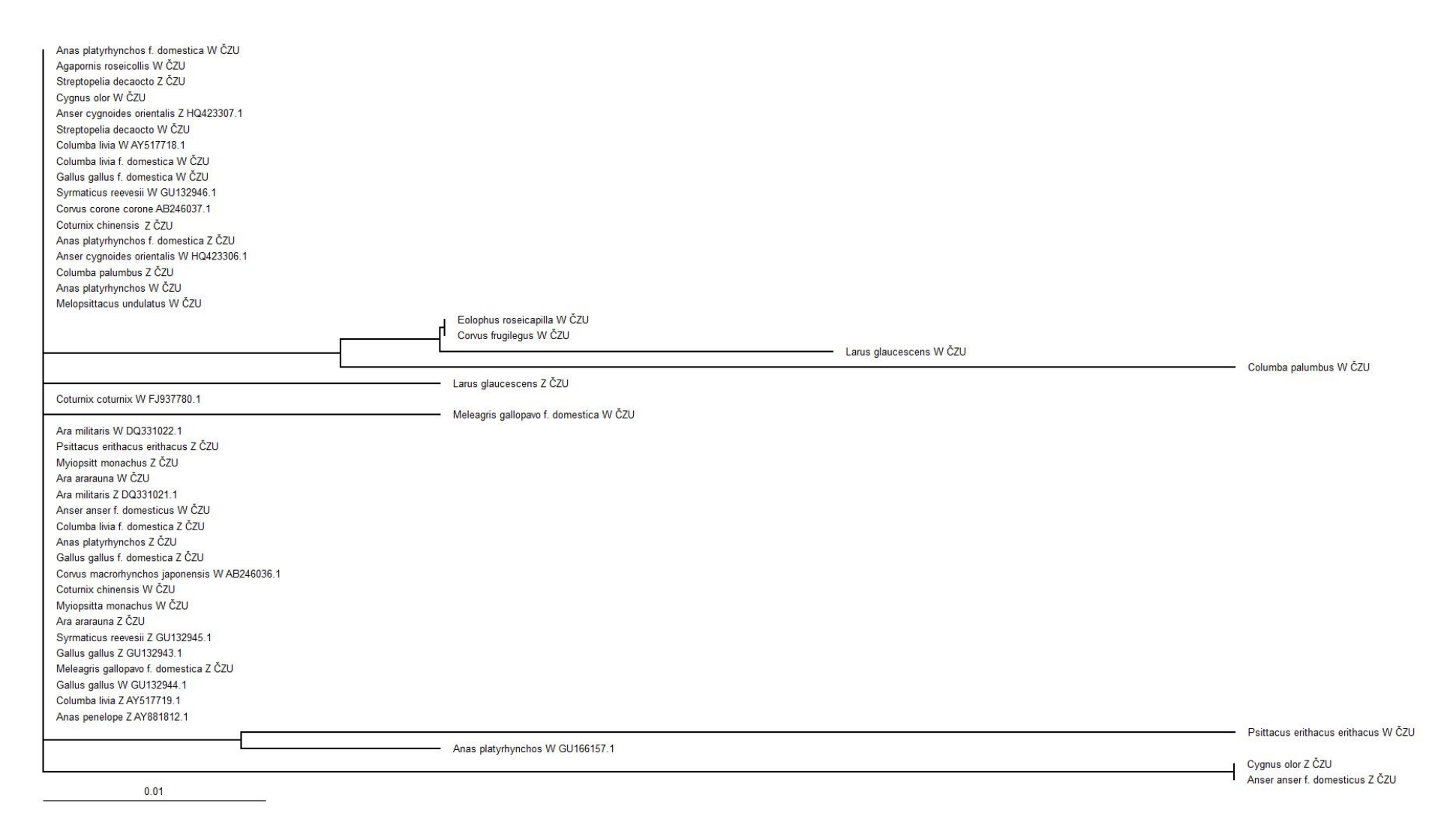

# **5.3 Vyhodnocení PCR markeru pohlaví ptáků při použití markeru P2 – P8 podle Griffits et al. (1998)**

#### **5.3.1 Výsledky elektroforetické detekce polymorfismu markeru P2 – P8**

Griffits et al. (1998) předpokládají, že produktem amplifikace by měly být rovněž dva různě velké fragmenty u samičích jedinců. U samců se předpokládá vznik jednoho amplikonu, který je na rozdíl od markeru 2550F – 2718R shodně velkým jako menší fragment samic. Tento výsledek odpovídá skutečnosti, že intron aplikovaný primery P2 – P8 je kratší u gonozómu Z, oproti intronu gonozómu W. Pro elektroforetické vyhodnocení tohoto markeru, byla použita stejná separace, jako u markeru 2550F – 2718R. Velikostní rozdíly mezi amplikony byly patrné až po separaci trvající 150 minut. Během dlouhé separace však docházelo k deformaci zón elektroforeogramu. Tento výsledek je patrný z následujícího obrázku 41.

Obrázek 41: Vzorový elektroforeogram PCR markeru P2 – P8 genu CHD1 u vybraných ptáků

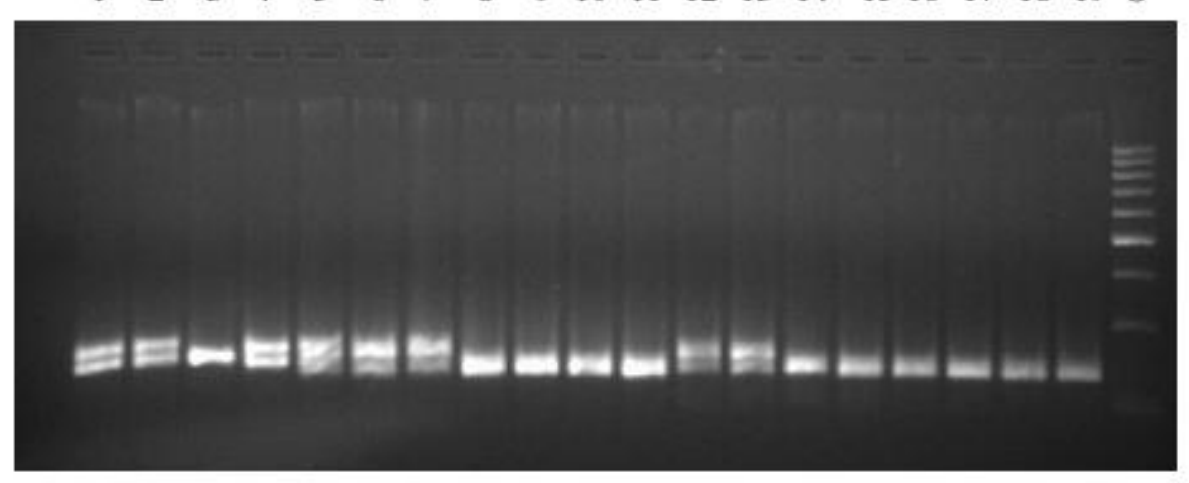

5 6 7 8 9 10 11 12 13 14 15 16 17 18 19 S  $\mathbf{1}$  $\overline{2}$  $3\quad 4$ 

Komentář k obrázku 41: dráha 1 – 2 kur domácí samice, 3 kur domácí samec, 4 kur domácí samice, 5 – 7 krocan domácí samice, 8 – 11 krocan domácí samec, 12 – 13 kachna domácí samice, 14 – 15 kachna domácí samec, 16 – 19 husa domácí samec, S – hmotnostní standard Generuler<sup>TM</sup> 100 bp DNA Ladder (Fermentas).

## **5.3.2 Aplikace kapilární elektroforézy pro vyhodnocení polymorfismů markeru P2 – P8**

Vzhledem k tomu, že elektroforetická detekce polymorfismu tohoto markeru nepřinesla dostatečně kvalitní výsledky, byl navržen způsob identifikace alel tohoto markeru pomocí kapilární elektroforézy. Na následujícím obrázku 42 jsou uvedeny chromatogramy samic určenými velikostmi jednotlivých píků.

Obrázek 42: Alely markeru P2 - P8 u samic hodnocených druhů ptáků stanovené pomocí kapilární elektroforézy – 1. část

Gallus gallus f. domestica

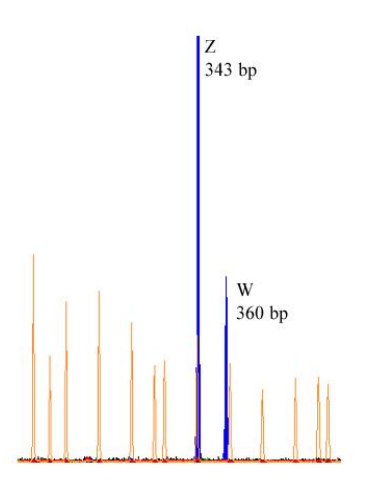

Meleagris gallopavo f. domestica

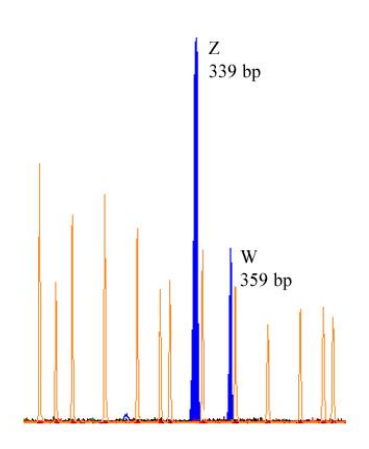

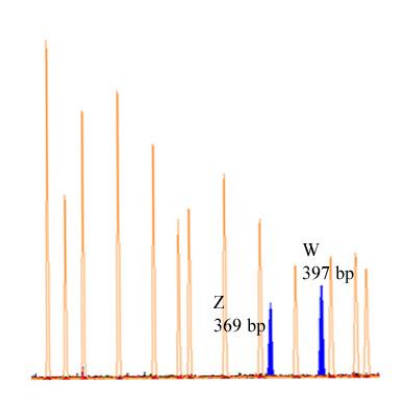

Coturnix chinensis

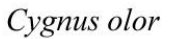

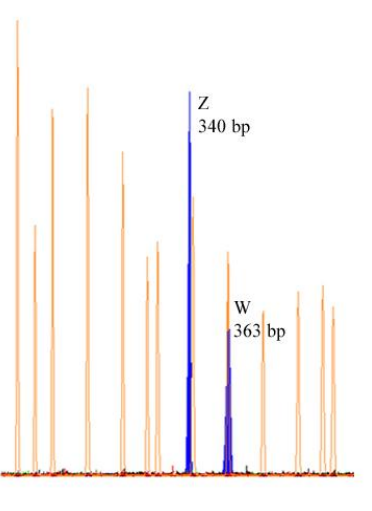

## Obrázek 42: Alely markeru P2 - P8 u samic hodnocených druhů ptáků stanovené pomocí kapilární elektroforézy – 2. část

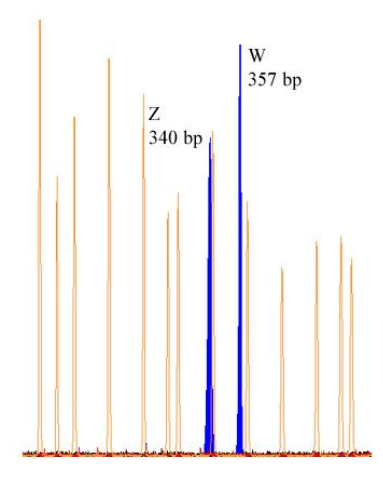

Anas platyrhynchos

Columba livia f. domestica

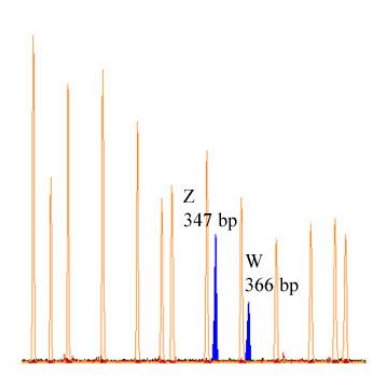

Streptopelia decaocto

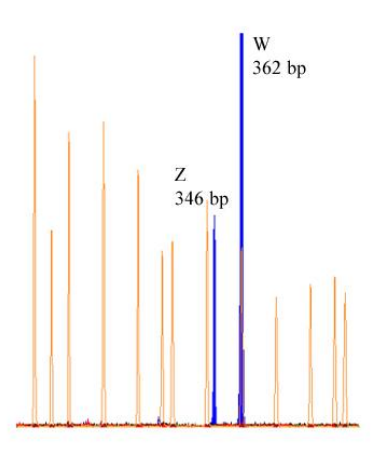

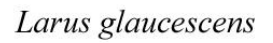

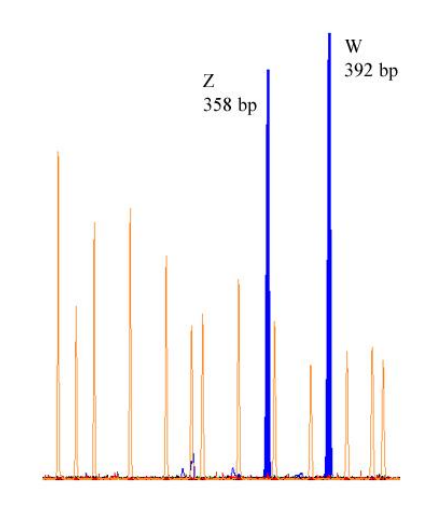

Columba palumbus

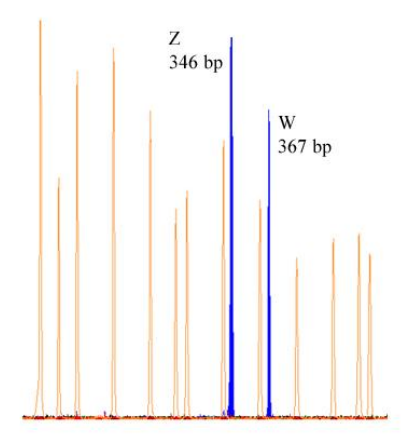

Ara ararauna

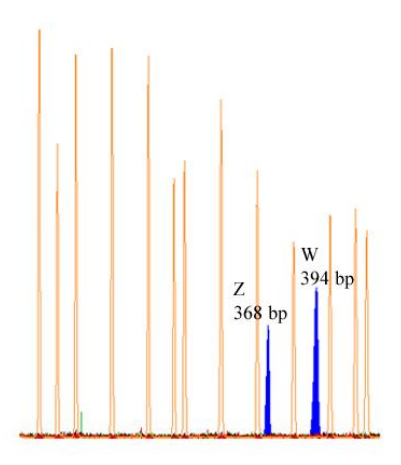

Obrázek 42: Alely markeru P2 - P8 u samic hodnocených druhů ptáků stanovené pomocí kapilární elektroforézy – 3. část

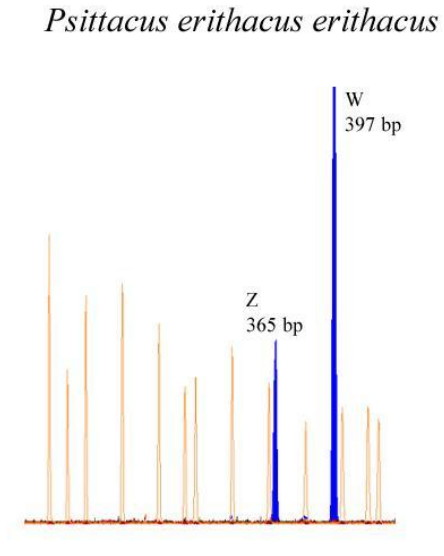

#### Myiopsitta monachus

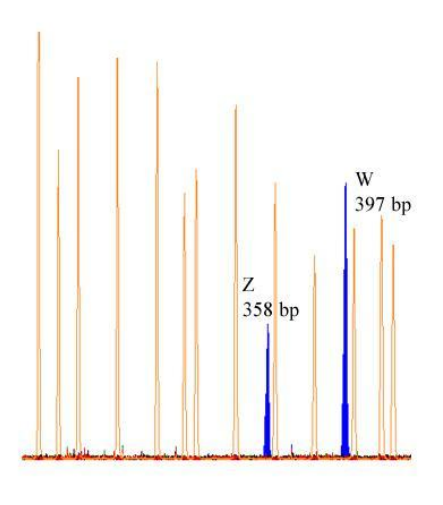

Melopsittacus undulatus

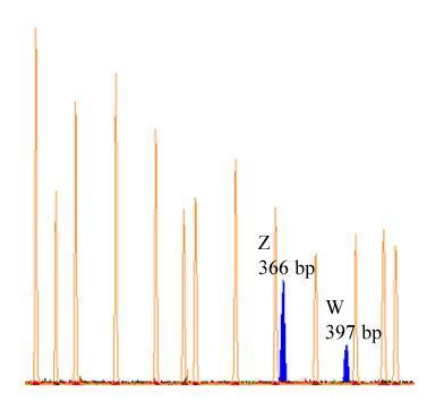

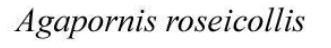

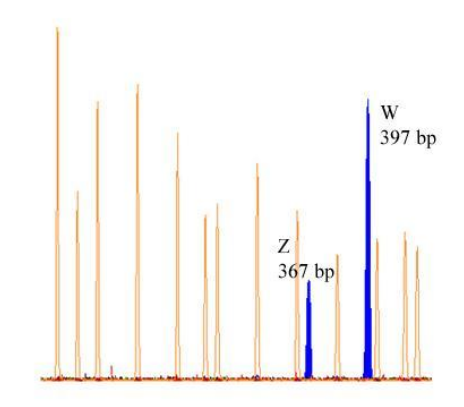

Eolophus roseicapilla

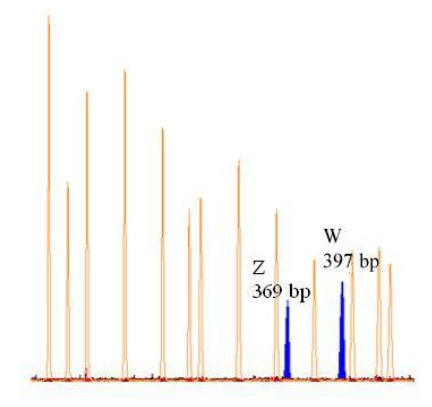

Corvus frugilegus

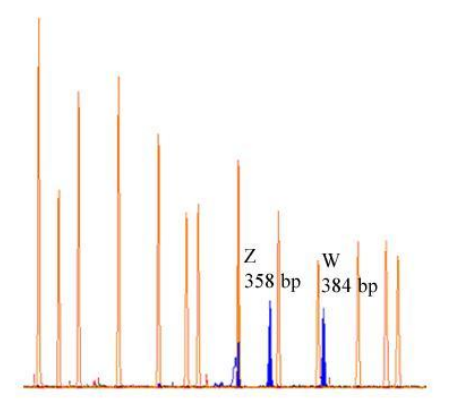
### **5.3.3 Stanovení velikosti amplikonu markeru P2 – P8**

Z výsledků kapilární elektroforézy v uvedené předchozí kapitole, byly odečteny přesné velikosti amplikonu, které odpovídají Z respektive W alele genu CHD1. Získané výsledky jsou uvedeny v následující tabulce 12.

| Český název         | Vědecký název                    | $Z$ (bp) | W(bp) |
|---------------------|----------------------------------|----------|-------|
| agapornis růžohrdlý | Agapornis roseicollis            | 367      | 397   |
| andulka vlnkovaná   | Melopsittacus undulatus          | 366      | 397   |
| ara ararauna        | Ara ararauna                     | 368      | 394   |
| havran polní        | Corvus frugilegus                | 358      | 384   |
| holub domácí        | Columba livia f. domestica       | 347      | 366   |
| holub hřivnáč       | Columba palumbus                 | 346      | 367   |
| hrdlička zahradní   | Streptopelia decaocto            | 346      | 362   |
| husa domácí         | Anser anser f. domesticus        | 340      | 359   |
| kachna divoká       | Anas platyrhynchos               | 340      | 357   |
| kachna domácí       | Anas platyrhynchus f. domestica  | 340      | 357   |
| kakadu růžový       | Eolophus roseicapilla            | 369      | 397   |
| krocan domácí       | Meleagris gallopavo f. domestica | 339      | 359   |
| křepelka čínská     | Coturnix chinensis               | 369      | 397   |
| kur domácí          | Gallus gallus f. domestici       | 343      | 360   |
| labuť velká         | Cygnus olor                      | 340      | 363   |
| papoušek mniší      | Myiopsitta monachus              | 358      | 397   |
| racek šedokřídlý    | Larus glaucescen                 | 358      | 392   |
| žako šedý           | Psittacus erithacus              | 365      | 397   |

Tabulka 12: Velikosti amplikonů markeru P2 – P8 pro gonozómy Z a W

## **6 Diskuze**

# **6.1 Volba výchozího biologického materiálu a metody izolace DNA**

#### **6.1.1 Biologický materiál určený pro izolaci DNA**

Ze studia vědecké literatury, která je zaměřená na problematiku aplikace DNA markerů pro identifikaci pohlaví ptáků vyplývá, že různí autoři zvolili pro své experimenty různé typy biologických materiálů, které byly získávány invazivním i neinvazivním způsobem. Mezi invazivní způsob odběru biologického materiálu určeného k izolaci DNA patří takové zásahy, které obvykle provádí veterinární lékař. Mezi typické invazivní metody patří odběry krve. Krev jako výchozí biologický materiál použili pro izolaci DNA například Itoh et al (2001), Huynen et al. (2002), Peters et al. (2005), Fukui et al. (2008) nebo Mu – Yeong et al. (2008).

Vzorky krve byly použity přímo bez přidání antikoagulačních látek, DNA byla izolována z krevní sraženiny. Tento postup použili například Huynen et al. (2002) u pštrosovitých.

Další autoři doporučují při odběru krve ptáků používat některé antikoagulační látky. Tento postup použili například Itoh et al. (2001), kteří izolovali DNA z heparinizované krve. Při řešení bakalářské práce, jsem nepoužil pro izolaci DNA krev. Důvodem byla skutečnost, že u některých druhů ptáků – velkých papoušků, se jednalo o jedince chované v zajetí, které nebylo vhodné stresovat veterinárním zákrokem.

Za invazivní způsoby získání biologického materiálu lze považovat i izolaci DNA z ostatních tkání, které byly získány například při pitvě a anatomických studiích různých druhů ptáků. Tento způsob získání biologického materiálu použili například Ito et al. (2003). Tito autoři získali kvalitní vysokomolekulární DNA z prsních svalů a buněk ledvin u motáků, orlů, jestřábů a sokolů.

Za invazivní způsob získání výchozího biologického materiálu lze považovat i některý materiál, který jsem použil při řešení bakalářské práce. Jedná se o vzorky izolované z krční, srdeční, žaludeční svaloviny a z jaterních buněk. Pro získání tohoto biologického materiálu při řešení bakalářské práce nebyla potřeba veterinárního lékaře. Výše uvedené tkáně byly získány z komerčně prodávaných drobů, jako takzvaná chlazená drůbež. Z výsledků bakalářské práce vyplývá, že i takovýto netradiční materiál použitý pro genetické experimenty poskytl velké množství DNA. To znamená, že období od porážky zvířete do zakoupení produktu nebyla DNA degradována. Cílem experimentů využívajících výše popsané tkáně pro izolaci DNA, bylo rovněž ověřit, zdali jednotlivé droby (krky, srdce, játra a žaludky) se nemohly vzájemně kontaminovat během distribuce. Mám na mysli kontaminace na úrovni DNA. Pro omezení povrchové kontaminace byly vzorky před odběrem materiálu individuálně a důkladně opláchnuty ve fyziologickém roztoku. Tkáně používané pro extrakci DNA nebyly odebírány z povrchových částí. PCR testy jednoznačně prokázaly, že ke kontaminaci vzorků nedocházelo, protože v rámci jednoho balení drobů se nacházelo například více žaludků a pohlaví jedince bylo u každého žaludku spolehlivě a jednoznačně detekováno.

Někteří autoři, kteří se zabývají populačními analýzami, používají pro izolaci DNA zbytky tkání ptáků uhynulých přirozeným způsobem a nalezených v různých přírodních lokalitách. Tento postup použili například: Peters et al. (2005), kteří izolovali DNA z populací různých zástupců čeledi *Anatidae*. Pro své analýzy použili například šupiny z nohou, ze kterých izolovali dostatečné množství DNA použitelné pro molekulární analýzy.

Za neinvazivní metody odběru biologického materiálu nejsou považovány takové postupy, které výrazně nestresují zvíře a které může provádět například chovatel bez asistence veterinárního lékaře. U savců patří mezi jednu z nejběžnějších neinvazivních metod odběr bukálních buněk. Tento postup je založeý na vsunutí cytologického kartáčku do ústní dutiny a setření povrchových buněk ze sliznic tváří. U ptáků tento způsob nepatří mezi nejčastější metody a to zejména z důvodu poměrně malého ústního otvoru a poměrně obtížné manipulovatelnosti s jedinci. Použití odběru bukálních buněk popisují u některých sov Brubaker et al. (2011). Místo cytologických kartáčků použili komerčně vyráběné buničinové tamponky na tyčinkách.

Za typickou neinvazivní metodu odběru biologického materiálu lze považovat získání per hodnocených ptáků. Při izolaci DNA z tohoto materiálu lze využít dvě strategie. Pro analýzu lze použít rostoucí pera, která jsou naplněná krvavou dření. Tento způsob izolace DNA v podstatě představuje izolaci DNA z krve. Tento postup popisují například Peters et al. (2005) a Fukui et al. (2008). Řada veterinárních laboratoří považuje právě DNA izolovanou z takovýchto rostoucích per za vhodnou pro molekulární identifikaci pohlaví ptáků. Tento požadavek na výchozí biologický materiál popisují například Kučerová a Vodička (2009), kteří popisují analýzy prováděné firmou Genexone, s.r.o Olomouc. Tento typ výchozího biologického materiálu byl použit v bakalářské práci u řady hodnocených druhů. Z výsledků kvantifikace takto izolované DNA vyplynula její vyšší výtěžnost. Jako rostoucí brka nebylo nutné použít velká pera letek nebo ocasu, která by teoreticky mohla způsobit výraznější krvácení. Bylo prokázáno, že pro získání dostatečného množství kvalitní DNA postačí použít i čerstvě rostoucí drobná pírky z oblasti hlavy, nebo hřbetu přepeřujícího jedince.

Někteří z autorů, používají pro své analýzy již dorostlá pera, která jsou buďto vytržena z jednotlivých ptáků, nebo která pocházejí z nálezů v přírodě. Tento druh biologického materiálu použili například u tučňáků Costantini et al. (2008) a Fukui et al. (2008). Problematikou kvality a kvantity izolované DNA z peří a krve ptáků se zabývají například Havey et al. (2006). Tito autoři dospěli ke stejnému závěru jako při řešení bakalářské práce, že z čerstvých tkání obsahujících somatické nebo krevní buňky lze získat vždy větší množství DNA. Izolace DNA z vypadlých per je založena na tom, že i v peru s ukončeným růstem se mohou nacházet oblasti obsahující buňky použitelné pro izolaci DNA. Prvním takovým místem je oblast v dutině brku v místě před vyrůstajícím praporem. V této části brku se může nacházet tmavě červená krevní sraženina, která vzniká při ukončení růstu. Typická krevní sraženina je demonstrována na obrázklu 15 u letky ary ararauny. Dalším možným výskytem buněk obsahující DNA, je podle výše uvedených autorů samotný hrot ostenu, kde se zejména u čerstvě vytržených nebo u čerstvě vypadlých per mohou nacházet zbytky kožních buněk. Z metodické části vyplývá, že krevní sraženina byla použita pro izolaci DNA. Rád bych však poznamenal, že výskyt krevní sraženiny nebyl charakteristický pro všechna přirozeně vypadlá pera. Například u holuba hřivnáče bylo nasbíráno celkem 130 letek, z nichž pouze 21 vykazovalo viditelnou krevní sraženinu. U labutě velké z 80 získaných letek obsahovalo krevní sraženinu pouze 15. U ary ararauny bylo získáno 15 letek, z nichž pouze jedna obsahovala krevní sraženinu. Výskyt krevní sraženiny byl sledován i v letkách a ocasních perech drobnějších ptáků, jako je například agapornis růžohrdlý. V tomto případě žádné z hodnocených per neobsahovalo viditelnou sraženinu. Při řešení bakalářské práce bylo potvrzeno, že velikost krevní sraženiny je závislá na tloušťce brku a velikosti daného ptačího druhu. U druhů s větší velikostí jako je například labuť velká, nebo ara ararauna, byla sraženina výrazně větší a z toho vyplývá větší množství izolované DNA oproti druhům s menším průměrem brků. Při řešení bakalářské práce jsem použil postup založený na aseptické preparaci brku, kdy sterilními nůžkami byl brk rozstřižen viz obrázek 15 a preparační jehlou byla červeně zbarvená sraženina přenesena do zkumavky. Jiní autoři jako například Konstantini et al. (2008) používají pro extrakce DNA celé odstřižené části brku, včetně keratinových částí.

#### **6.1.2 Metody izolace DNA**

Z odborné literatury vyplývá, že různí autoři použili pro izolaci genomické DNA určené pro identifikaci pohlaví různé metodické postupy. Někteří z autorů doporučují izolovat DNA pomocí extrakčního pufru, obsahujícího dodecylsíran sodný (SDS). Tento postup pro izolaci DNA z vypadlých per popisuje například Harvey et al. (2006) a Fukushima et al. (1999). Tito autoři považují SDS metodu izolace DNA za velice levnou a spolehlivou. Části per jsou inkubovány v SDS pufru s přídavkem proteinázy K při 56°C přes noc. Extrahovaná DNA je následně purifikována fenol – chloroformovou metodou. Tento postup použili například při izolaci DNA z peří u rodu *Corvus* (Fukui et al. 2008). SDS metodu u různých druhů ptáků včetně kachen, sovice sněžné, turako, pěnkav a špačků použili Itoh etl al. (2001).

Další skupina autorů využívá pro izolaci DNA komerčně vyráběné izolační kity. Například Mu – Yeong et al. (2008) použili pro izolaci DNA z tkání a krevních vzorků východoasijských druhů ptáků DNeazy Tissue Kit (Qiagen). Shodný kit použili rovněž Peters et al.(2005) pro izolaci DNA z různých tkání u rodu *Anas*. Izolaci genomické DNA z části brku o délce 0,3 cm u tučňáků pomocí kitu GenEluteTM Mammalian GenomicDNA Miniprep kit (Sigma) použili Costantini et al. (2008).

Při řešení bakalářské práce byl rovněž zvolen postup izolace DNA pomocí kitu. Pro experimenty byl použit kit NucleoSpin® Tissue XS (Machery – Nagel). Tento kit, stejně jako kity které použili Mu – Yeong et al. (2008), Peters et al.(2005) a Costantini et al. (2008), pracuje na principu lýze buněk pomocí pufru s proteinázou K a na následné purifikaci DNA kolonkovým způsobem. Při řešení bakalářské práce bylo ověřeno, že tento kit lze s úspěchem použít pro izolaci DNA z různého biologického materiálu. Jeho nevýhodou je vyšší cenová náročnost ale současně tento kit představoval záruku pro získání kvalitní genomické DNA za konstantních izolačních podmínek. Kvalita izolované DNA byla při řešení bakalářské práce potvrzena tím, že extrahovaná DNA fungovala u všech vzorků jako bezproblémový templát pro PCR.

### **6.2 Polymorfismus PCR markeru 2550F – 2718R**

#### **6.2.1 Metody stanovení polymorfismů PCR markeru 2550F – 2718R**

Marker 2550F – 2718R CHD1 genu patří mezi jeden z nejčastěji používaných molekulárních postupů pro identifikaci pohlaví ptáků. Světčí o tom i velké množství autorů, kteří tento marker použili ve svých pracech.

Experimentální část bakalářské práce vycházela z ověření experimentálních postupů, které použili například Peters et al. (2005), Cortes et al (1999), Khan et al. (1998), Garcia a Mindell (2003), Sundstrom et al. (2003), Tokunaga et al. (2007), Brubaker et al. (2011), Bartosch et al. (2003), Berlin et al. (2006), Montell et al. (2001), Fukui et al. (2008). Všichni tito autoři použili pro identifikaci rozdílu mezi amplikony agarózovou geleovou elektroforézou v prostředí 1 x TBE pufru. Koncentrace gelu se u těchto autorů pohybovala v rozmezí od 2 do 3%. Výše uvedení autoři použili obvykle pro vizualizaci elektroforeogramu ethidium bromid. Stejný postup byl použit i při řešení své bakalářské práce.

Metoda detekce polymorfismů pomocí gelové elektroforézy se u tohoto markeru ukázala jako zcela vhodná. Úspěšnost aplikace agarózové gelové elektroforézy souvisí s poměrně velkými rozdíly mezi velikostmi amplikonů mezi gonozómy Z a W. Tyto výsledky jsou patrné se souhrnné tabulky 11. Například u holuba hřivnáče byl zjištěn rozdíl mezi gonozómy odpovídající 248 bp. Vhodnost elektroforetické detekce u tohoto markeru vyplývá rovněž z obrázku 21, na kterém je uveden vzorový elektroforeogram.

V bakalářské práci je provedena přesnější charakterizace získaných amplikonů, než je jejich pouhý odhad na základě porovnání s hmotnostním standardem. Postup odhadu velikosti fragmentu pouhým srovnáním hmotnostním standardem však používá řada výše citovaných autorů. Mnohdy jejich závěry pouze konstatují, že u daného druhu ptáků bylo provedeno odlišení samců a samic a to pouze na principu existence dvou aplikonu u jedinců samičího pohlaví a jednoho amplikonu u jedinců samčího pohlaví.

#### **6.2.2 Sekvenční variabilita PCR markeru 2550F – 2718R**

Z důvodu bližší charakterizace amplikonů byla v bakalářské práci provedena sekvenace amplikonu genu CHD1, který byl vymezen dvojicí primerů 2550F – 1718R. Byly získány sekvence u druhů, které bylyy sekvenovány již jinými autory (kur domácí, krocan domácí, kachan divoká, holub domácí, holub hřivnáč a havran polní). Sekvenační analýza byla provedená u dalších druhů, které nebyly na základě sekvenčních analýz studovány. Jedná se o křepelku čínskou, labuť velkou, kachnu domácí, husu domácí, hrdličku zahradní, aru araraunu, papouška mnišího, agapornise růžohrdlého, žaka šedého, kakadu růžového a andulku vlnkovanou.

Sekvenační analýzu amplikonu použili ve svých pracech například následující autoři: Peters et al. (2005), Cortes et al (1999), Khan et al. (1998), Garcia a Mindell (2003), Sundstrom et al. (2003), Tokunaga et al. (2007), Brubaker et al. (2011), Bartosch et al. (2003), Berlin et al. (2006), Montell et al. (2001), Fukui et al. (2008), Suh et al. (2011), Tokunaga et al. (2007). Tabulka 1 svědčí o tom, že genetici a ornitologové se zabývají molekulární detekcí pohlaví ptáků u široké škály taxonu. Mezi časté modelové druhy pro tyto experimenty patří papoušci, u kterých je obtížné identifikovat pohlaví na základě znaků pohlavního dimorfismu. O této skutečnosti rovněž svědčí údaje uvedené v tabulce 1. Důvod můžeme spatřit, že identifikace pohlaví zejména u velkých papoušků pomocí molekulárních markerů může být komerčně využita – řada genetických laboratoří nabízí komerční test molekulární detekce pohlaví. Například plzeňská firma Genomia nabízí kromě jiných analýz u ptáků rovněž molekulární testaci pohlaví na základě genetických markerů, které byly použity v této pbakalářské práci. Na obrázku 43 je dokumentován nabídkový list výše uvedené firmy.

Obrázek 43: Nabídka firmy Genomia pro identifikaci pohlaví ptáků – www.genomia.cz

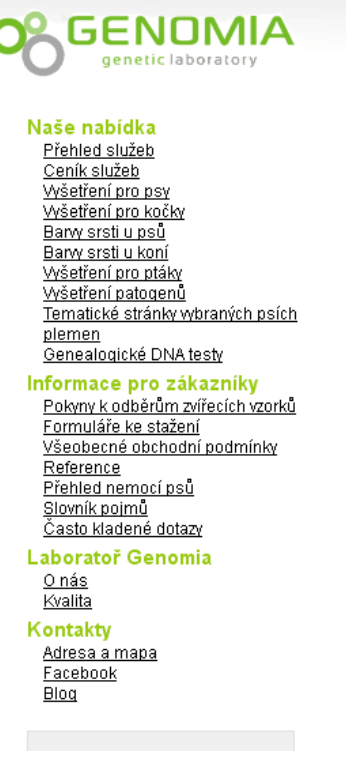

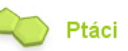

#### Nabídka testů pro ptáky

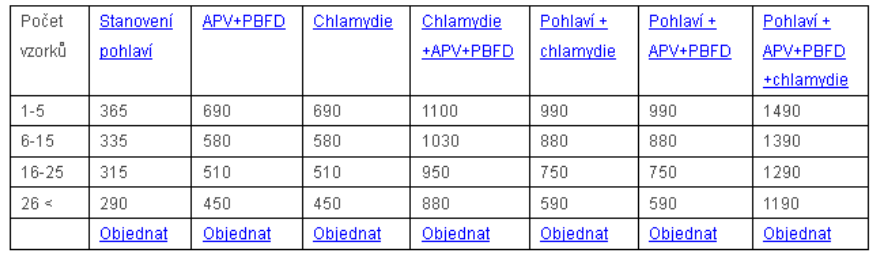

Česki

English

Deutsch

Cenv včetně DPH

Ceny kombinovaných testů jsou platné v případě, že jsou provedeny z jednoho vzorku (i směsného).

Výsledky testů patogenů jsou do tří dnů, výsledky testů pohlaví jsou do týdne.

Množstevní slevy od 15 kusů výše budou zohledněny při potvrzení objednávky.

Typy vzorků vhodné pro jednotlivá stanovení jsou uvedeny na stránkách příslušných testů.

#### Stanovení genetického profilu a příbuznosti:

Genetický profil u jestřábů lesních (Accipiter gentilis)

Genetický profil u papoušků - připravuje se na podzim 2013

## **6.2.3 Výsledky plynoucí z fylogramů stanovených na základě PCR markeru 2550F – 2718R**

Získané sekvence amplikonu byly vzájemně porovnány pomocí programu ClustalX. Z obrázkuů 22 a 23 je ptrné, že různí autoři do mezinárodní nukleotidové databáze NCBI umístili různě dlouhé sekvence markeru 2550F – 2718R. Z těchto důvodů bylo provedeno porovnání sekvencí podle schématu uvedeného v metodické a výsledkové části bakalářské práce. Z obrázků 22 a 23 jsou sice patrné typická mutační místa a oblasti delecí a inzercí, přesto tento způsob grafického vyjádření nepodává jasný obraz o sekvenčních podobnostech. Z těchto důvodů bylo provedeno vyhodnocení sekvencí pomocí fylogramové studie. Pro zpracování vstupních dat byl použit postup, který pro obdobné typy analýz doporučují Thompson et al. (1997) a Jeanmougin et al. (1998). Multiple – Alignment" získaných sekvencí byl proveden na základě 1000 "boostrapů". Stejné zpracování vstupních dat použili například Peters et al. (2005).

Pro fylogenetické studie je obvykle využíváne sekvenčních polymorfismů větší části genomu. Peters et al. (2005) pro fylogenetické studie u rodu *Anas* zahrnuli kromě sekvencí genu CHD1 rovněž i sekvence mitochondriálního genomu. Cílem bakalářské práce bylo pouze ověřit, zdali ve fylogramech bude nalezena souvislost mezi taxonomickým zařazením studovaných druhů. Přestože byla sekvenována pouze nepatrná část ptačího genomu, tato hypotéza byla potvrzena. Fylogramy sestavené ze sekvencí intronu a celých amplikonů tento závěr plně podporují. Získané sekvence byly jednoznačně přiřazeny k sekvencím získaných v databázi NCBI, které odpovídají jednotlivým čeledím.

Zajímavé výsledky vyplývají i z fylogramů, u kterých byly srovnány současně sekvence markeru u Z a W gonozómu. Tyto výsledky jsou dobře patrné zejména z obrázků 31 a 34. Z těchto fylogramů jasně vyplývá, že existuje větší podobnost mezi sekvencemi jednoho gonozómu u různých ptačích druhů než mezi Z a W gonozómy jednoho ptačího druhu. Tento výsledek se shoduje s předpokladem, že gonozómy Z a W jsou sekvenčně poměrně konzervativní napříč různými druhy ptáků (Clinton,1998, Smith et al. (2007) a Chume Smith, (2011).

Z fylogramů je rovněž patrné společné zařazení papušků do jednotlivých větví, které koreluje s jejich geografickým původem. Tento výsledek je patrný zejména u amerických papoušků (rod ara, papoušek mniší), kteří jsou řazeni do stejné skupiny. Do shodné skupiny byli rovněž zařazeni papušci pocházející z Afriky – žako šedý a agapornis růžohrdlý. Získané výsledky korespondují s původem těchto druhů, který popisují například Abeele (2006), Alderton (2002), Grahl (1984), Kooten (2010), Vašíček (2004), Vašíček (2001),

### **6.3 Polymorfismus PCR markeru P2 – P8**

#### **6.3.1 Metody stanovení polymorfismu markeru P2 – P8**

Z tabulky 1 je patrné, že marker P2 – P8 je oproti markeru 2550F – 2718R využíván méně často pro identifikaci pohlaví. U různých druhů ptáků tento marker použili například Cortes et al. (1999), Garcia a Mindell (2003), Kahn et al. (1998) nebo Turk et al. (2007). Tito autoři použili pro detekci polymorfismů seperaci markeru v agarózovém gelu. Příčinou může být zřejmě ta skutečnost, že rozdíly mezi amplikony CHD1 genu u gonozómů Z a W jsou menší. To znamená, že pro elektroforetické odlišení dvou amplifikovaných fragmentů je nutné použít koncentrovanější agarózový gel a delší dobu seperace. K tomuto závěru jsem se dopracoval i při řešení bakalářské práce. Rozdíly mezi amplikony byly vyhodnotitelné až po 150 minutách separace, kdy současně docházelo k deformaci zón elektroforeogramu. Tento získaný výsledek názorně dokumentuje obrázek 41.

## **6.3.2 Použití kapilární elektroforézy pro vyhodnocení polymorfismu markeru P2 – P8**

Výsledky získané při separaci markeru v agarózovém gelu jsem nepovažoval za dostatečně reprezentativní. Z těchto důvodů byla provedena optimalizace postupu detekce polymorfismů s využitím kapilární elektroforézy. Genetické analyzátory jsou využívány pro detekce délkokových polymorfismů na úrovni jednobázových delecí nebo inzercí. Z tohoto důvoduu se technika, jejíž princip popisuje například Kašička (1997), ukázala jako vhodné pro detekci polymorfismů mezi Z a W alelami markeru P2 – P8 genu CHD1.

U tohoto markeru nebyla během řešení bakalářské práce provedena sekvenační analýza. Důvodem bylo zejména horší oddělování amplikonů během gelové purifikace, které je nezbytné pro izolaci fragmentů odpovídajícím haplotypům gonozómů Z a W. Rovněž v mezinárodních nukleotidových databází se nachází výrazně méně sekvencí tohoto markeru. O spolehlivosti a přesnosti stanovení velikosti fragmentů pomocí kapilární elektroforézy u markeru P2 – P8 svědčí i následující výsledek. U modelového druhu kura domácího byly stanoveny velikosti fragmentů Z 343 bp a W 360 bp. Tento výsledek se plně shoduje se závěry, který publikoval Griffiths et al. (1998), který provedl rovněž sekvenční analýzu tohoto markeru a který prezentoval výsledky následujícím způsobem.

## Obrázek 44: Variabilita délky intronu u markeru P2 – P8 – upraveno podle Griffiths et al. (2008)

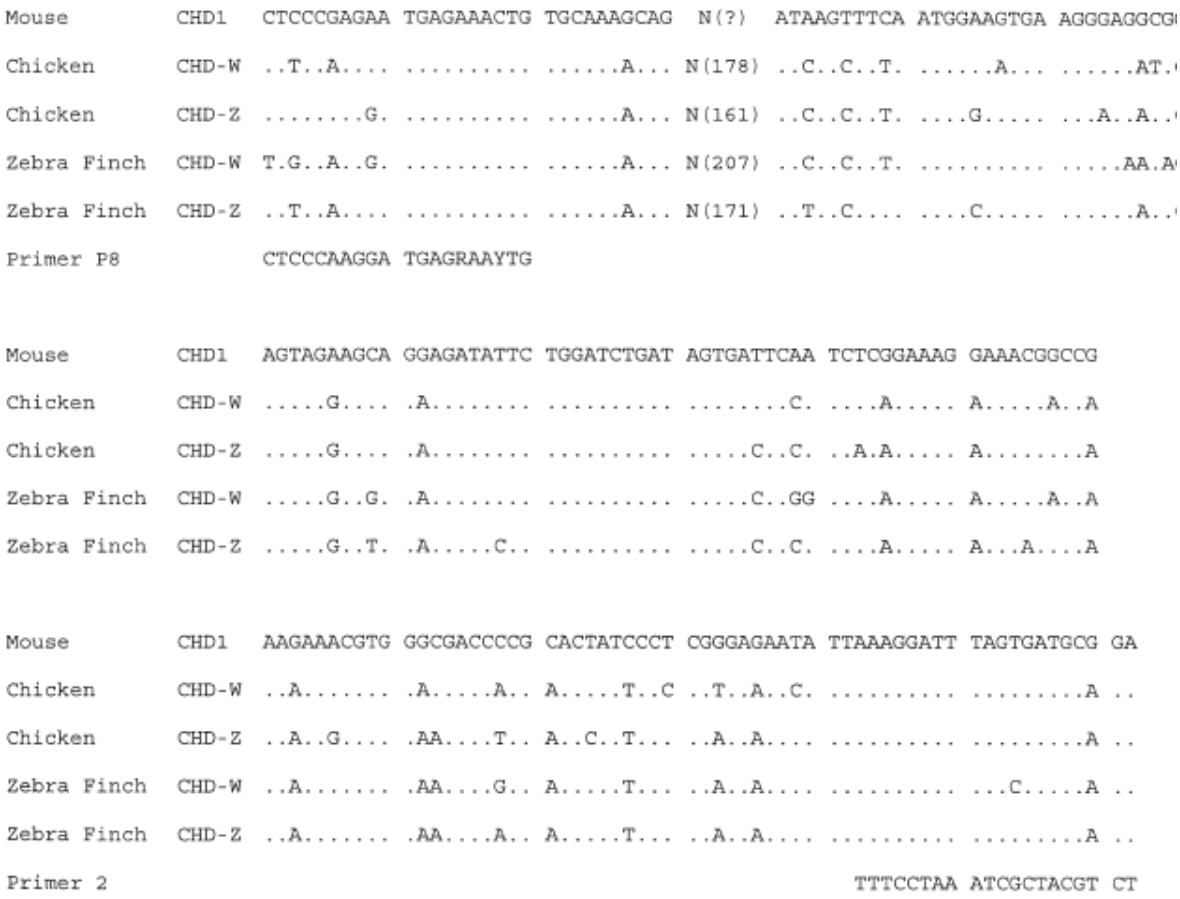

Z obrázku 44 je patrné, že intron gonozómu Z je kratší oproti intronu gonozómu Z. Tento výsledek byl potvrzen u všech ptačích druhů hodnocených v bakalářské ráci.

Lze předpokládat, že komerční genetické laboratoře využívají rovněž automatické postupy založené na kapilární elektroforéze. Například Kučerová a Vodička (2009) ve své publikaci prezentovali následující obrázek.

Obrázek 45: Detekce pohlaví papuška aratingy slunečního – upraveno podle Kučerová a Vodička (2009)

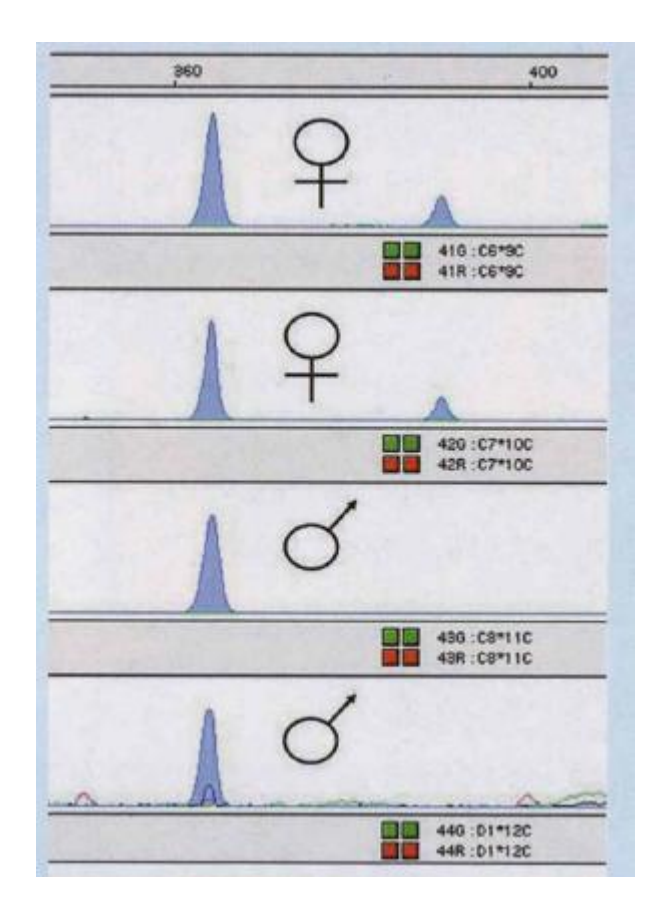

Z obrázku 45 vyplývá, že komerční laboratoř Genexone, provádí identifikaci pohlaví rovněž s využitím kapilární elektroforézy. Z velikostí píků, lze předpokládat, že pro analýzu byl použit s velkou pravděpodobností shodný genetický marker, jako byl použit při řešení bakalářské práce. Lze předpokládat, že Kučerová a Vodička (2009) použili marker podle Griffiths et al. (2008), protože u samců ZZ je produktem amplifikace menží fragment oproti samicím ZW, u kterých byl detekovánán větší a menší amplikon.

## **7 Závěr**

V bakalářské práci jsou shrnuty výsledky pilotních experimentů, které byly na Katedře genetiky a šlechtění FAPPZ ČZU v Praze provedeny u modelových druhů ptáků. Bakalářská práce je zaměřená na studium identifikace pohlaví ptáků.

Výsledky získané při řešení bakalářské práce je možné shrnout do následujících bodů:

- Byly vybrány modelové druhy ptáků o celkovém rozsahu 18 druhů.
- Pro optimalizaci molekulárních markerů, kdy je zapotřebí poměrně velké množství DNA, byla s úspěchem použita DNA izolovaná z krční, srdeční, a žaludeční svaloviny a z jaterních buněk.
- Odběry rostoucích brků s krví se ukázaly jako vhodná neinvazivní metoda pro získání biologického materiálu určeného k izolaci genomické DNA. Tento způsob odběru biologického materiálu je možné doporučit chovatelům se zájmem o identifikaci pohlaví ptáků.
- Pro genetické analýzy lze použít s úspěchem i DNA izolovanou z krevní sraženiny ve vypadlém brku. Tato sraženina se však nemusí nacházet ve všech perech.
- Použitý izolační kit NucleoSpin® Tissue XS (Macherey-Nagel) se ukázal jako vhodný pro extrakci genomické DNA. Výtěžnost DNA i parametry její kvality (elektroforetický test, poměry A260/A280 a A260/A230) prokázaly, že u všech vzorků byla získána vysoce čistá vysokomolekulární DNA.
- Byly optimalizovány dva molekulární markery vyhodnocující délku intronů genu CHD1, které souvisí se Z a W alelami tohoto genu.
- Pro rychlé laboratorní určení pohlaví doporučuji použít mareker 2550F 2718R podle Fridolfsson a Ellegren (1999). U tohoto markeru je možné identifikovat rozdíly mezi gonozómy Z a W při použití agarózové gelové elektroforézy.
- Pro identifikaci pohlaví je možné použít rovněž marker P2 P8 podle Griffiths (1998). U tohoto markeru doporučuji použít pro identifikaci rozdílů mezi alelami kapilární elektroforézu.
- Při řešení bakalářské práce byly získány sekvence amplikonů markeru  $2550F 2718R$ dosud necharakterizovaných druhů ptáků. Jedná se o sekvence labutě velké, husy domácí, kachny domácí, křepelky čínské, hrdličky zahradní, ary ararauny, žaka šedého, papouška mnišího, agapornise růžohrdlého a andulky vlnkované. Lze

předpokládat, že získané sekvence budou v blízké době uloženy v mezinárodní nukleotidové databázi NCBI.

 Získaná molekulární data byla vyhodnocena pomocí fylogramů, které jednoznačně prokázaly vztah mezi sekvencemi amplikonu 2550F – 2718R a taxonomickým zařazením studovaných druhů do čeledí. Tento výsledek platí pro molekulární hodnocení gonozómu Z a W.

## **8 Seznam použité literatury**

Abeele, van D. 2006. Agapornisové. Dona. České Budějovice. 303 s. ISBN: 8073220938.

- Alberts, B., Bray, D., Johnson, A., Lewis, J., Raff, M., Roberts, K., Walter, P. 1998. Základy buněčné biologie. Úvod do molekulární biologie buňky. Espero Publishing, s.r.o. Ústí nad Labem. 630 s. ISBN: 809020604.
- Alderton, D. 2002. Ptáci. Columbus. Praha. 118 s. ISBN: 8072491407.
- An, J., Lee, M. Y., Min, M. S., Lee, M. H., Lee, H. 2007. A molecular genetic approach foe species identification of mammals and sex determinativ of birds in a forensis case of poaching from South Korea. Forensis Sci. Int. 167 (1). 59 – 61.
- Arnold, APOD., Melamed, E. 2007. A birds eye view of sex chromosome dosage compensation. Annu Rev Genomics Hum genet. 9 (3). 109 – 127.
- Barske, La., Capel, B., 2008. Blurring the edges in vertebrate sex determinativ. Cuur opin Genet Dev. 18 (6). 499 – 505.
- Bartosch Harlid, A., Berlin, S., Smith, N. G., Moller, A. P., Ellegren, H. 2003. Life history and the male station bias. Evolution. 57 (10). 2398 – 2406.
- Berlin, S., Brandstrom, M., Backstrom, N., Axelsson, E., Smith, N. G., Ellegren, H. 2006. Substitution rate heterogenity and the male station bias. J. Mol. Evol. 62 (2). 226 – 233.
- BioLib Mezinárodní encyklopedie rostlin, hub a živočichů. 1999 2013. [on-line]. [cit.  $2013 - 04 - 03$ ]. Dostupné z  $\langle$ http://www.biolib.cz/>.
- Bouchner, M., Procházka, P., 1997. Ptáci bez hranic. Granit. Praha. 158 s. ISBN: 808580560X.
- Brubaker, J. L., Karouna Renier, N. K., Chen, Y., Jenko, K., Sprague, D. T., Henry, P. F. 2011. A noninvasive, direkt real – time PCR method for sex determinativ in multiple avian species Mol Ecol. Resourt. 11 (2). 415 – 417.
- Bureš, J., Zavadil, R. 1972. Příručka chovatele holubů. Státní zemědělské nakladatelství. Praha. 307 s. ISBN: 07-029-74
- Clinton, M., 1998. Sex determinativ and gonadal development: a biďs eye view. J. Exp. Zool.  $281$  (3).  $457 - 465$ .
- Cortes, O., Barroso, A., Dunner, S. 1999. Avian sexing an optimized protokol using polymerase chain reaction – single strand conformation polymorphism. J. Vet. Diagn. Invest. 11 (5). 297 – 299.
- Costantini, V., Garicci, A. C., Laricchiuta, P., Rausa, F., Lacalandra, G. M. 2008. DNA sexing in Humboldt Penguins (*Spheniscus humboldti*) from feather samples. Anim. Reprod. Sci. 106 (2). 162 – 167.
- Cramp, S., (ed.) 1983. The Birds of the Western Palearctic. Vol. 3. Oxford Univ. Press, Oxford. 306 s. ISBN: 0198575068
- Dienstbier, J. 1980. Cizokrajní ptáci v klecích. Státní nakladatelství. Praha. 157 s.
- Elbrecht, A., Smith, R. G. 1992. Aromatase enzyme aktivity and sex determinativ in chicken. J. Exp. Zool. 290 (5). 727 – 740.
- Ellegren, H. 1999. Sex determinativ in the avian model. Proc R Soc Lond B Biol Sci. 263. 1635 - 1641.
- Fridolfsson, A. K., Ellegren, H. 1999. A simple and universal method for molecular sexing of non – ratite birds. Journal of Avian Biology. 30 (1). 116 – 121.
- Fukui, E., Sugita, S., Yoshizawa, M. 2008. Molecular sexing of jungle crow (*Corvus macrorhynchos japonensis*) and carrion crow (*Corvus corone corone*) using a feather. Animal Science Journal, 79 (2), 158-162.
- Fukushima, Y., Mukoyama, H., Sato, F., Hasegava, T., Ishida, N., Muramatsu, S. 1999. Sex determinativ of equine static and germ cells by PCR amplification based on the semence polymorphism of  $X$  – and Y – chromosomal amelogenin genes. Journal of Animal Science. 70. J6 – J10.
- Garcia Morena, J., Mindell, D. 2000. Rooting a phylogeny with homologous genes on opposite sex chromosomes (Gametologs) a case study ucing avian CHD. Mol. Biol. Evol. 17 (4). 1826 – 1832.
- Grahl, W. 1984. Cizokrajní ptáci v klecích. Státní zemědělské nakladatelství. Praha. 208 s.
- Griffin, H. G., Griffin, A. M. 1994. PCR Technology Current Innovations. PCR Press. London. p. 370. ISBN: 0-849-386748
- Griffiths, R., Daan, S., Dijkstra, C. 1996. Sex identification in birds using two CHD genes. Proc. R. Soc. London. B. 262 (2). 1251 – 1256.
- Griffiths, R., Double, M. C., Orr, K., Dawson, J. G. 1998. A DNA test to sex most birds. Molecular Ecology. 7 (8). 1071 – 1076.
- Guiguen, Y., Fostier, A., Pifferre, F., Chang, C. F. 2009. Ovarian aromatase and estrogens: a pivotal role for gonadal sex differentiation and sex chase in fis. Gen Comp Endocriol.  $165$  (2).  $352 - 366$ .
- Harrison, G. J. 1978. Endoscoppic examination of avian gonadal tissue. Vet Med Smal Anim Clin. 73 (2). 479 - 484.
- Harvey, M. G., Bonter, D. N., Stenzler, L. M., Lovette, I. J. 2006. A comparison of plucked feathers versus blood sample as DNA sorces for molecular sexing. Journal of Field Ornithology. 77 (2). 136 - 140.
- Hudec, K. 1983. Ptáci. Academia. Praha. 123 s. ISBN: 21-127-83
- Hudson, Q. J., Smith, C. A., Sinclair, A. H. 2005. Aromatase inhibition reduces expression of FOXL2 in the embryonic chicken ovary. Dev Dyn. 233 (2). 1052 - 1055.
- Huynen, L., Millar, C. D., Lambert, D. M. 2002. A DNA test to sex ratite birds. Molecular Ecology. 11 (4). 851-856.
- Chue, J., Smith, C., A. 2011. Sex determinativ and sexual differentiation in the avian model. Journal. 278. 1027 – 1034.
- Ito, H., Sudo-Yamaji, A., Abe, M., Murase, T., Tsubota, T. 2003. Sex Identification by Alternative Polymerase Chain Reaction Methods in *Falconiformes*. Zoological Science. 20 (3). 339 - 344.
- Itoh, Y., Suzuki, M., Ogawa, A., Munechika, I., Murata, K., Mizuno, S. 2001. Identification ot the sex of a wide range of Carinatae birds by PCR using primer sets selected from chicken EEO. 6 and its related sequences. Journal of Heredity. 92 (4). 315 - 321.
- Jeanmougin, F., Thomson, J. D., Gouy, M., Higgins, D. G. Gibson, T. J. 1998. Multiple semence alignment with ClustalX. Trends Biochem SCI. 23. 403 – 405.
- Kašička, V. 1997. Teoretické základy a separační principy kapilárních elektromigračních metod. Chemické listy. 91 (5). 320 – 329.
- Khan, N. W., St John, J., Quinn, T. W. 1998. Chromosome specific intron size differences in the avian CHD gene provides an efficient method for sex identification in birds. Auk 155 (5). 1074 – 1078.
- Koo, G. C., Allen, H. l., Long, R. A., Serio Dunn, R., Goggin, B., Weppelman, R. M. 1985. Effect of tamoxifen on  $H - Y$  antigen expression and gonadal developmentin chicken embryos. Differentation. 29 (5). 140 – 144.
- Kooten, A. 2010. Papoušci. Dona. České Budějovice. 392 s. ISBN: 9708073221478.
- Kučerová, L., Vodička, R. 2009. Vetrinární poradna současné možnosti molekulárně biologických metod determinace pohlaví u ptáků. Nová exota. Horka nad Moravou.  $(4)$  34 – 35.
- Lemos, N. P., Bartolotti, F., Manetto, G., Anderson, R. A., Cittadini, F., Tagliaro, F. 2001. Capillary electrophoresis: a new tool in forensis medicine and science. Science  $\ddot{o}$ justice. 41 (3). 203 - 210.
- Melamed, E., Arnold, APOD. 2007. Regional differences in dosage compensation on the chicken Z chromosome. Genome Biol. 8 (3). R202.
- Montell, H., Fridolfsson, A. K., Ellegren, H. 2001. Contrasting levels of nucleotide diversity on the avian Z and W sex chromosomes. Mol. Biol. Evol. 18 (11). 2010 – 2016.
- Mu Yeong, L., Yoon Jee, H., Sun Kyung, P., Young Jun, K., Tae -Young,C., Hang, L., Mi - Sook, M. 2008. Application of Two Complementary Molecular Sexing Methods for East Asian Bird Species. Genes a Genomics. 30 (4). 365 - 372.
- Nanda, I., Schlegelmilch, K., Haaf, T., Schartl, M., Schmid, M. 2008. Synteny conservation of the Z chromosome in 14 avian species (11 families) supports a role for Z dosage in avian sex determinativ. Cytogenet Genome. 122 (8). 150 – 156.
- Peters, J. L., McCracken, K. G., Zhuravlev, Y. N., Lu, Y., Wilson, R. E., Johnson, K. P., Omland, K. E. 2005. Phylogenetics of wigeons and allit (*Anatidae*: *Anas*): The importace of sampling multiple loci and multiple individuals. Mol. Phylogenet. Evol.  $35(1)$ .  $209 - 224$ .
- Petříčková, J. 2002. Nejstarší nálezy kura domácího (*Gallus gallus f. domestica*) v Čechách, na Moravě a Slovensku. Archeologie ve středních Čechách. 6 (2). 287 - 289.
- Raymond, C. S., Kettlewell, J. R., Hirsch, B., Bardwell, V. J., Zarkower, D. 1999. Expression of Dmrt1 in the genitál ridge of mouse and chicken embryos suggests a role in vertebrate sexual development. Dev Biol 215 (5). 208 – 220.
- Robiller, F. 1980. Astrildovité vtáky. Príroda. 367 s. Bratislava.
- Saitoh, Y., Saitoh, H., Ohtomo, K., Mizuno, S. 1991. Occupancy of the majority of DNA in the chicken W chromosome by bent – repetitive sequences. Chromosoma. 101 (2). 32  $-40.$
- Sambrook, J., Maniatis, T., Fritsch, E. F. 1989. Molecular Cloning. A Laboratory Manual. Cold Spring Harbour Laboratory Press. New York. p. 545. ISBN: 0879693096.
- Smith, C. A. McClive, P. J. Western, P. S. Reed, K. J., Sinclair, A. H. 1999. Conservation of a sex – determining gene. Nature.  $402$  (5).  $601 - 602$ .
- Smith, C. A. Roeszler, K. N., Hudson, Q. J., Sinclair, A. H. 2007. Avian sex determinativ: chat, hen and where? Cytogenet Genome Res. 117 (7). 165 – 173.
- Smith, C. A. Shoemaker, C. M. Roeszler, K. N. Queen, J. Crews, D., Sinclair, A. H. 2008. Cloning and expression of  $R -$  Spondin in different vertebrates suggests a conserved role in ovarian development. BMC Dev Biol. 8 (3). 72.
- Smith, C. A., Roeszler, K. N., Ohnesorg, T., Cummins, D. M., Farlie, P. G., Doran, T. J., Sinclair, A. H. 2009. The avian  $Z$  – linked gene DRMT1 is required for male sex determinativ in the chicken. Nature.  $461$  (3).  $267 - 271$ .
- Snustad, D. P., Simmons, J. M. 2009. Genetika. Masarykova univerzita. Brno. 871 s. ISBN: 9788021048522.
- Stokes, D. G., Perry, R. P. 1995. DNA binding and chromatin localization properties of CHD1. Mol. Cell. Biol. 15 (5). 2745 – 53.
- Suh, A., Kriegs, J. O., Brosius, J., Schmitz, J. 2011. Retroposon insertions and the chronology of avian sex chromosome evolution. Mol. Biol. Evol. 28 (11). 2993 – 2997.
- Sundstrom, H., Webster, M. T. Ellegren, H. 2003. Is the rate of insertion and deletion station male besed. Molecular evolutionary analysis of avian and primate sex chromosome sequences. Genetis. 164 (1). 259 – 268.
- Špaček, F., Burda, F. 1987. Atlas plemen hospodářských zvířat. Státní zemědělské nakladatelství. Praha. 259 s.
- Taylor, M. 1992. Endoscopy Laboratory Manual. Assoc Avian Vet. p. 1-10.
- Thompson, J. D., Gibson, T, J., Plewniak, F., Jeanmougin, F., Higgins, D. G. 1997. The ClustalX windows interface: flexible strategies for multiple semence alignment aided by quality analysis tools. Nucleic Acids Research. 25. 4876 - 4882.
- Tokunaga, C., Lam, W. J., Fastier, D., Aikman, H., Chan, C. H., Chambers, G. K. 2007. Morphological sexing of Forbes paraket (Cyanoramphus forbesi) validated by molecular data. Notornis. 54 (9). 38 – 41.
- Tone, M., Saitoh, H., Ohtomo, K., Mizuno, S. 1982. Demonstration of W chromosome specific repetitive DNA sequences in the domestic fowl. Gallus g. Domestici Chromosoma. 86 (1). 551 – 569.
- Turk, J. 2007. Turkish Journal of Veterinary and Animal Science. Vet. Anim. Sci. 31 (6). 371 – 374.
- Ugaz, V. M., Christensen, J. L. 2007. Elektrophoresis in Microfluidic Systems. In: Hardt, S., Schönfeld, F., (eds.). Microfluidic Technologies for Miniaturized Analysis Systems. Springer Science + Bussines Media. LLC. New York. p. 393 - 438. ISBN: 9780387285979.
- Vašíček, M. 2001. Arové a ratingy. Barko. Kosmonosy. 279 s.

Vašíček, M. 2004. Kakaduové a loriové. Barko. Kosmonosy. 230 s. ISBN: 8594048090083

- Veger, Z. 1988. Papoušci opeření přátelé člověka. Akademia, nakladatelství Československé akademie věd. Praha. 284 s. ISBN: 8070330694
- Veger, Z., Kamínek, V. 1980. Kapesní atlas okrasných ptáků. Státní pedagogické nakladatelství. Praha. 235 s. ISBN: ISBN 8070330694
- Veger, Z., Šálek, J. 1971. Kapesní atlas cizokrajných ptáků. Státní pedagogické nakladatelství. Praha. 284 s.
- Verhoef Verhallenová, E. J. 1999. Encyklopedie ptáků v klecích a voliérách. Rebo. Praha. 312 s. ISBN: 8072340700
- Verhoef, E. 2006. Ptáci v klecích a voliérách. Rebo. Dobřejovice. 312 s. ISBN: 8072346032.
- Zhao, D., MCBride, D., Nandi, S., McQueen, H. A., McGrew, M. J., Hocking, P. M., Lewis, P. D., Sang, H. M., Clinton, M. 2010. Somatic sex identity is cell autonomous in the chicken. Nature. p. 464. (13). 237 – 242.

# **9 Seznam použitých zkratek**

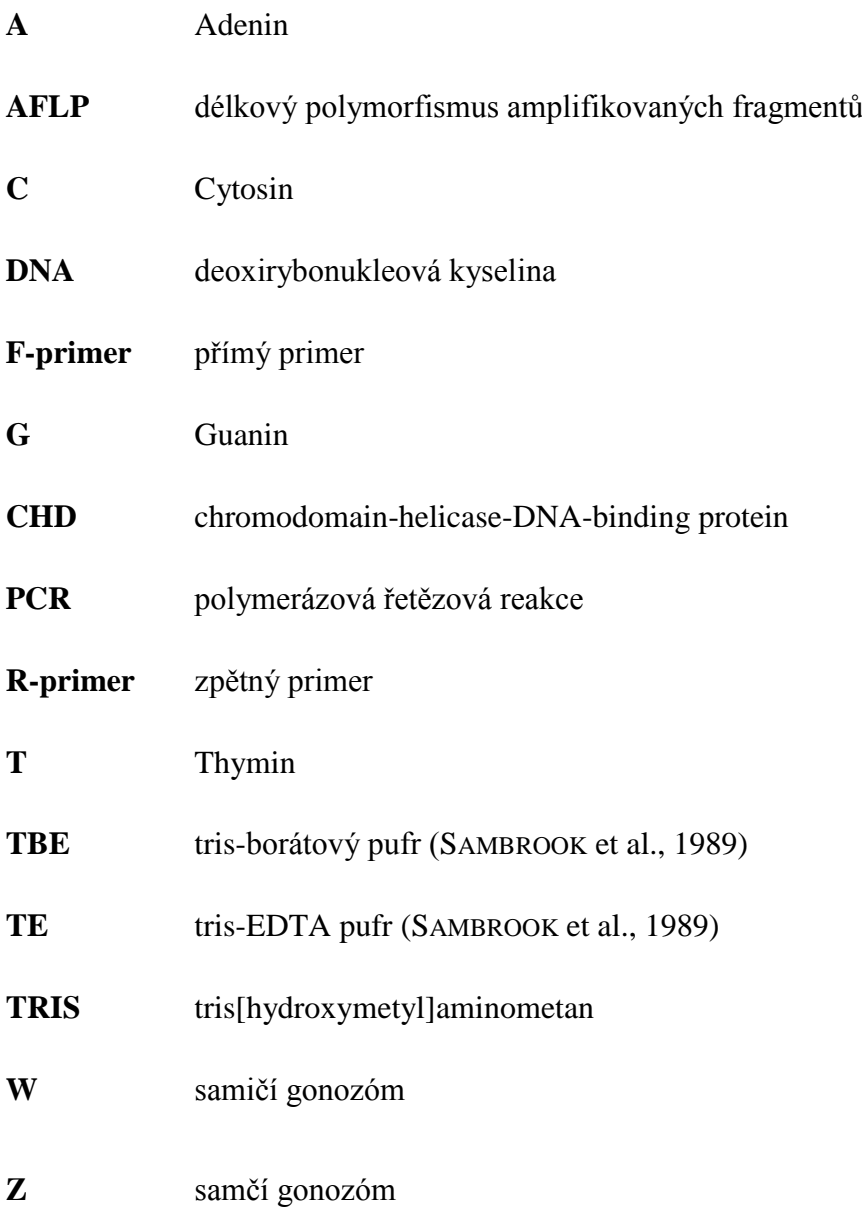

Příloha 1:Fotodokumentace hodnocených druhů – autoři fotografií Benc a Vejl

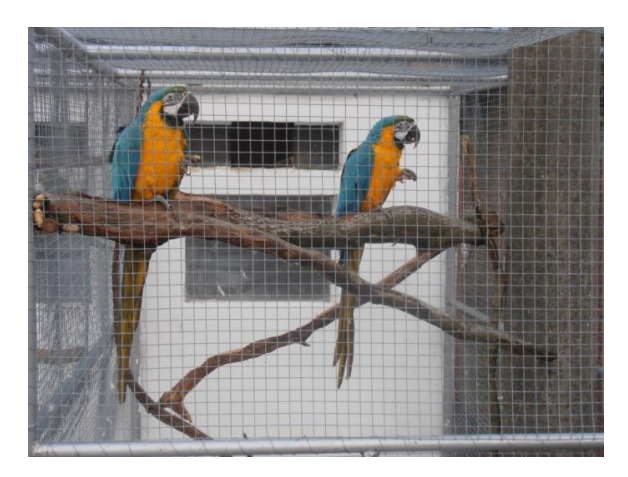

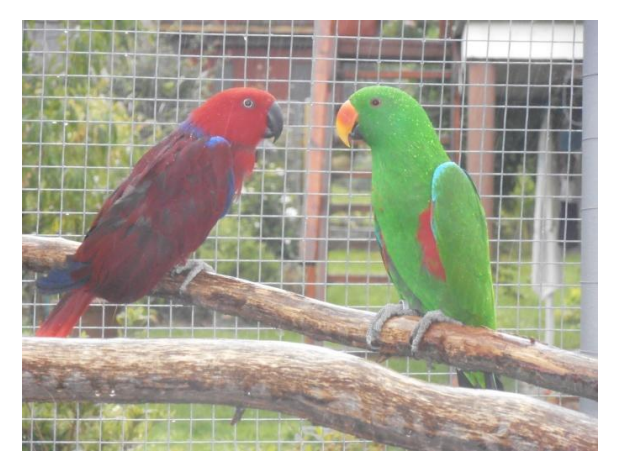

Ara ararauna Eklektus různobarvý

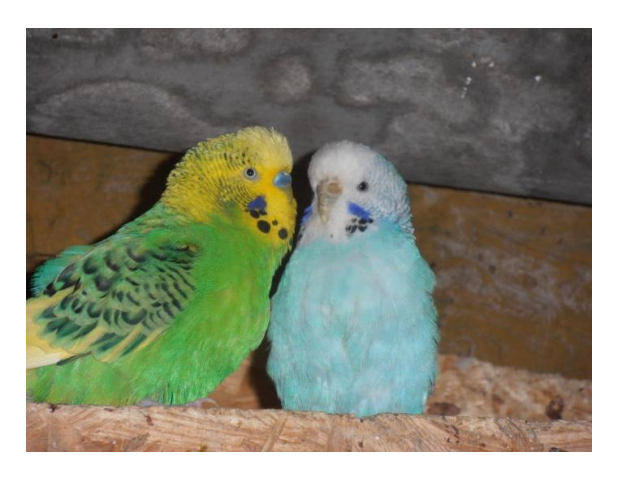

Andulka vlnkovaná Kakadu růžový

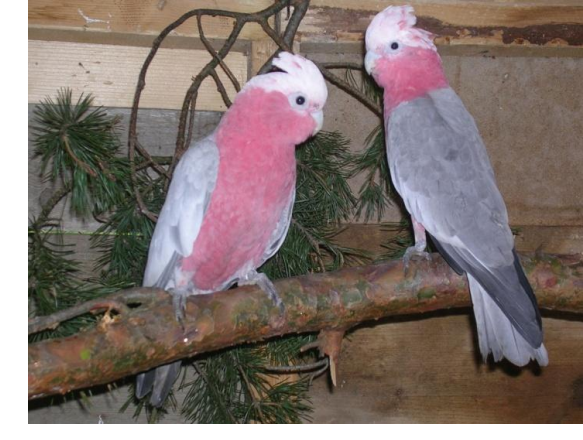

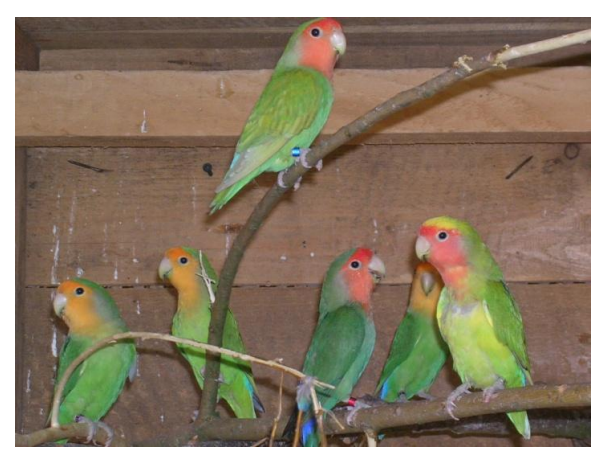

Agapornis růžohrdlý křepelka čínská

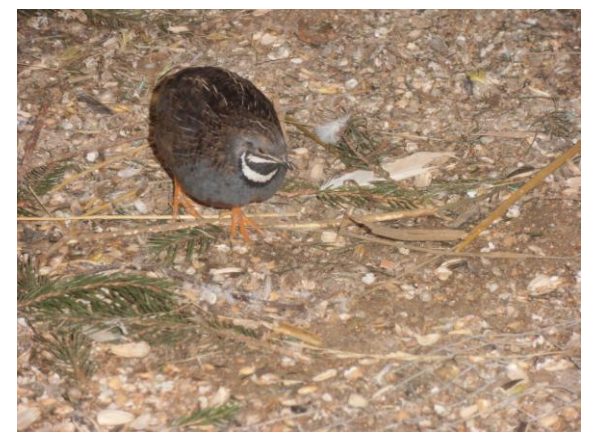

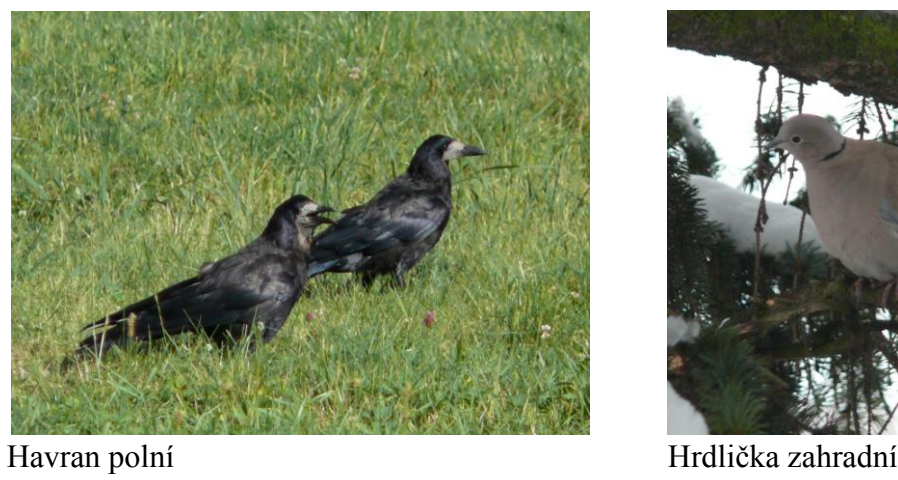

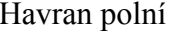

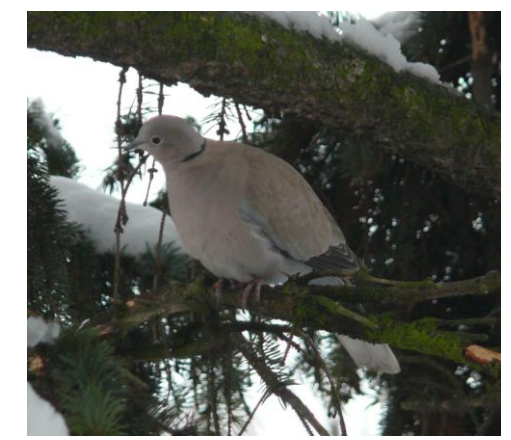

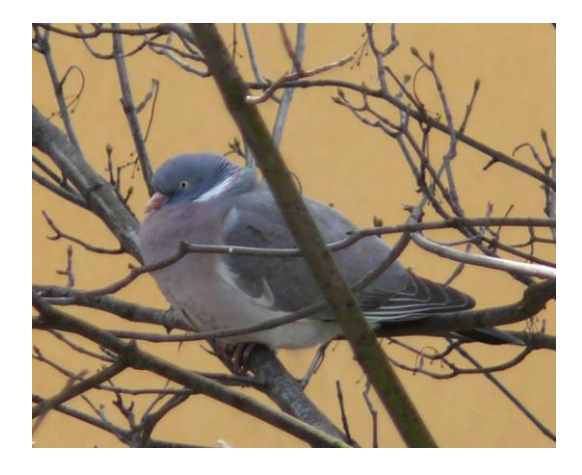

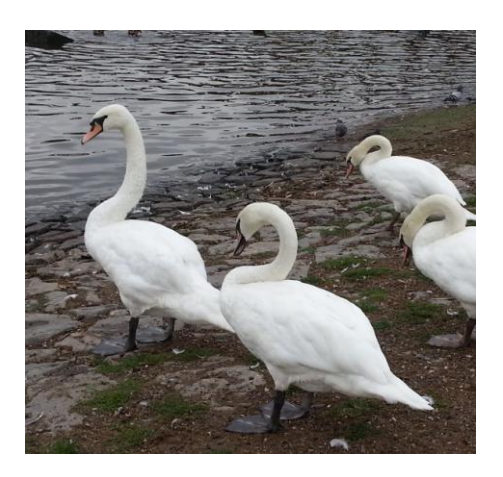

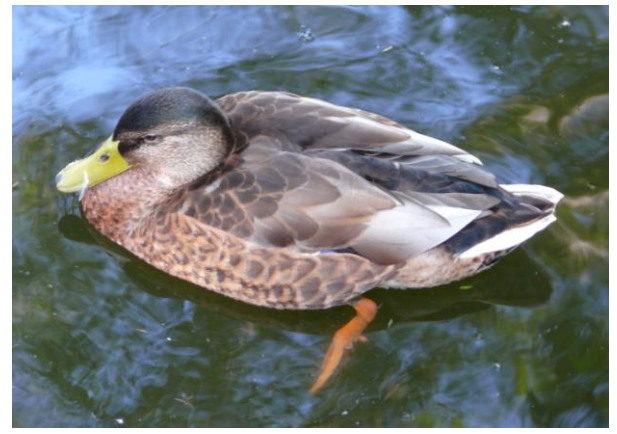

Holub hřivnáč Kachna divoká

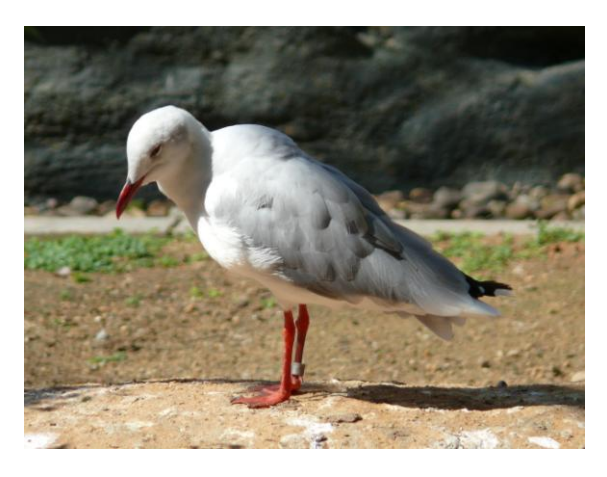

Labuť velká **Racek** šedokřídlý

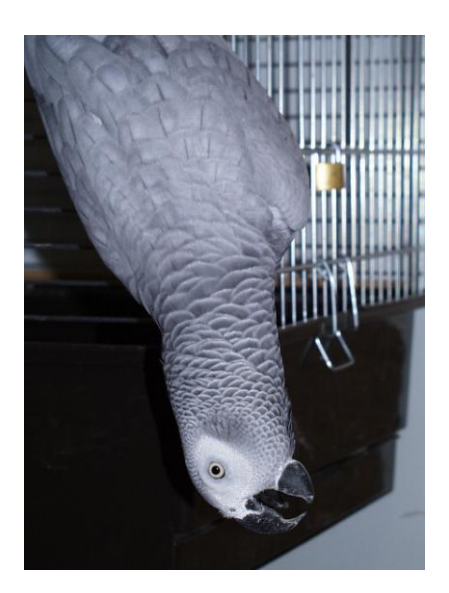

Žako šedý

### Příloha 2: Složení pufrů použitelných pro gelovou elektroforézu

**Vzorkový pufr** (Sambrook et al., 1989)

- 0,25 % bromfenolové modři sodná sůl (Serva, SRN)
- 0,25 % xylencyanolové modři FF (Sigma, USA)
- 15,0 % ficolu (Sigma, USA)
- vše rozpustit ve sterilní  $2x$  deionizované  $H_2O$
- uchovávat při 4<sup>o</sup>C

#### **10xTBE pufr** (Sambrook et al., 1989)

- 450 mM Tris-kyselina boritá (Sigma, USA), pH 8,0
- 10 mM EDTA (Sigma, USA)
- uchovávat při 4°C

#### **1xTBE pufr** (Sambrook et al., 1989)

- naředit 10xTBE pufr 1x deionizovanou H<sub>2</sub>O
- uchovávat při 4<sup>o</sup>C

#### **Zásobní roztok ethidium bromidu** (Sambrook et al., 1989)

- 10 mg ethidium bromidu (Sigma, USA)
- 1 ml sterilní 2x deionizované H<sub>2</sub>O
- při přípravě a manipulaci pracovat v ochranných rukavicích
- uchovávat ve tmě při teplotě  $4^{\circ}C$

#### **Elektrodový pufr**

- 1500 ml 1xTBE
- 75 µl zásobního roztoku ethidium bromidu
- při přípravě a manipulaci pracovat v ochranných rukavicích
- pufr je určen pro okamžité použití.
- **1x TE** (Sambrook et al., 1989)

10 mM Tris (pH 8) (Sigma, USA)

1 mM EDTA (Sigma, USA)

pufr byl připravován jako 10x koncentrovaný zásobní roztok